# **BAB I PENDAHULUAN**

### **A. Latar Belakang**

Di era teknologi ini, kebutuhan akan informasi yang cepat dan akurat sangat penting. Bagi perusahaan yang mengembangkan usahanya dengan cara berpikir terbuka dan memanfaatkan teknologi sebagai membantu pekerjaan di perusahaan tersebut. BIT IND merupakan sebuah perusahaan yang bergerak dibidang industri kreatif yang menghasilkan karya berupa website dengan harga terjangkau untuk menjadi solusi pembantu dalam memperkenalkan produk ke pangsa pasar yang lebih luas. BIT IND hadir menjadi jawaban sebagai pembantu UMKM dalam membuat website dengan harga terjangkau namun tetap memberikan website yang berkualitas, aman, nyaman digunakan, serta sesuai kebutuhan dari client. Website yang dikembangkan diantaranya web profile, E-Commerce, pengarsipan data dan lain sebagainya. Diantaranya himakomupnyk.com, reaksi.himakomupnyk.com, m-barber.com, 3lcosmetics.com dan banyak lagi.

Pada kasus ini, BIT IND meminta kami untuk mengembangkan suatu website yang berupa E-Commerce yang mana produknya merupakan sebuah website. Dimana website tersebut menampilkan template website yang bisa dipesan oleh semua orang. Para pembeli pun dapat mendapatkan website yang diinginkan dengan hanya memilih template yang disediakan maupun membuat website custom impian dengan harga yang terjangkau daripada jasa pembuatan website lainnya.

Website adalah kumpulan dari halaman-halaman situs yang terdapat dalam sebuah domain atau subdomain. Website merupakan fasilitas internet yang menghubungkan dokumen dalam lingkup lokal maupun jarak jauh.

Dokumen pada website disebut dengan web page dan link dalam website memungkinkan pengguna bisa berpindah dari satu page ke page lain (hypertext), baik antara page yang disimpan dalam server yang sama maupun server di seluruh dunia. Halaman dapat diakses dan dibaca melalui browser seperti Google Chrome, Mozilla Firefox, dan lainnya (Hakim Lukmanul, 2004).

Website berfungsi untuk menyampaikan informasi kepada pengunjung, berisikan halaman-halaman dengan penampilan digital. Pada sebuah website mengenal istilah domain dan hosting. Domain dalam website adalah nama sebuah alamat yang diletakkan di belakang mengikuti nama utama dari alamat website, sedangkan hosting merupakan kegiatan memasukkan website melalui pihak penyedia layanan hosting agar website dapat diakses dalam internet.

Salah satu bentuk dari sebuah website adalah Web Marketplaces, yang mempunyai tujuan untuk memperkenalkan suatu institusi dari sisi internal maupun eksternalnya. Seperti keunggulan, visi & misi, fasilitas dan lain sebagainya. Pada era industri 4.0., website menjadi salah satu sarana yang penting, mengingat perubahan dunia yang awalnya hanya melalui surat kabar, brosur dan majalah, semua telah beralih ke dunia digital.

BITIND akan membantu menyelesaikan berbagai masalah yang ada dengan solusi yang dibutuhkan . Produk yang dihasilkan adalah produk yang bersifat solutif-inovatif menyelesaikan masalah masalah dengan tepat guna pada tiap masalah pada lingkup industri dan bisnis yang dijalankan. Misalnya munculnya web e-commerce yang khusus mewadahi produk produk kosmetik dan kecantikan sebagai solusi atas kebutuhan pelanggan dalam mencari dan menentukan pilihan produk kosmetik seperti apa yang sesuai dengan kebutuhan dan karakteristik kulit dan wajah para pelanggan tanpa perlu

tenaga, waktu dan biaya lebih untuk melakukan konsultasi terlebih dulu secara langsung kepada ahlinya.

Marketplace adalah situs e-commerce yang menghubungkan penjual dengan pembeli. Ini sering dikenal sebagai pasar elektronik dan semua transaksi dikelola oleh pemilik situs web. Perusahaan menggunakan pasar online untuk menjangkau pelanggan yang ingin membeli produk dan layanan mereka.

### **B. Personel yang terlibat**

Tim Manajemen Tugas Proyek Pembuatan Marketplace Pembelian Website Di Yogyakarta terdiri dari 7 anggota dengan tugasnya sebagai berikut:

| 1. | Nama                 | Muhammad Risco Ramadhan            |  |  |  |  |
|----|----------------------|------------------------------------|--|--|--|--|
|    | Jabatan Tugas Proyek | Ketua Tim                          |  |  |  |  |
|    | <b>NIM</b>           | 1900018189                         |  |  |  |  |
|    | No.HP                | 085793472455                       |  |  |  |  |
| 2. | Nama                 | Muhammad Ikhsan Nur Falah          |  |  |  |  |
|    | Jabatan Tugas Proyek | Sekretaris & Programmer Frontend 1 |  |  |  |  |
|    | <b>NIM</b>           | 1900018191                         |  |  |  |  |
|    | No.HP                | 085157071117                       |  |  |  |  |
| 3. | Nama                 | Dicky Syahrio                      |  |  |  |  |
|    | Jabatan Tugas Proyek | Bendahara & Programmer Backend 3   |  |  |  |  |
|    | <b>NIM</b>           | 1900018186                         |  |  |  |  |
|    | No.HP                | 082133130386                       |  |  |  |  |
|    | Nama                 | Rizgi Praimadi Rosalin             |  |  |  |  |

*Tabel 1. 1 Personel yang terlibat*

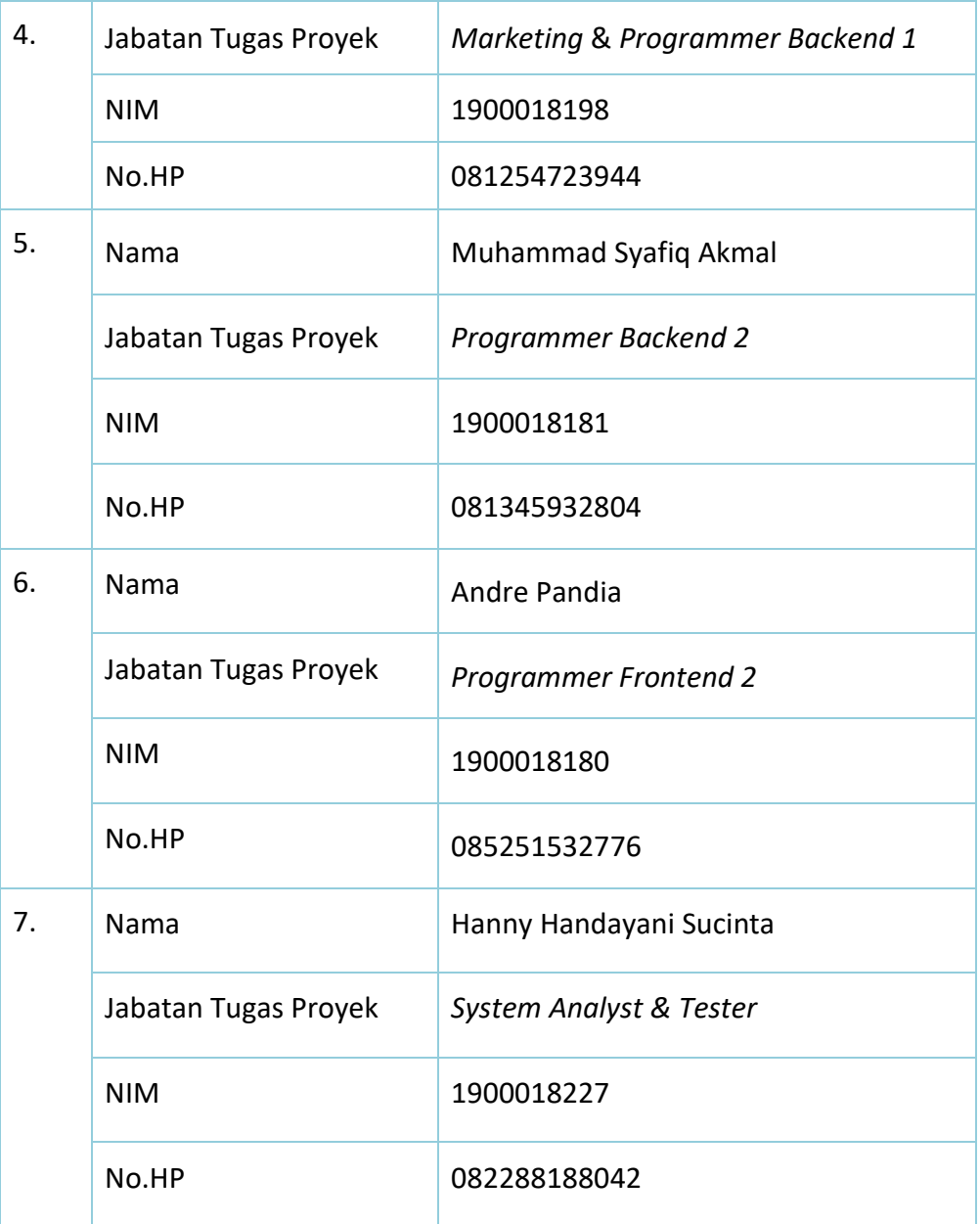

### **C. Proses mendapatkan Proyek**

Adapun proses mendapatkan Proyek untuk Manajemen Tugas Proyek (MTP) ini adalah didapatkan dari bapak Muhammad Reza Velayani yang memiliki usaha jasa pembuatan website di Yogyakarta, dimana pada saat itu bapak Muhammad Reza Velayani sedang membutuhkan sebuah Website untuk membantu dalam proses pemesanan website. Selanjutnya kami sebagai tim mencoba menghubungi serta berdiskusi dan proyek telah disetujui oleh pihak client dengan pihak pembuat proyek. Kemudian tim membicarakan lagi dengan bapak Muhammad Reza Velayani, tim diberi tanggung jawab untuk membuat proyek tersebut.

Pada saat rapat perdana, tim mendiskusikan mengenai pembagian tugas untuk masing-masing anggota, membahas dan memutuskan nama kelompok dan judul ladi laporan manajemen tugas proyek serta pembahasan mengenai dosen pembimbing untuk MTP. Kemudian tim menghubungi kembali pihak client dan berdiskusi secara online terkait bagaimana sistem dan proses dari sistem yang dibuat dapat selesai sesuai waktu yang telah client tentukan. Tim kami menyetujui adanya kerjasama proyek ini, maka di buatkanlah website bernama Marketplace Pembelian Jasa Pembuatan Website yang diperuntukan bagi customer yang mempunyai bisnis UMKM. Marketplace Pembelian Jasa Pembuatan Website mampu memberikan solusi dalam hal kemudahan pemesanan jasa pembuatan website dengan tujuan agar membantu UMKM setempat.

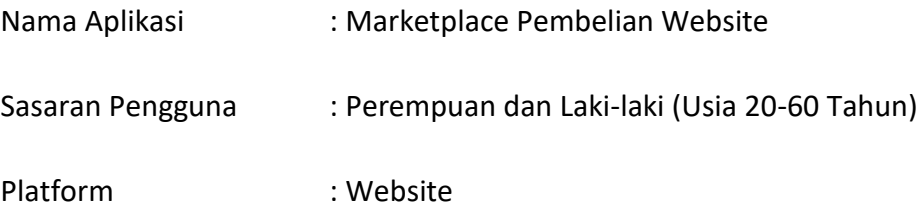

### **D. Deskripsi Perencanaan Proyek**

Proyek ini akan dibuat berbasis website agar memudahkan user dalam mengakses sistem itu sendiri karena berbentuk website yang bersifat multi device. Pada proyek ini kami membuat sebuah Marketplace Pembelian Jasa Pembuatan Website dimana website tersebut merupakan suatu web yang dapat diakses melalui smartphone atau desktop yang memiliki browser. Website ini diharapkan dapat memberikan kemudahan bagi user dalam melakukan pembelian website.

## **BAB II GAMBARAN INSTANSI/KLIEN**

#### **A. Gambaran Umum**

#### 1. Sejarah

BITIND adalah sebuah startup yang terdiri dari para Pegawai Pegawai Start-up di Yogyakarta. Awal mula berdirinya BITIND adalah ketika salah seorang yang sangat menyukai dunia startup, Reza Velayani, memutuskan untuk memulai bisnis industri digital.Pada malam 17 Agustus 2020, Reza mengajak kolega koleganya semasa kuliah S1 di Teknik Informatika UIN Sunan Kalijaga untuk melengkapi komponen founder dalam tim sehingga BITIND dapat berakselerasi dengan cepat. Saat ini client kami telah bekerja di tempat yang berbeda-beda dan dengan posisi yang berbeda, namun di sela-sela waktu, client selalu berkumpul bersama dan hingga suatu saat muncul ide untuk membuat sebuah software house agar saat kumpul client memiliki topik pembahasan yang mungkin berfaidah. Setiap individu client memiliki skill dan kemampuan terkait teknologi sehingga menjadi dasar terbentuknya BIT-IND.

Tujuan utama BITIND adalah menjadi salah satu perusahaan startup yang tumbuh dan berkembang secara pesat dan konsisten. Dalam jangka waktu tertentu, BITIND ditargetkan bisa terus mengembangkan produknya agar cepat dikenal dan punya nilai di pasaran. Lahirnya BITIND bertujuan untuk menyelesaikan masalah yang ada di masyarakat khususnya kebutuhan teknologi website bagi para pebisnis industri konvensional.

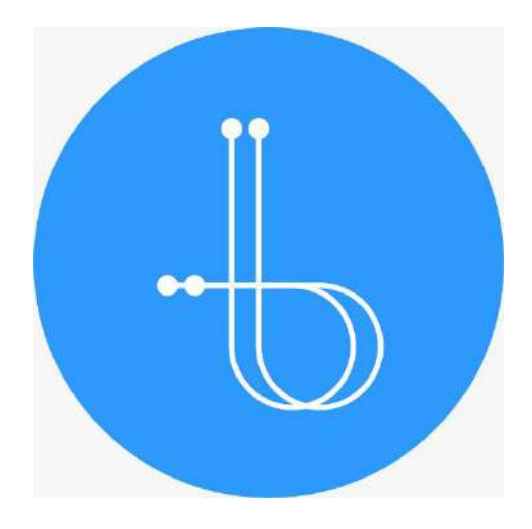

*Gambar 2. 1 Logo BITIND*

- 2. Visi dan Misi
	- a) Visi

Menjadi perusahaan terbuka berskala nasional terkemuka yang dikenal sebagai mitra yang dapat menyediakan solusi teknologi informasi terbaik untuk masyarakat Indonesia pada umumnya dan industri bisnis konvensional pada khususnya.

- b) Misi:
	- Mengutamakan profesionalisme dan kompetensi tim untuk menghasilkan sistem terintegrasi antara satu dengan lainnya yang dapat membantu mengurangi permasalahan dan dapat meningkatkan pertumbuhan laba pelanggan kami.
	- Mengubah tantangan teknologi informasi menjadi peluang dan solusi bermanfaat untuk masyarakat pada umumnya dan untuk industri bisnis konvensional pada khususnya.
	- Menjalin kerja sama dengan business partner dalam mendistribusikan produk unggulan maupun solusi teknologi informasi berbasis website.

c) Alamat dan Kontak

Alamat : Jalan Timoho Sapen GK. 517A, Kec. Gondokusuman,

Kota Yogyakarta, DIY.

Kontak : 0816-947-361

Peta Lokasi

Link Google Maps:<https://goo.gl/maps/V5WTyhkr7wqRHnvWA>

Gambar 2.3 merupakan letak dari kantor BITIND

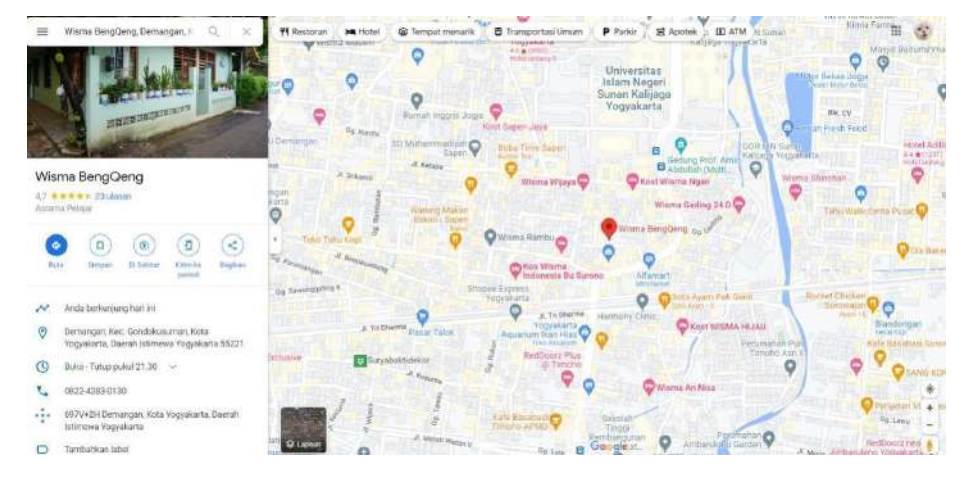

*Gambar 2. 2 Lokasi kantor BITIND*

### **B. Struktur Organisasi Sumber Daya Manusia dan Sumber daya Fisik lainnya**

Gambar 2.3 Struktur Organisasi memiliki direktur yang bernama Muhammad Reza Velayani. Adrian Rahmandhanu adalah salah satu Founder BITIND. Dia adalah seorang technician sejati yang menguasai berbagai bahasa pemrograman, dan bisa dikatakan sebagai salah satu Web Developer terbaik di angkatan mereka semasa kuliah. Pengalaman Adrian pada dunia Web Development membuat BITIND bisa dipandang sebagai salah satu startup yang memiliki keahlian pada berbagai teknologi Web Development.

Selain itu juga ada Muhammad Naufal merupakan Founder BITIND, sekaligus Business Intelligence strategist yang bertugas meningkatkan traffic, unique visitor, konten, serta goal utama yaitu meningkatkan pemasaran product. Pengambilan keputusan strategis yang dibuat olehnya selalu mengacu pada analisis data, dan tools yang dipakai sesuai dengan kebutuhan.

Hilmi Muktitama dan M. Nofeliansyah Putra merupakan dua orang yang kemudian bergabung sebagai founder atau pendiri BITIND. Hilmi berperan sebagai system analyst yang mengolah requirement client menjadi sebuah rancangan sistem secara struktural, comprehensive dan mutakhir. Sedangkan Muhammad Nofeliansyah Putra berperan sebagai Project Manager, yang memastikan semua pekerjaan proyek dan pengembangan produk berjalan lancar dan tepat waktu.

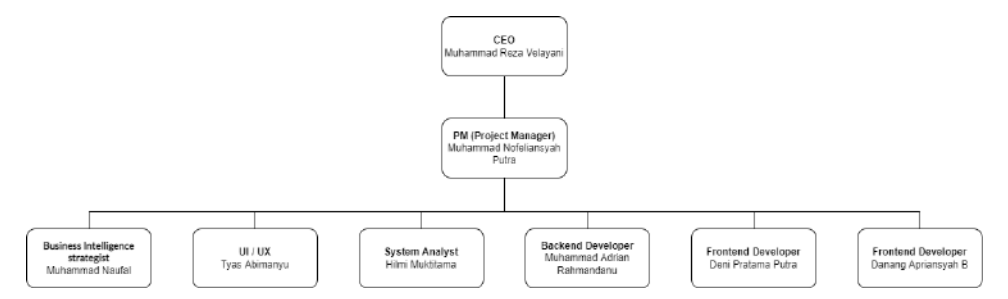

*Gambar 2. 3 Struktur Organisasi BITIND*

#### **C. Gambaran Sistem atau Proses Bisnis Pada Instansi**

Marketplace pembelian jasa pembuatan website ini diperuntukan bagi customer yang ingin memiliki website dengan branding dirinya sendiri. Sistem ini tidak semata mata hanya menyediakan fitur pemesanan saja, akan tetapi terdapat fitur fitur pendukung sistem lainnya seperti halaman Dashboard sistem yang berisi informasi yang berkaitan dengan pemesanan. Hal ini diharapkan dapat mempermudah customer dalam memahami jenis paket pemesanan apa saja yang tersedia sebelum melakukan pemesanan.

### **BAB III**

## **RENCANA MTP**

## **A. Rencana Pembagian Tugas**

Rencana pembagian tugas tim pembuatan sistem pemesanan jasa sedot tungau secara online adalah sebagai berikut:

- 1. Ketua Project (Muhammad Risco Ramadhan)
	- a) Membentuk Tim Manajemen Tugas Proyek.
	- b) Ikut serta dalam pencarian proyek.
	- c) Memimpin penentuan pembagian Jobdesk anggota tim.
	- d) Mengkoordinasi dan mengatur waktu bimbingan.
	- e) Merencanakan, melaksanakan, mengawasi, dan mengevaluasi pelaksanaan proyek.
	- f) Mengkoordinasi dan memimpin setiap pertemuan atau rapat.
- 2. Sekretaris (Muhammad Ikhsan Nur Falah)
	- a) Menyusun proposal penawaran proyek.
	- b) Menyusun surat perjanjian.
	- c) Menyiapkan Logbook.
	- d) Notulensi rapat tim manajemen tugas proyek.
	- e) Pembuatan laporan pengerjaan proyek.
- 3. Bendahara (Dicky Syahrio)
	- a) Pembuatan Rincian Biaya.
	- b) Pembuatan Rencana Anggaran Dana Proyek.
	- c) Penyusunan Realisasi Anggaran Dana.
- 4. Analisis Kebutuhan Sistem (Hanny Handayani Sucinta)
	- a) Menganalisa proyek yang berkaitan dengan perancangan sistem.
	- b) Membuat Proses Bisnis diagram.
	- c) Membuat Use Case Diagram.
	- d) Membuat Activity Diagram.
- e) Membuat Entity Relationship Diagram (Class Diagram).
- f) Membuat Rancangan Struktur Database.
- 5. Programmer Backend 1 (Rizqi Praimadi Rosalin)
	- a) Membuat controller pada User dan Dashboard.
	- b) Membuat function yang memuat form revisi, data sales transaction, data user, data product, data order dan data timeline.
	- c) Membuat data order berdasarkan user pada user dashboard.
	- d) Membuat data payment berdasarkan user.
	- e) Membuat database.
	- f) Membuat data dari database.
	- g) Membuat admin.
- 6. Programmer Backend 2 (Muhammad Syafiq Akmal)
	- a) Membuat controller landing page dan order page.
	- b) Membuat function pada landing page yang berisi memanggil seluruh product dan memanggil product berdasarkan id.
	- c) Membuat function pada order page yang berisi function order untuk memuat sebuah orderan dan akan terhubung langsung dengan Sales Transaction.
	- d) Membuat function pada order page yang berisi domain check yang digunakan untuk mengecek ketersediaan domain yang diinginkan oleh user.
- 7. Programmer backend 3 (Dicky Syahrio)
	- a) Membuat function login, untuk validasi user atau admin sebelum masuk ke sistem
	- b) Membuat function untuk register, untuk user registrasi akun agar bisa login ke dalam sistem
	- c) Membuat function verifikasi email, untuk mengecek email yang digunakan oleh user
- 7. Frontend 1 (Muhammad Ikhsan Nur Falah)
	- a) Mengimplementasikan rancangan tampilan yang telah dibuat.
	- b) Menentukan layout atau tata letak dari komponen sistem yang akan dibangun.
	- c) Ikut serta dalam pencarian dan survey proyek.
	- d) Membuat progress halaman admin.
- 8. Programmer Frontend 2 (Andre Pandia)
	- a) Membuat halaman order
	- b) Membuat halaman registrasi
	- c) Membuat desain UI/UX menggunakan figma.
	- d) Membuat halaman progress admin.
- 9. Marketing (Rizqi Praimadi Rosalin)
	- a) Melakukan komunikasi dengan client.
	- b) Melakukan negosiasi.
- 10. Tester (Hanny Handayani Sucinta)
	- a) Melakukan testing berkala.
	- b) Menganalisa hasil testing.

### **B. Perancangan Sistem**

#### a. Proses Bisnis

Proses bisnis diagram membantu programmer dan analisis untuk mempermudah pemahaman hubungan proses yang akan dibuat. Ada beberapa proses "Marketplace Pembelian Jasa Pembuatan Website" yang menggambarkan proses bisnis proses "Marketplace Pembelian Jasa Pembuatan Website" dengan tujuan menjelaskan tentang alur aplikasi yang berjalan pada website. Alur *website* dapat dilihat pada Gambar 3.1.

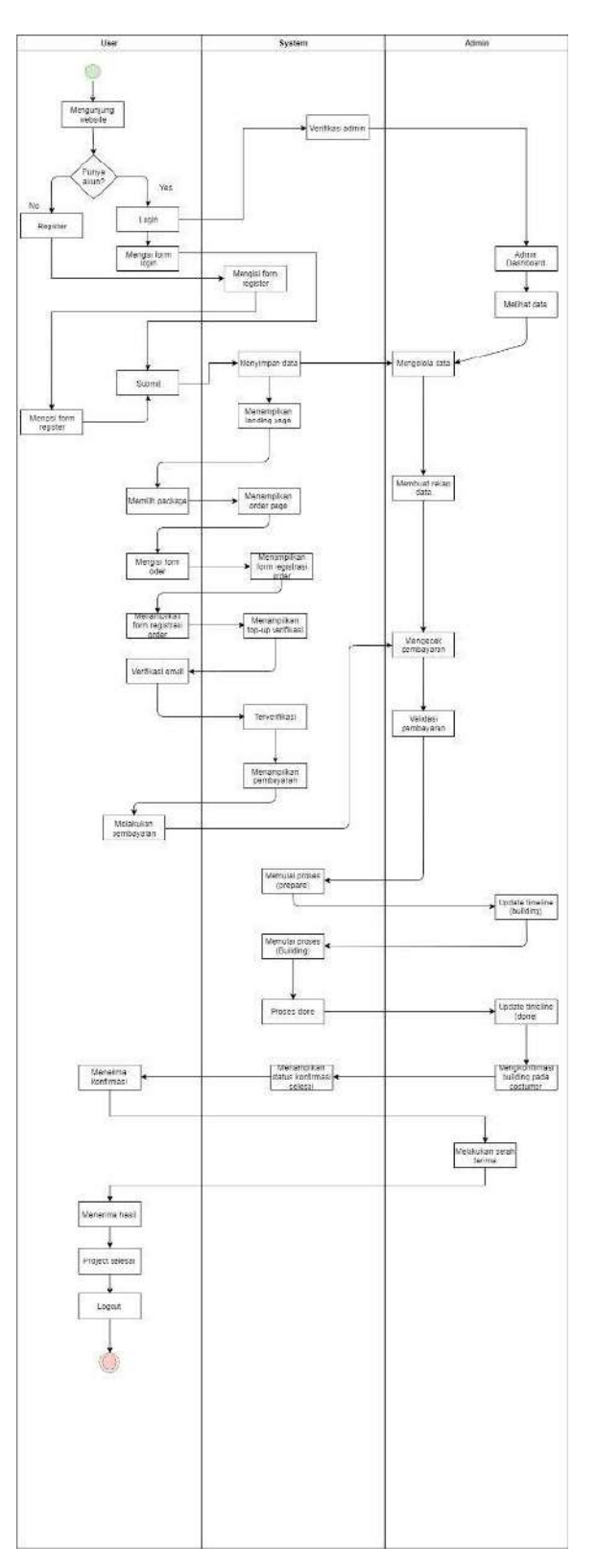

*Gambar 3. 1 Proses Bisnis*

Proses bisnis diagram website pembelian untuk user merupakan proses bisnis yang akan digunakan oleh pengguna bagaimana langkah-langkah, urutan dari suatu prosedur suatu website berjalan. Di dalam proses bisnis diagram tersebut adalah activity pemesanan hingga proses serah terima produk.

Gambar 3.1 merupakan activity yang berisikan proses berjalannya fitur dalam website. Penjelasan pada gambar 3.1:

- User memasuki halaman web.
- User melakukan login jika sudah punya akun dan registrasi jika belum memiliki akun.
- Setelah login, user akan menampilkan menu Home yang mana berisikan pilihan package.
- User dapat memilih salah satu package dengan masing-masing keunggulannya dengan harga yang terjangkau.
- Setelah itu user akan dialihkan pada menu order, disini user dapat memesan sebuah website sesuai dengan keinginannya, mulai dari pemilihan warna, domain dan lain sebagainya.
- Selanjutnya adalah halaman registrasi order, pada halaman ini user akan memasukkan data diri pribadi dan data dari bisnis yang dijalankan. Setelah itu akan muncul pop-up verifikasi email.
- Setelah itu barulah masuk pada menu bayar.
- Jika pembayaran sudah dikonfirmasi, maka proses prepare akan dilakukan. Dilanjutkan oleh proses building, dan finishing.
- Sesuai dengan paket yang diambil, user akan mendapatkan bonus berupa revisi, dimana user dapat mengajukan permintaan pada developer untuk merevisi website apabila ditemukan bug maupun kurang suka dengan font, warna dan lain sebagainya.

b. Activity Diagram

Activity diagram merupakan pemodelan untuk melihat bagaimana cara suatu calon aplikasi bekerja menjalankan fungsifungsinya. Dalam activity diagram ini terdapat pilihan ataupun perulangan suatu fungsi bagaimana cara suatu calon aplikasi bekerja menjalankan fungsi-fungsinya. Activity diagram ini terdapat pilihan ataupun perulangan suatu fungsi.

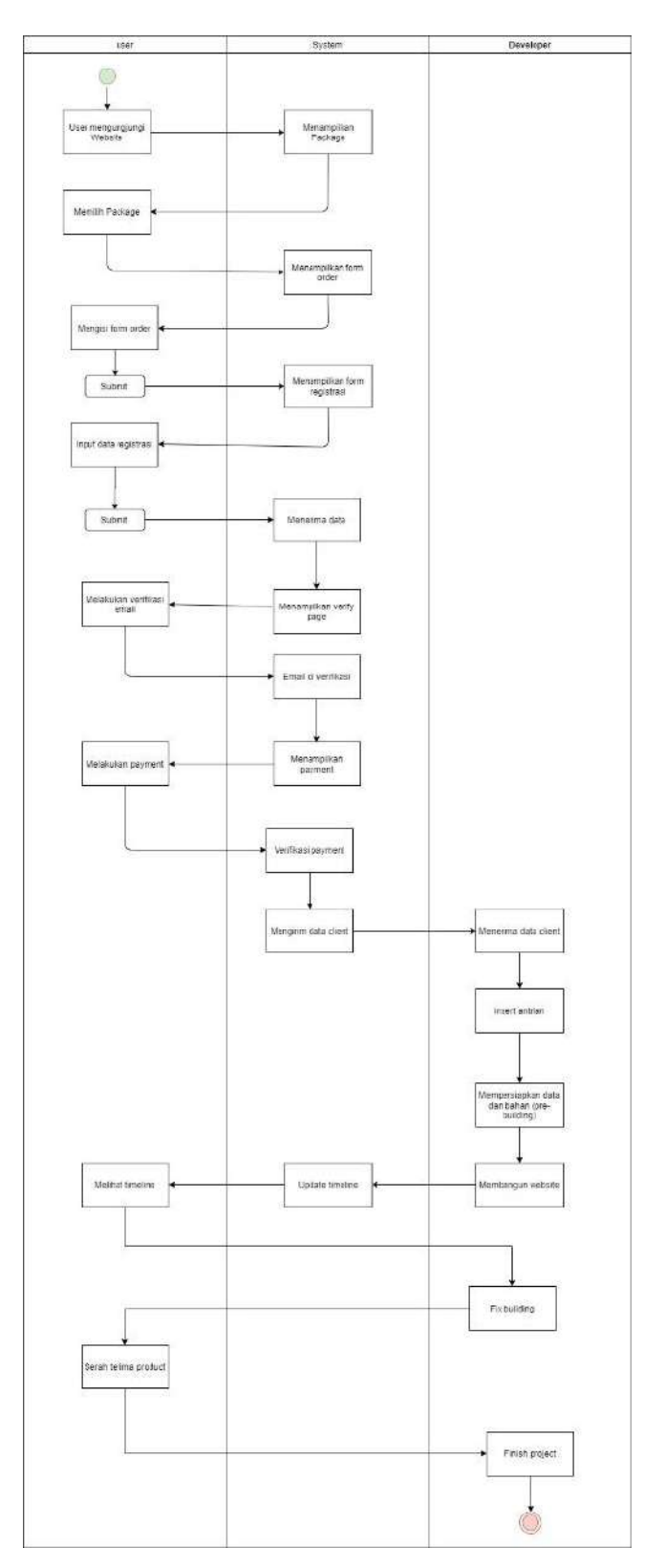

*Gambar 3. 2 Activity Diagram*

## c. Entity Relationship Diagram (ERD)

Gambar 3.3 memaparkan tentang rancangan entitas diagram yang meliputi entitas pembeli dan entitas jasa barang sampai dengan entitas baru yang dihasilkan.

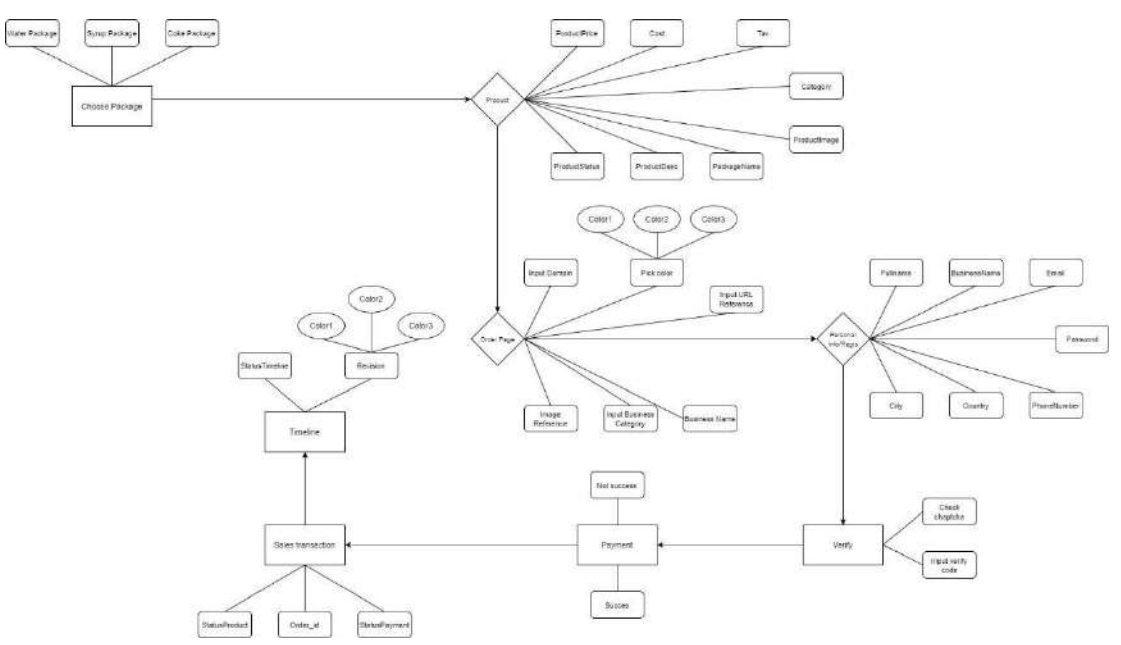

*Gambar 3. 3 Entity Relationship Diagram*

d. Use Case Diagram

Use case diagram merupakan aliran kegiatan dan proses bisnis yang dilakukan pengguna (Pratama 2014). Use case diagram Marketplace Pembelian Jasa Pembuatan Website dapat dilihat pada Gambar 3.4.

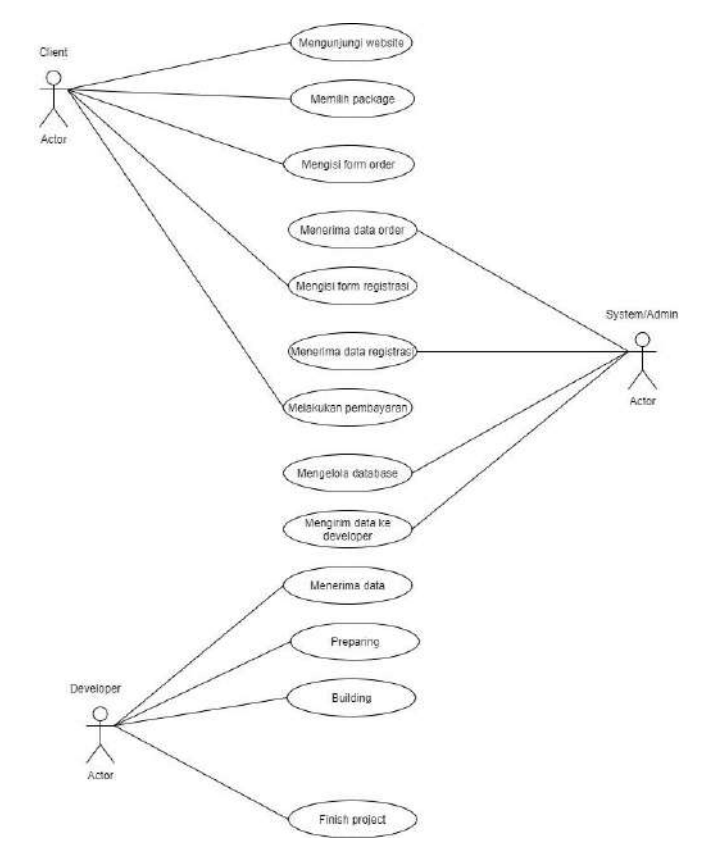

*Gambar 3. 4 Use Case Diagram*

- e. Flowchart
	- a) User

User flow adalah langkah-langkah yang sudah divisualisasikan dan dapat diikuti pengguna melalui aplikasi untuk menyelesaikan satu atau beberapa tugas. Langkah-langkah ini memberikan sebuah alur yang dapat membawa pengguna dari titik masuk menuju hasil yang sukses serta tindakan akhir.

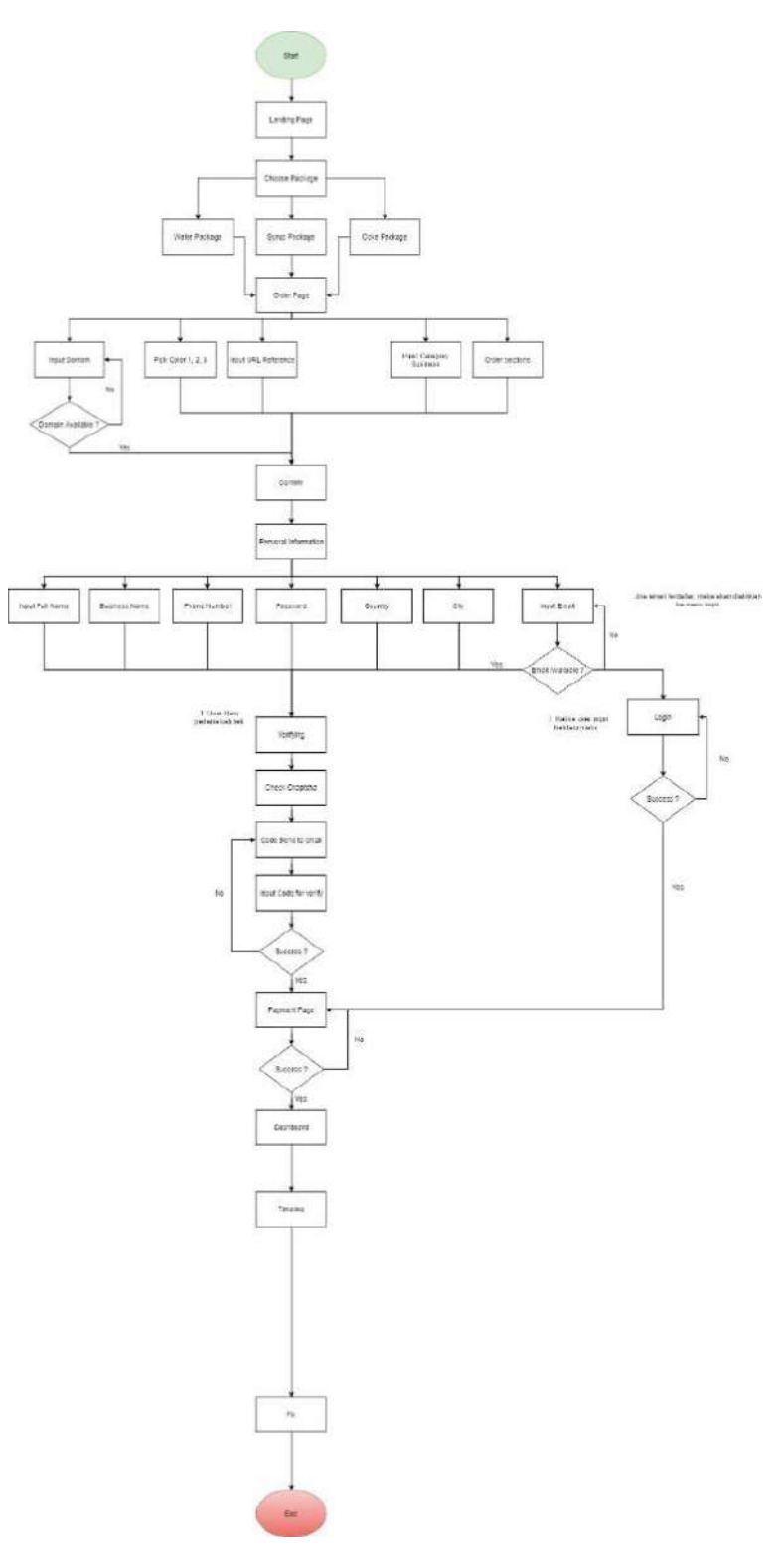

*Gambar 3. 5 Flowchart User*

b) Admin

Admin flow adalah langkah-langkah yang sudah di visualisasikan dan dapat diikuti admin melalui aplikasi untuk menyelesaikan satu atau beberapa tugas. Langkah-langkah ini memberikan sebuah alur yang dapat membawa admin dari titik masuk menuju hasil yang sukses serta tindakan akhir.

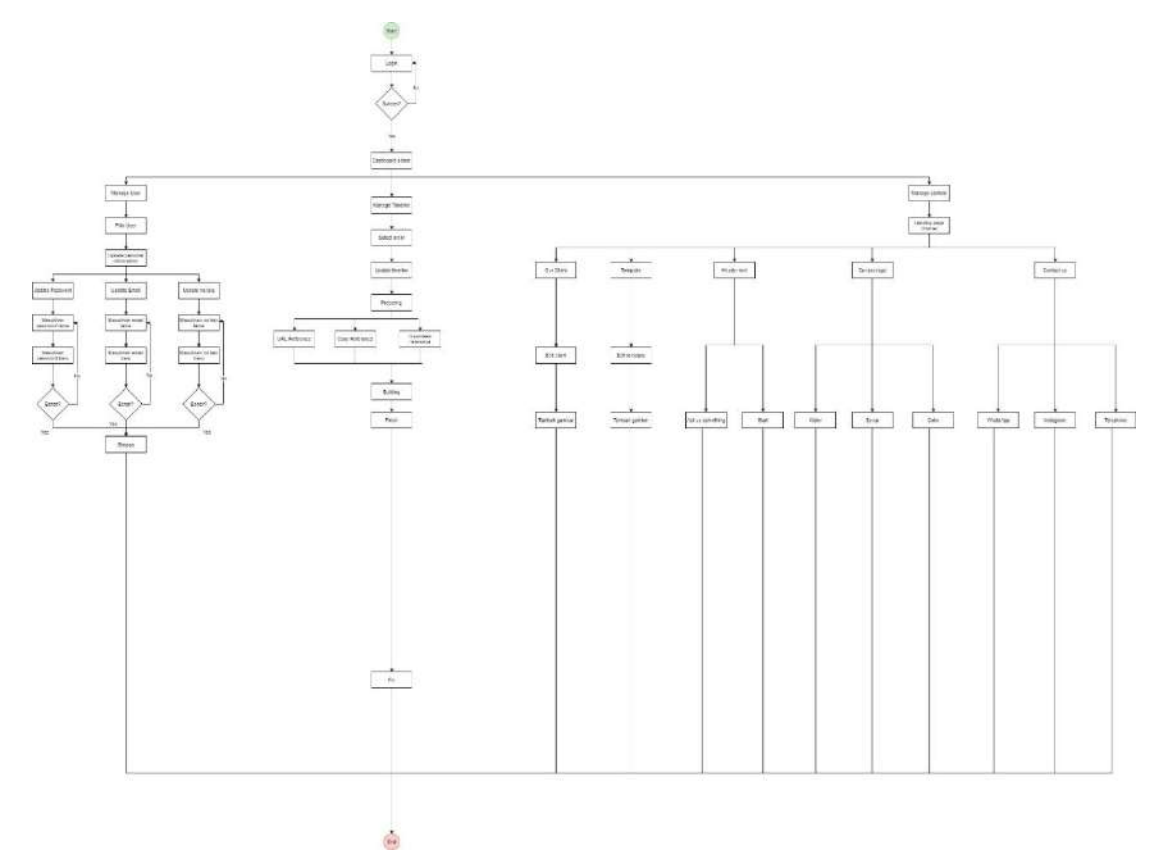

*Gambar 3. 6 Flowchart Admin*

### f. F*unctional Requirement* (FR) dan *Non-Functional Requirement* (NFR)

a) *Functional Requirement* (FR)

Kebutuhan Fungsional, menggambarkan fungsionalitas sistem atau layananlayanan sistem Sangat bergantung dari jenis perangkat lunak, pengguna sistem, dan jenis sistem dimana perangkat lunak tersebut digunakan Kebutuhan fungsional dapat berupa pernyataan-pernyataan tingkat tinggi dari:

- Apa yang sistem harus lakukan.
- Harus dapat menggambarkan layanan-layanan yang dapat diberikan oleh sistem kepada pengguna secara mendetail.

| Kode           | <b>Parameter</b> | <b>Deskripsi</b>                                                                                  |
|----------------|------------------|---------------------------------------------------------------------------------------------------|
| SKPL-F1        | Availability     | Sistem Memiliki Fitur Login dan Logout,<br>Fitur Home.                                            |
| SKPL-F2        | Reliability      | User harus bisa memesanan.                                                                        |
| <b>SKPL-F3</b> | Ergonomy         | Sistem harus memiliki tampilan yang mudah<br>dimengerti user.                                     |
| <b>SKPL-F4</b> | Portability      | User harus dapat diakses di berbagai device.                                                      |
| <b>SKPL-F5</b> | <b>Memory</b>    | User harus dapat melihat history pemesanan,<br>Package yang tersedia, Our Client dan<br>Template. |
| <b>SKPL-F6</b> | Response Time    | Memiliki Fitur konfirmasi invoice<br>pemesanan.                                                   |
| SKPL-F7        | Safety           | Sistem menyediakan website dengan<br>keamanan dan kenyamanan bagi user.                           |

*Tabel 3. 1 Functional Requirement*

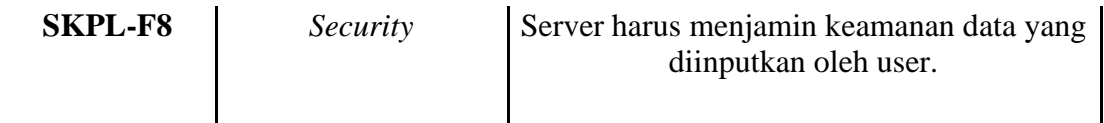

Functional requirement, aktivitas dan pelayanan yang harus dimiliki oleh sebuah sistem (input, output, proses, data yang tersimpan) Nonfunctional requirement, fitur, karakteristik dan batasan yang menentukan kepuasan sebuah sistem (kinerja, kemudahan penggunaan, anggaran, tenggat waktu, dokumentasi, keamanan,kontrol audit internal).

## b). *Non-Functional Requirement* (NFR)

Kebutuhan Non-Fungsional kebutuhan non-fungsional menentukan atribut atau kualitas secara keseluruhan dari suatu sistem. Kebutuhan non-fungsional menempatkan batasan pada produk yang sedang dikembangkan, proses pengembangannya, dan menentukan batasan-batasan eksternal yang harus dipenuhi oleh produk tersebut.

| Kode            | <b>Parameter</b> | <b>Deskripsi</b>                                                  |
|-----------------|------------------|-------------------------------------------------------------------|
| <b>SKPL-NF1</b> | Availability     | Sistem harus dapat diakses 24 jam.                                |
| <b>SKPL-NF2</b> | Reability        | Sistem harus dapat dioperasikan sesuai<br>fitur yang tersedia.    |
| <b>SKPL-NF3</b> | Ergonomy         | Sistem harus memiliki interface yang<br>nyaman dan user friendly. |
| <b>SKPL-NF4</b> | Portability      | Website dapat diakses di berbagai<br>device.                      |

*Tabel 3. 2 Non-Functional Requirement*

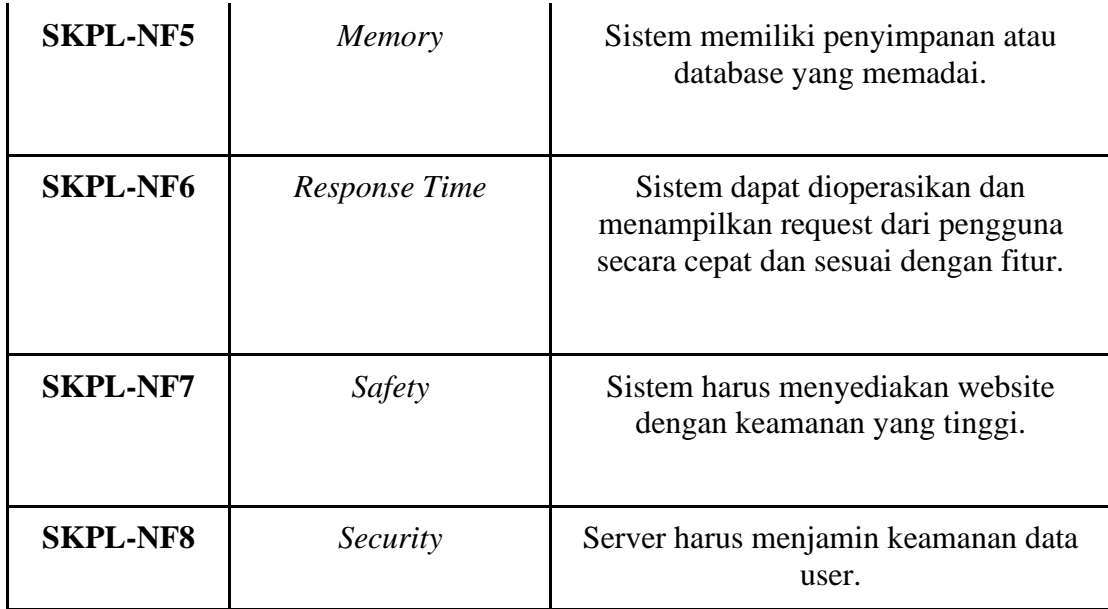

*g.Desain aplikasi* 

● Halaman Landing Page, pada halaman berisikan package yang dapat dipilih oleh user, testimoni dari pembeli terdahulu dan beberapa template website.

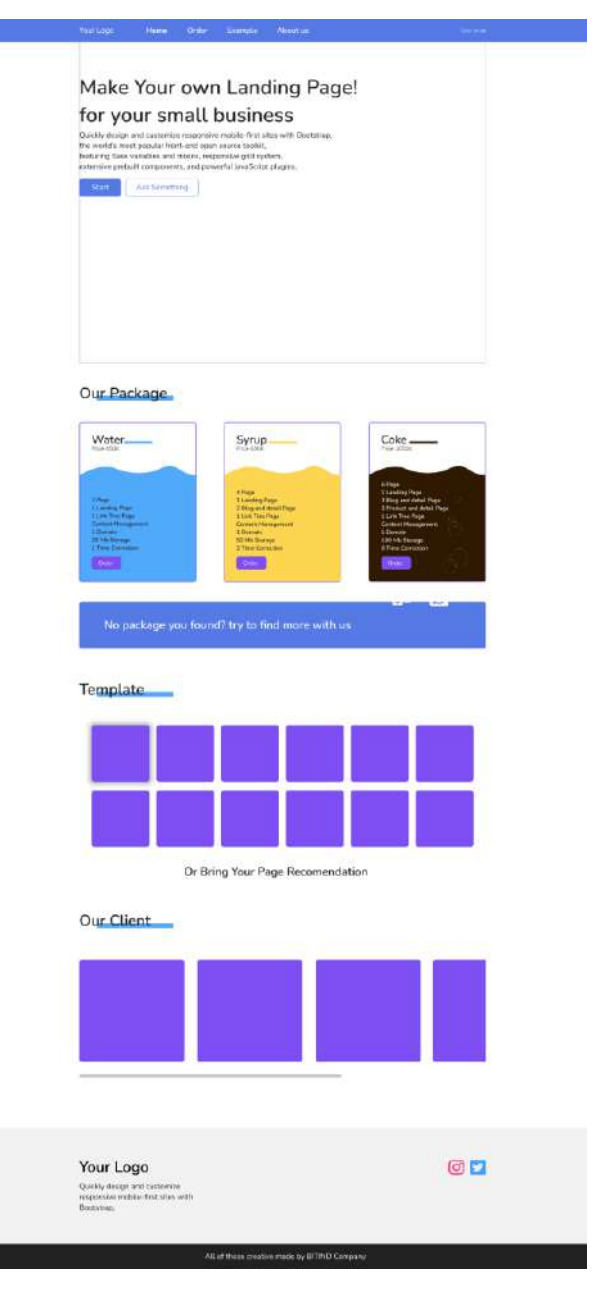

*Gambar 3. 7 Landing Page*

● Halaman Order Page, pada halaman berisikan formulir atau deskripsi untuk user mengorder websitenya.

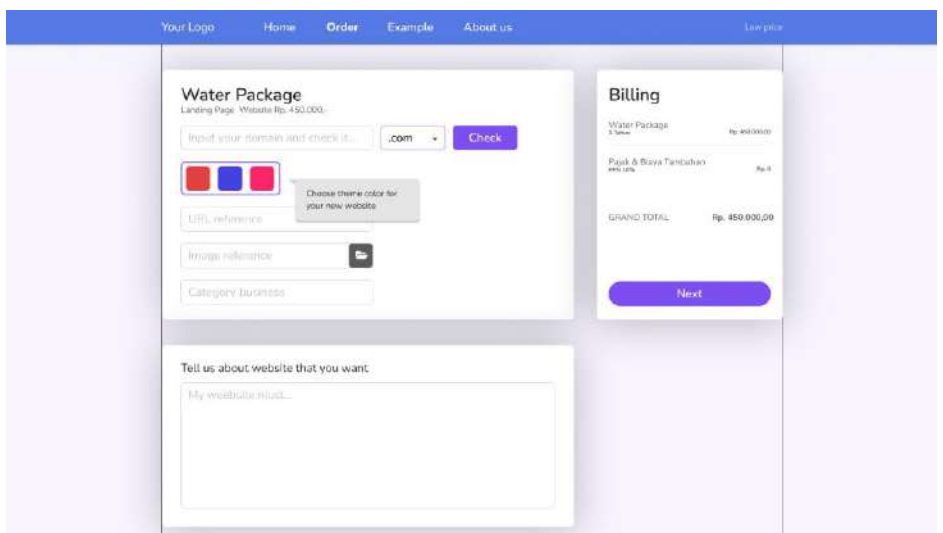

*Gambar 3. 8 Order Page*

● Halaman Registration Page, pada halaman ini berisikan formulir untuk data diri user.

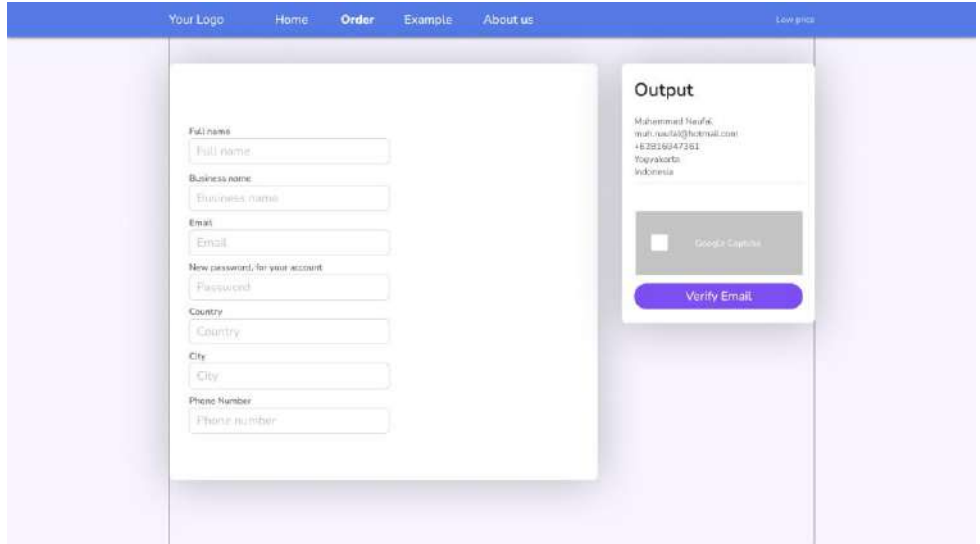

*Gambar 3. 9 Registration Page*

● Halaman Payment gateway, pada halaman ini berisikan info untuk rekening yang akan transfer.

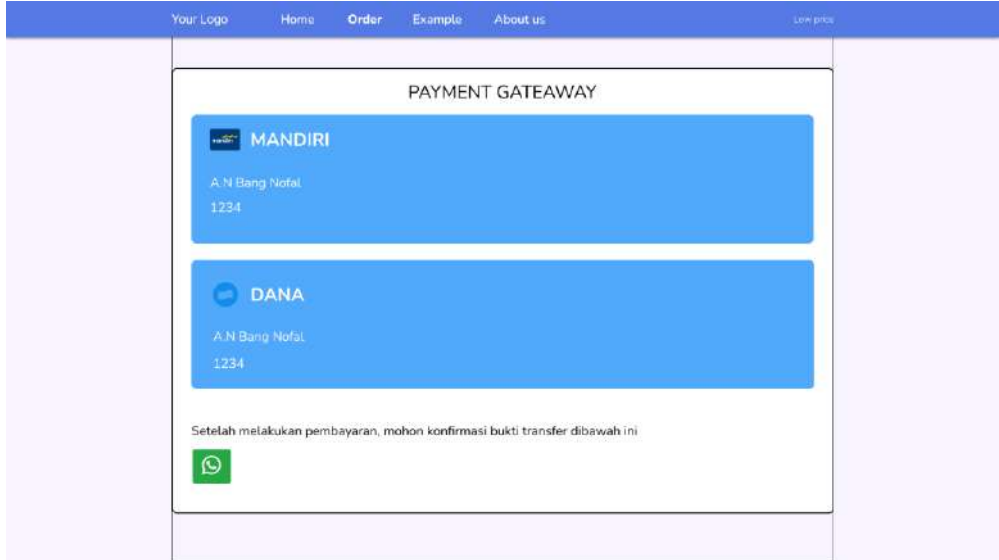

*Gambar 3. 10 Payment Gateway*

● Halaman Landing Page User, pada halaman ini berisikan timeline pengerjaan dimana user bisa melihat progres dari pembuatan websitenya.

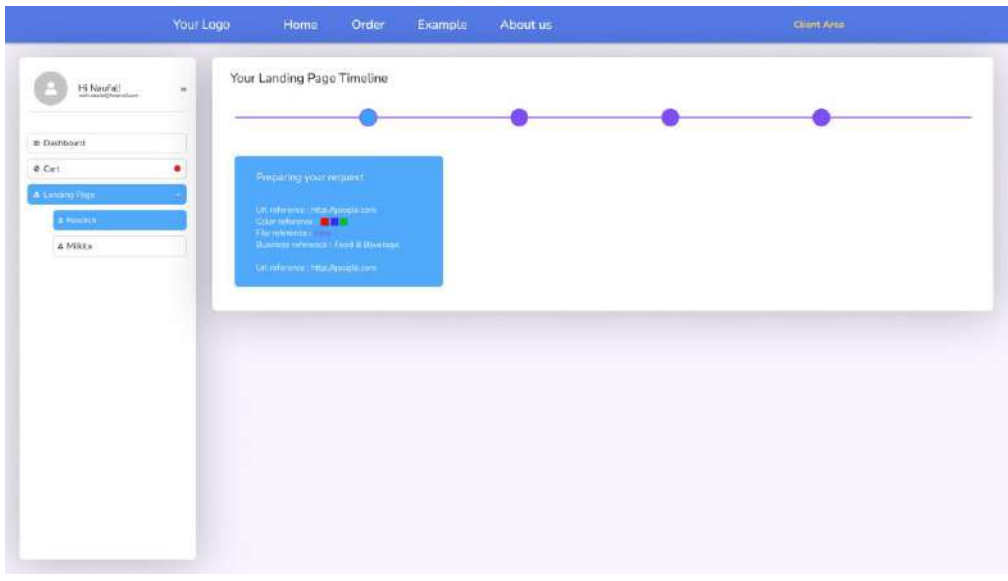

*Gambar 3. 11 Landing Page User*

● Halaman Admin, pada halaman ini berisikan data user yang akan di update oleh admin.

| H Naufall<br>$\mu$<br>HALAMAN ORDER<br>٠<br>Pickups Order<br>Payment Status<br><b>FEATER</b><br>sana.<br><b>Ha</b><br>A Limiting Page<br>$\dot{M}_{\rm NN}$ Satisan<br>Suitab<br>$\frac{1}{\sqrt{2}}$<br><b>Sauce</b><br>$\mathbf{m}$<br>Tyric Padose<br>Belien<br><b>Automotive</b><br>d<br>$\mathbf{E}$ | $\cdot$<br>Cole Package<br>$\exists x dx b$<br>'see<br>tiery |                    | Your Logo | Home. | Order | Example | About us | Climt Arts |
|----------------------------------------------------------------------------------------------------|--------------------------------------------------------------|--------------------|-----------|-------|-------|---------|----------|------------|
|                                                                                                    |                                                              |                    |           |       |       |         |          |            |
|                                                                                                    |                                                              |                    |           |       |       |         |          |            |
|                                                                                                    |                                                              | $\equiv$ Butchen ( |           |       |       |         |          |            |
|                                                                                                    |                                                              | $\alpha$ Cart      |           |       |       |         |          |            |
|                                                                                                    |                                                              |                    |           |       |       |         |          |            |
|                                                                                                    |                                                              |                    |           |       |       |         |          |            |
|                                                                                                    |                                                              |                    |           |       |       |         |          |            |
|                                                                                                    |                                                              |                    |           |       |       |         |          |            |
|                                                                                                    |                                                              |                    |           |       |       |         |          |            |
|                                                                                                    |                                                              |                    |           |       |       |         |          |            |
|                                                                                                    |                                                              |                    |           |       |       |         |          |            |
|                                                                                                    |                                                              |                    |           |       |       |         |          |            |
|                                                                                                    |                                                              |                    |           |       |       |         |          |            |
|                                                                                                    |                                                              |                    |           |       |       |         |          |            |
|                                                                                                    |                                                              |                    |           |       |       |         |          |            |

*Gambar 3. 12 Halaman Admin (1)*

|                          | Your Logo     | Home | Order    | Example       | About us             |                 | Client Arm |
|--------------------------|---------------|------|----------|---------------|----------------------|-----------------|------------|
| H Naufal                 | $\rightarrow$ |      |          |               |                      |                 |            |
| $\Rightarrow$ fluideants |               |      |          |               |                      | HALAMAN ORDER   |            |
| e cat                    | ۰             |      | No       | <b>Name</b>   | <b>Package Grown</b> | Progress Matus: | Action     |
| A Landing Page           |               |      | i.       | ansiil        | Wetter Richage       | (Bistmin)       | juan,      |
|                          |               |      | 能        | <b>Biraki</b> | Syng Podeste         | Trigune:        | ten,       |
|                          |               |      | $\alpha$ | Larry:        | <b>Salu Perhaps</b>  | Tinimid.        | ter,       |
|                          |               |      |          |               |                      |                 |            |
|                          |               |      |          |               |                      |                 |            |
|                          |               |      |          |               |                      |                 |            |
|                          |               |      |          |               |                      |                 |            |
|                          |               |      |          |               |                      |                 |            |
|                          |               |      |          |               |                      |                 |            |
|                          |               |      |          |               |                      |                 |            |
|                          |               |      |          |               |                      |                 |            |
|                          |               |      |          |               |                      |                 |            |

*Gambar 3. 13 Halaman Admin (2)*

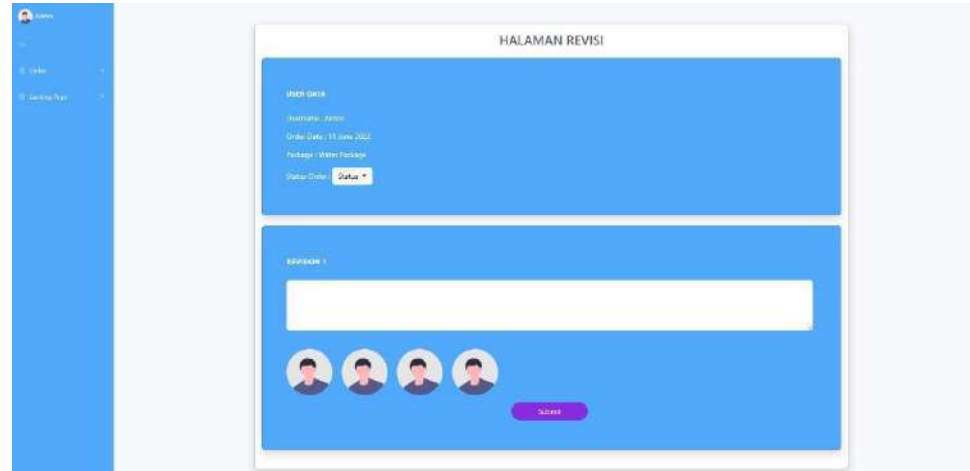

*Gambar 3. 14 Halaman Admin (3)*

#### **C. Rencana Metode pengembangan**

Metode pengembangan sistem akan menjelaskan alur serta tahapan yang akan dilakukan untuk pengembangan sebuah sistem, dengan tujuan agar pengembangan sistem dapat diselesaikan dan tepat pada tujuan yang telah ditetapkan di awal. Pada penelitian ini digunakan sebuah metode pengembangan sistem Waterfall. Adapun tahapan-tahapan dalam metode waterfall pada gambar sebagai berikut :

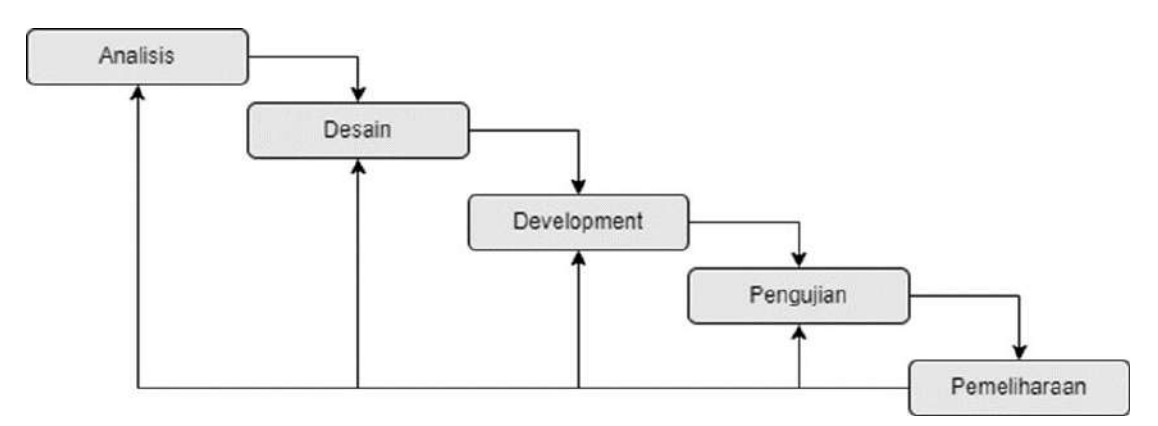

*Gambar 3. 15 Rencana Metode Pengembangan*

## **D. Rencana Jadwal Pelaksanaan Proyek**

Tabel 3.3 merupakan tabel rencana jadwal pelaksanaan manajemen tugas proyek selama 14 minggu.

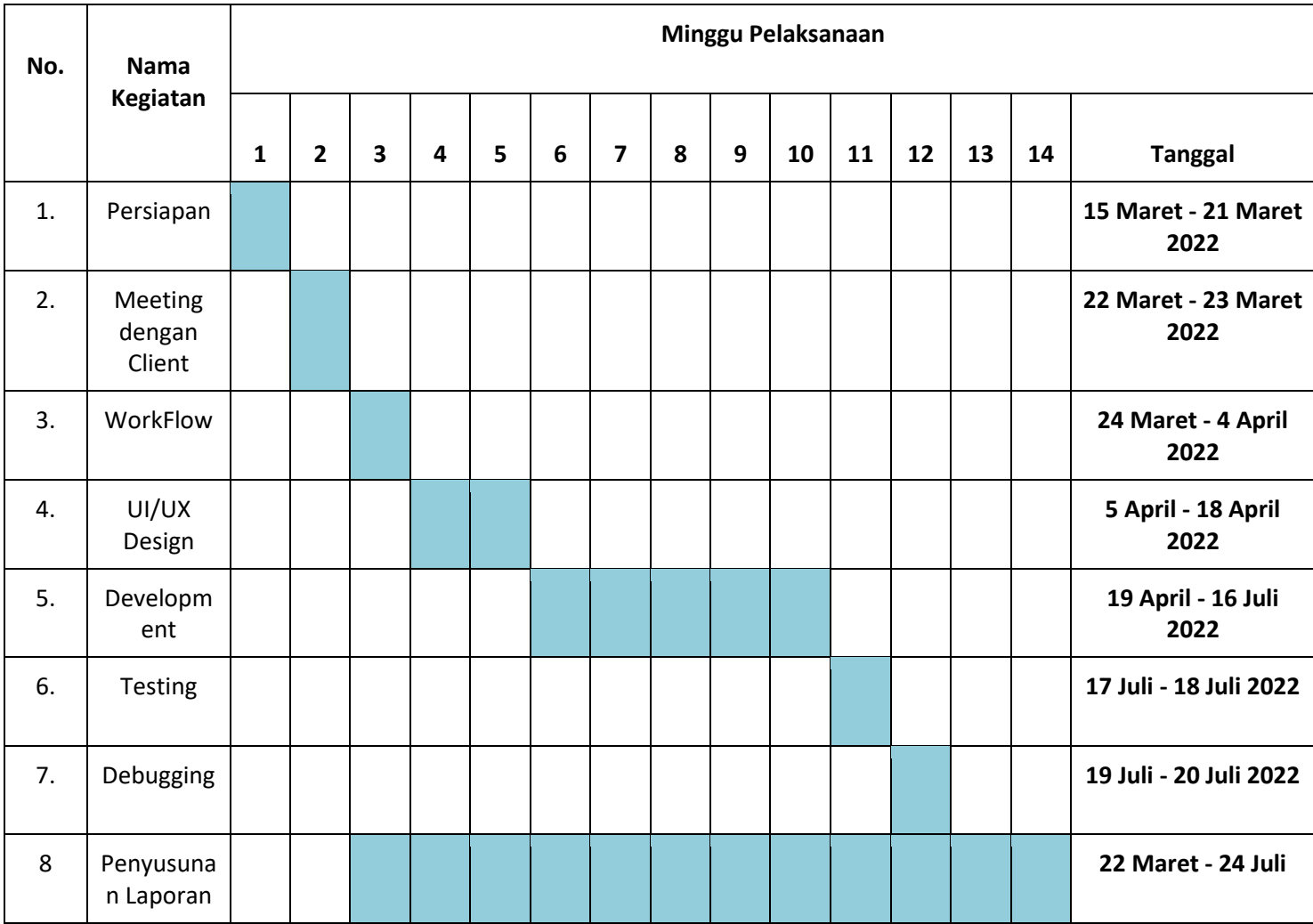

# *Tabel 3. 3 Tabel Rencana Jadwal Pelaksanaan Proyek*

Yogyakarta, 21 Maret 2022

Menyetuji,

Dosen Pembimbing MTP **Ketua Kelompok MTP** Ketua Kelompok MTP

 $\overline{\mathcal{A}}$ لمسد

Bambang Robiin, S.T., M.T. NIP. 197907202005011002

Muhammad Risco Ramadhan **NHM-1900018189** 

### **BAB IV**

### **PELAKSANAAN MTPI**

### **A. Progres Pembagian Tugas**

Berikut merupakan realisasi pembagian tugas selama pembuatan manajemen tugas proyek marketplace pembelian website:

- a. Project Manager (Muhammad Risco Ramadhan)
	- 1) Membentuk Tim Manajemen Tugas Proyek Tim Manajemen Proyek Teknologi Informasi "Retile" terbentuk pertama kali pada 07 Maret 2022.
	- 2) Memimpin penentuan pembagian Jobdesk anggota tim Pertemuan pertama tim dilaksanakan pada tanggal 15 Maret 2022, pada pertemuan ini beragendakan untuk membagi *jobdesk* setiap anggota dan pembahasan target dari proyek.
	- 3) Mengkoordinasi dan mengatur waktu bimbingan Project Manager beserta dengan sekretaris mengatur serta mengkoordinasikan waktu bimbingan kepada dosen pembimbing
	- 4) Merencanakan, melaksanakan, mengawasi, dan mengevaluasi pelaksanaan proyek Project manager bertanggung jawab dalam merencanakan skema yang akan digunakan dalam proyek, melaksanakan kegiatan pengerjaan secara terstruktur, mengawasi serta mengevaluasi progress kelompok dan anggota kelompok
	- 5) Mengkoordinasi dan memimpin setiap pertemuan atau rapat Project manager bertanggung jawab dalam mengkoordinasikan waktu dan tempat rapat tim sekaligus memimpin jalannya rapat. Rapat biasanya dilakukan untuk mengecek progress dari

proyek yang dikerjakan, konsultasi dengan dosen pembimbing dan melakukan pembahasan dengan tim terkait kendala yang dihadapi.

Tabel 4.1 Merupakan table hasil dari realisasi agenda Project Manager selama mengerjakan Proyek MPTI

| <b>No</b>      | <b>Aktivitas</b>                          | <b>Deskripsi Aktivitas</b>                                            | <b>Tanggal</b><br>Pelaksanaan |
|----------------|-------------------------------------------|-----------------------------------------------------------------------|-------------------------------|
| $\mathbf{1}$   | Memimpin Rapat Rutin ke-<br>1             | Pemberian masing masing<br>jobdesk dan penugasan jangka<br>pendek     | 15 Maret 2022                 |
| $\overline{2}$ | Pembuatan Proposal Dan<br>Mou             | Proposal & Mou                                                        | 20 Maret 2022                 |
| 3              | Memimpin Rapat Rutin ke-<br>2             | Persiapan wawancara dengan<br>client                                  | 22 Maret 2022                 |
| 4              | Memimpin Wawancara<br>Dengan Client       | Website yang diinginkan<br>(Requirement Website)                      | 22 Maret 2022                 |
| 5              | Pembuatan Flowchart                       | Flowchart                                                             | 24 Maret 2022                 |
| 6              | Memimpin Rapat Rutin ke-<br>3             | Pembahasan Flowchart yang<br>telah dibuat                             | 23 Maret 2022                 |
| $\overline{7}$ | Menghadiri Rapat 1<br>Dengan Client       | Revisi flowchart dan desain yang<br>diinginkan                        | 31 Maret 2022                 |
| 8              | Merevisi Flowchart                        | Flowchart yang sudah fix                                              | 1 April 2022                  |
| 9              | Memimpin Rapat Rutin ke-<br>4             | Pembahasan flowchart yang<br>sudah direvisi                           | 4 April 2022                  |
| 10             | Menghubungi Dosen<br>Pembimbing           | Jadwal untuk bertemu dosen<br>pembimbing                              | 5 April                       |
| 11             | Memimpin Rapat Dengan<br>Dosen Pembimbing | Pembahasan tentang proyek<br>dengan dosen                             | 6 April 2022                  |
| 12             | Memimpin Rapat Rutin ke-<br>5             | Pembahasan Desain yang sedang<br>dibuat                               | 11 April 2022                 |
| 13             | Persiapan Framework                       | Persiapan Framework dengan<br>data dummies                            | 19 April 2022                 |
| 14             | Persiapan Endpoint                        | Rancangan Endpoint                                                    | 26 April 2022                 |
| 15             | Membuat Github dan<br>Repository          | Sudah bisa mengakses branch<br>dan dapat dikerjakan secara<br>bersama | 29 Mei 2022                   |
| 16             | Memimpin Rapat Rutin ke-                  | Progress masing-masing                                                | 22 Mei 2022                   |

*Tabel 4. 1 Logbook Ketua Proyek.*
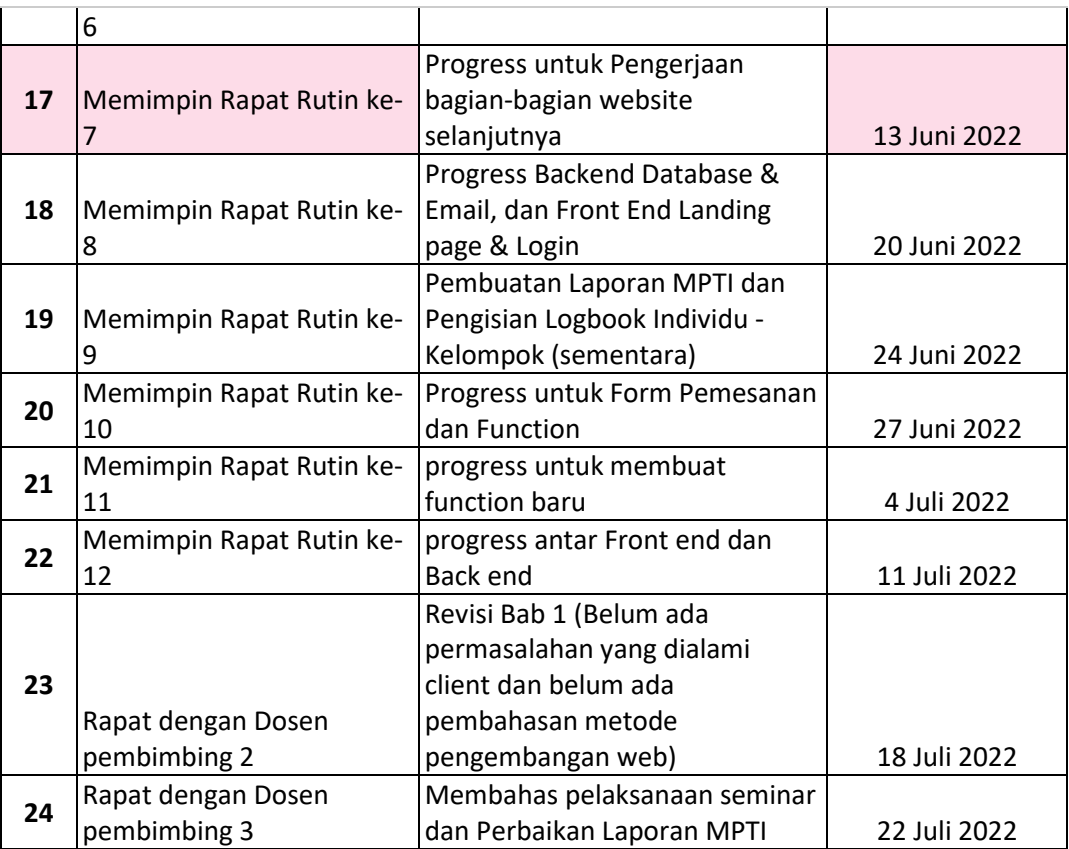

- b. Sekretaris Muhammad Ikhsan Nur Falah
	- 1) Menyusun proposal penawaran proyek

Sekretaris bertanggung jawab dalam pembuatan laporan MPTI dan segala hal yang berkaitan dengan berkas dalam Manajemen Proyek Teknologi Informasi serta bekerjasama dengan seluruh anggota tim dalam melengkapi isi laporan tersebut. Pada gambar 4.1. Merupakan bukti bahwa sekretaris dalam mengerjakan laporan

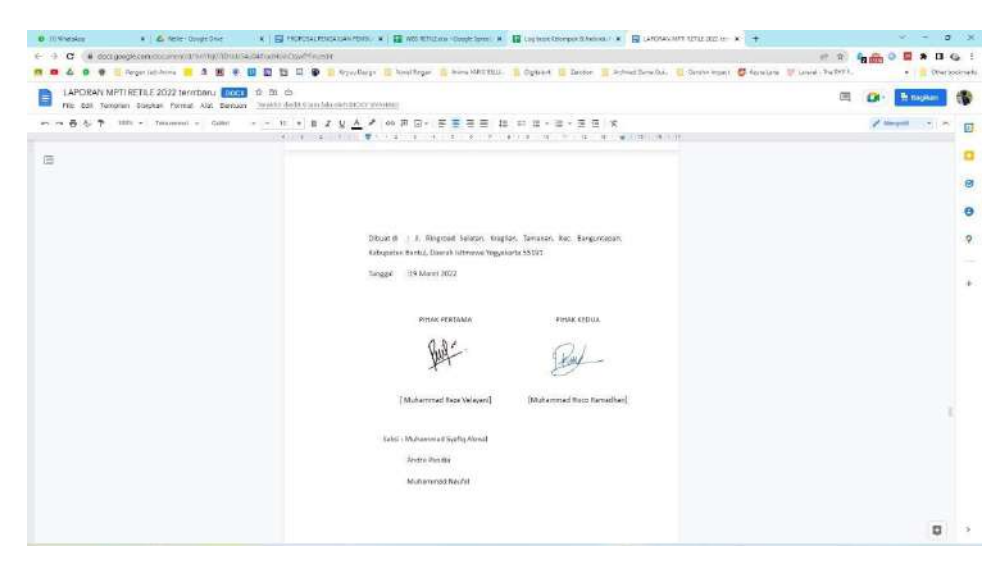

*Gambar 4. 1 Dokumentasi Pengerjaan Laporan*

2) Membuat Notulensi Rapat dan Mencatat Kegiatan Rapat

Bertugas apakah rapat tersebut berjalan dengan baik atau tidak serta bagaimana hasil keputusan tersebut. Selain itu dengan ada Notulensi Rapat maka, setiap kegiatan rapat akan tercatat dan dapat disimpan dalam berkas (terdokumentasi).

3) Menyusun surat perjanjian (MoU)

Sekretaris membuat perjanjian kerja sama terkait proyek yang akan dikerjakan nantinya dalam bentuk tertulis dan formal. MoU sendiri berfungsi sebagai langkah awal dalam proses negosiasi dengan *client*.

4) Menyiapkan Logbook

Sekretaris bertanggung jawab mengisi logbook mingguan mulai dari pembentukan dan pembagian jobdesk tim, bertemu client sampai project selesai. Logbook dapat dilihat pada lampiran 3.

Tabel 4.2 Merupakan tabel hasil dari realisasi agenda sekretaris selama mengerjakan Proyek MPTI.

| <b>No</b>      | <b>Aktivitas</b>                                    | <b>Deskripsi Aktivitas</b>                                                                                                    | <b>Tanggal</b><br>Pelaksanaan |
|----------------|-----------------------------------------------------|----------------------------------------------------------------------------------------------------|-------------------------------|
| 1              | Pembuatan Notulensi<br>awal                         | Mencatat hasil pembagian<br>jobdesk<br>dan<br>masing-<br>tim<br>masing anggota                                                                       | 15 Maret 2022                 |
| $\overline{2}$ | Pembuatan Proposal<br>Proyek, MoU, dan WBS          | Pembuatan proposal proyek,<br>saja<br>seperti<br>apa<br>yang<br>ditawarkan,<br>memperbaiki<br>wbs yang kurang tepat dan<br>MoU yang ada salah pasal. | 20 Maret 2022                 |
| 3              | Pembuatan Notulensi<br>Rapat 2                      | Revisi Proposal, MoU dan<br><b>WBS Proyek</b>                                                                                                    | 20 Maret 2022                 |
| 4              | Pembuatan Notulensi<br>pertemuan dengan<br>Client 1 | Mencatat Requirement dan<br>alur pengerjaan website                                                                                                  | 22 Maret 2022                 |
| 5              | Pembuatan Notulensi<br>Rapat 3                      | Flowchart<br>Mencatat<br>yang<br>akan dipakai untuk Proyek                                                                                           | 28 Maret 2022                 |
| 6              | Pembuatan Notulensi<br>pertemuan dengan<br>Client 2 | Mencatat<br>Kekurangan<br>Flowchart dan apa saja yang<br>perlu diperbaiki                                                                            | 31 Maret 2022                 |
| 7              | Pembuatan Notulensi<br>Rapat 4                      | Merevisi Flowchart bersama<br>anggota tim                                                                                                    | 4 April 2022                  |
| 8              | Menghadiri Rapat<br>Dengan Dosen<br>Pembimbing      | Pembahasan Proyek dengan<br>Dosen                                                                                                    | 6 April 2022                  |
| 9              | Pembuatan Notulensi<br>Rapat Rutin ke-5             | Mencatat<br>requirement<br>desain yang akan dibuat oleh<br>UI/UX Designer.                                                                           | 11 April 2022                 |

*Tabel 4. 2 Logbook Sekretaris*

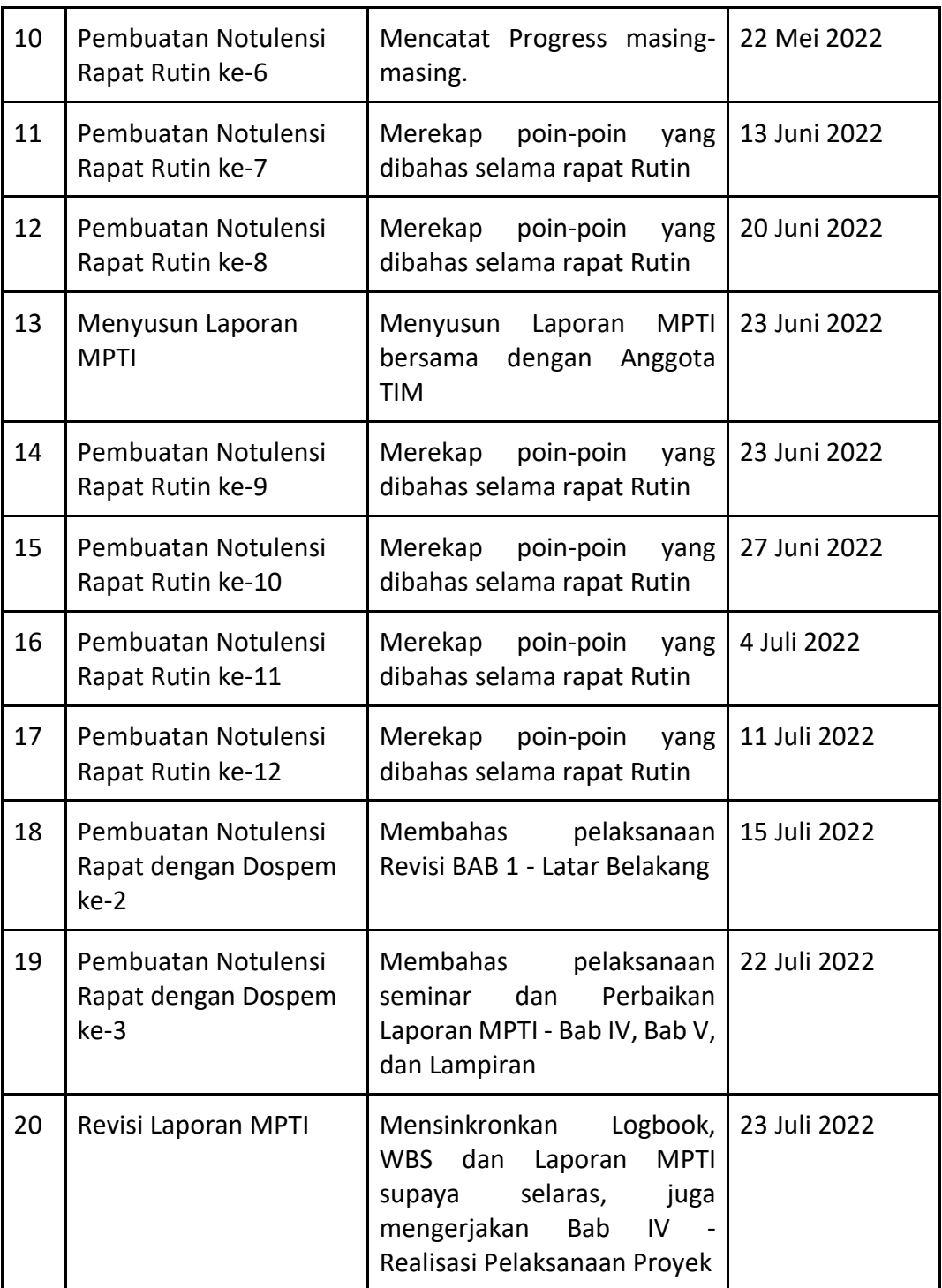

- c. Marketing Rizqi Praimadi Rosalin
	- 1) Melakukan komunikasi dengan client.

Awal pertama, menawarkan diri sebagai tim untuk membuat suatu website. Bertanya kepada client apakah membutuhkan suatu website. Dan client membutuhkan suatu website untuk meningkatkan kualitas dari perusahaan atau startup yang mereka miliki.

2) Melakukan negosiasi.

Membahas tentang bagaimana website yang diinginkan oleh user, waktu pengerjaan, dan hal lainnya. Setelah hal diatas disepakati kedua belah pihak, maka dilanjutkan dengan negosiasi biaya.

| <b>No</b> | Nama Aktivitas                           | Deskripsi Aktivitas                                                                       | <b>Tanggal</b><br>Pelaksanaan |
|-----------|------------------------------------------|-------------------------------------------------------------------------------------------|-------------------------------|
| 1.        | Mencari Client                           | Menawarkan jasa untuk pembuatan<br>website.                                               | 16 Maret 2022                 |
| 2.        | Mendapat<br>Client                       | Mendapatkan client dan menentukan<br>jadwal meeting atau rapat dengan<br>client tersebut. | 20 Maret 2022                 |
| 3.        | Menghadiri<br>wawancara<br>dengan client | Membahas tentang<br>Requirement<br>serta alur pengerjaan website.                         | 22 Maret 2022                 |
| 4.        | Melakukan<br>rapat ke-2<br>dengan Client | Revisi flowchart yang telah dibuat<br>dan menambahkan referensi desain<br>untuk website.  | 31 Maret 2022                 |

*Tabel 4.17 Logbook* Marketing

- d. Bendahara Dicky Syahrio
	- 1) Pembuatan Rincian Biaya

Pada proposal penawaran, disertakan rancangan perhitungan biaya dengan rincian biaya hosting, domain, user interface, pengelolaan database dan implementasi koding yang telah disampaikan dan disetujui oleh client.

2) Pembuatan Rencana Anggaran Dana Proyek

Bendahara bertanggung jawab untuk memperkirakan rencana biaya pemasukan, pengeluaran serta rekap anggaran yang dibutuhkan selama pengerjaan proyek berlangsung.

| Rencana Pemasukan                     |                  |
|---------------------------------------|------------------|
| Pembayaran proyek sesuai kesepakatan  | Rp. 2.000.000,00 |
| Modal Awal Kelompok (Rp. 100.000 x 7) | Rp. 700.000,00   |
| Jumlah                                | Rp. 2.700.000,00 |

*Tabel 4. 3 Rencana Anggaran Pemasukan*

Tabel 4.3 merupakan rencana anggaran pelaksanaan proyek, dengan rincian pada rencana pemasukan, rencana pengeluaran, dan rekap anggaran. Pada bagian rencana pemasukan terdapat pembayaran proyek yang sesuai dengan kesepakatan dengan client yakni Rp 2.000.000,00. Selanjutnya terdapat modal awal yakni iuran sebesar Rp 100.000,00 per anggota tim.

*Tabel 4. 4 Rencana Anggaran Pengeluaran*

| Rencana Pengeluaran                 |                  |  |  |  |  |  |  |
|-------------------------------------|------------------|--|--|--|--|--|--|
| Biaya Pengerjaan Proyek             | Rp. 2.000.000,00 |  |  |  |  |  |  |
| Biaya Seminar MPTI (Rp. 75.000 x 7) | Rp. 525.000,00   |  |  |  |  |  |  |
| Biaya Akomodasi                     | Rp. 100.000,00   |  |  |  |  |  |  |
| Biaya Administrasi                  | Rp. 20.000,00    |  |  |  |  |  |  |

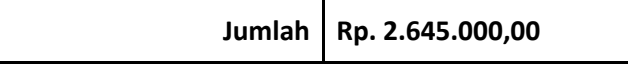

Tabel 4.4 merupakan rencana anggaran pengeluaran dengan rincian untuk biaya pengerjaan proyek (honor anggota), biaya seminar MPTI, biaya akomodasi, dan biaya administrasi.

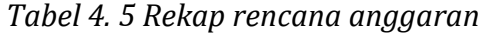

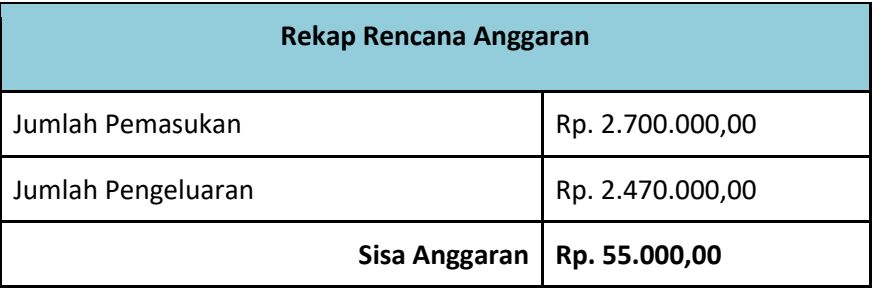

Kemudian pada tabel 4.5 rekap anggaran terdapat jumlah pemasukan dan jumlah pengeluaran lalu sisa dana anggaran sejumlah Rp 55.000,00. Selanjutnya untuk realisasi anggaran dapat dilihat pada tabel dibawah

*Tabel 4. 6 Realisasi pemasukan*

| Realisasi Pemasukan                   |                  |  |  |  |  |  |  |
|---------------------------------------|------------------|--|--|--|--|--|--|
| Pembayaran proyek sesuai kesepakatan  | Rp. 2.000.000,00 |  |  |  |  |  |  |
| Modal Awal Kelompok (Rp. 100.000 x 7) | Rp. 700.000,00   |  |  |  |  |  |  |
| Jumlah                                | Rp. 2.700.000,00 |  |  |  |  |  |  |

Tabel 4.6 merupakan realisasi pemasukan pelaksanaan proyek, dengan rincian terdiri atas realisasi pemasukan, realisasi pengeluaran dan rekap. Pada bagian realisasi pemasukan terdapat pembayaran proyek yang sesuai dengan kesepakatan dengan client yakni Rp 2.000.000,00. Selanjutnya terdapat modal awal yakni iuran sebesar Rp 100.000,00 per anggota tim.

| Realisasi Pengeluaran               |                  |
|-------------------------------------|------------------|
| Biaya Pengerjaan Proyek             | Rp. 2.000.000,00 |
| Biaya Seminar MPTI (Rp. 50.000 x 7) | Rp. 350.000,00   |
| Biaya Akomodasi                     | Rp. 100.000,00   |
| Biaya Administrasi                  | Rp. 20.000,00    |
| Jumlah                              | Rp. 2.470.000,00 |

*Tabel 4. 7 Realisasi pengeluaran*

Selanjutnya pada tabel 4.7 realisasi pengeluaran terdapat biaya pengerjaan proyek (honor anggota) sebesar Rp 2.000.000,00 kemudian biaya seminar MPTI yang rencana awal dianggarkan sebesar Rp 75.000,00/orang berkurang menjadi Rp 50.000,00/orang. Biaya akomodasi sebesar Rp 100.000,00 dan biaya administrasi Rp 20.000,00

*Tabel 4. 8 Rekap realisasi anggaran* 

| Rekap Realisasi Anggaran |                  |
|--------------------------|------------------|
| Jumlah Pemasukan         | Rp. 2.700.000,00 |
| Jumlah Pengeluaran       | Rp. 2.470.000,00 |
| Sisa Anggaran            | Rp. 230.000,00   |

Pada tabel 4.8 rekap realisasi anggaran terdapat sisa anggaran sebesar Rp 230.000,00.

*Tabel 4. 9 merupakan pembagian honor dari masing-masing jobdesk*

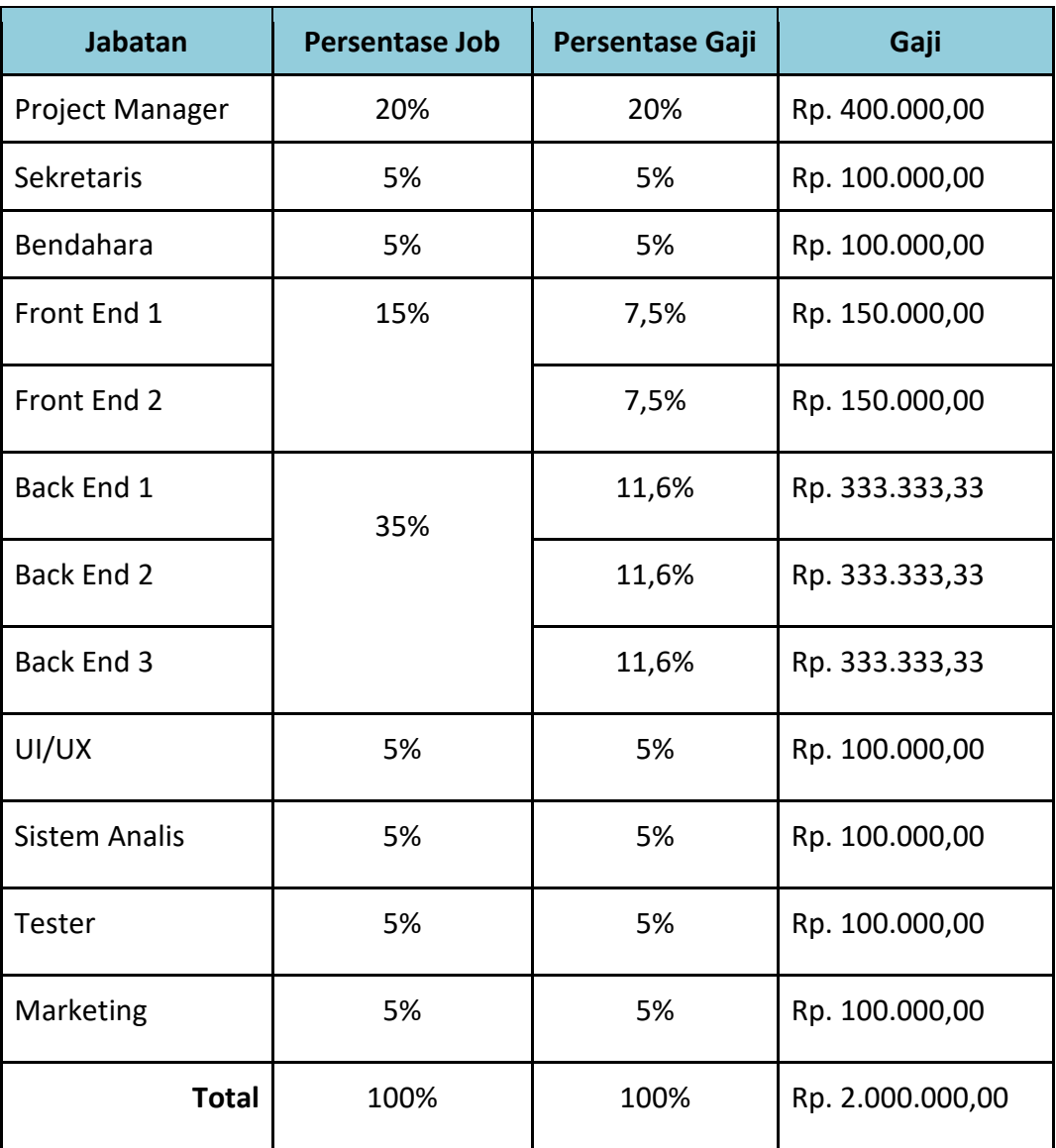

Tabel 4.9 merupakan rincian pembagian honor. Persentase pembagian sesuai jobdesk yang terdapat pada pengerjaan proyek diputuskan dengan berdiskusi bersama Project Manager pada Minggu, 22 Mei 2022. Selanjutnya diinformasikan kepada seluruh anggota untuk mendapat persetujuan bersama.

| No | Nama Aktivitas                                          | Deskripsi Aktivitas                                                        | <b>Tanggal</b><br>Pelaksanaan |
|----|---------------------------------------------------------|----------------------------------------------------------------------------|-------------------------------|
| 1. | Merancang                                               | dari<br>Merancang<br>anggaran<br>pemasukan, pengeluaran serta rekap        | 10 April 2022                 |
| 2. | anggaran<br>Merancang<br>pembagian gaji<br>per job desk | Membuat rencana pembagian gaji<br>dari masing-masing jobdesk               | 22 Mei 2022                   |
| 3. | Pembagian gaji<br>per orang                             | Membagikan gaji per orang dengan<br>jumlah yang sudah ditetapkan           | 17 Juli 2022                  |
| 4. | Membayar<br>seminar MPTI                                | Membayar<br>biaya seminar<br><b>MPTI</b><br>sejumlah anggota tim (7 Orang) | 22 Juli 2022                  |
| 5. | Rekap realisasi<br>anggaran                             | Menghitung realisasi<br>anggaran<br>selama proyek berlangsung              | 22 Juli 2022                  |

*Tabel 4. 10 Logbook Bendahara*

- e. System Analyst Hanny Handayani Sucinta
	- 1) Menganalisa kebutuhan yang berkaitan dengan perancangan sistem

Menganalisis kebutuhan fungsional dan non-fungsional sistem, dari hasil analisis tersebut dapat dilihat pada bab III pada bagian perancangan sistem.

2) Membuat Proses Bisnis diagram

Analis membuat proses bisnis diagram yang digunakan untuk mempermudah programmer dalam memahami hubungan dari proses-proses yang ada. Disamping itu proses bisnis diagram juga digunakan oleh user untuk memahami bagaimana sistem berjalan.

3) Membuat *Use Case Diagram*

Analis membuat *use case* diagram untuk menggambarkan secara ringkas siapa yang menggunakan sistem dan apa saja yang dibutuhkan serta dilakukan.

4) Membuat *Activity Diagram*

Analis membuat *activity diagram* untuk menjelaskan urutan dari aktivitas yang ada pada suatu proses. Biasanya *activity diagram* digunakan untuk modeling, yaitu untuk memperlihatkan urutan proses bisnis yang berguna untuk memudahkan dalam memahami proses yang tersedia di sistem secara menyeluruh.

5) Membuat *Entity Relationship Diagram (Class Diagram)* Analis membuat *Class Diagram* untuk menggambarkan struktur sistem dengan menunjukkan sistem class, atributnya, metode, dan hubungan antar objek.

Tabel 4.11 Merupakan table hasil dari realisasi agenda Sistem Analyst selama mengerjakan Proyek MPTI.

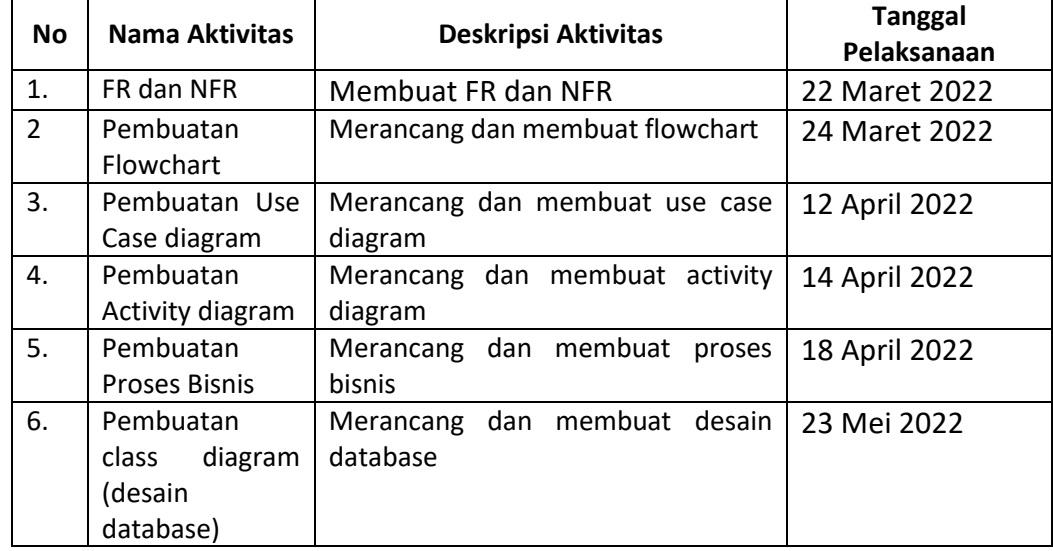

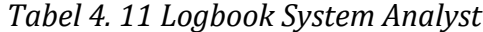

## f. UI/UX – Andre Pandia

- 1) Pembuatan UI/UX
	- Halaman Landing Page, pada halaman berisikan package yang dapat dipilih oleh user, testimoni dari pembeli terdahulu dan beberapa template website.

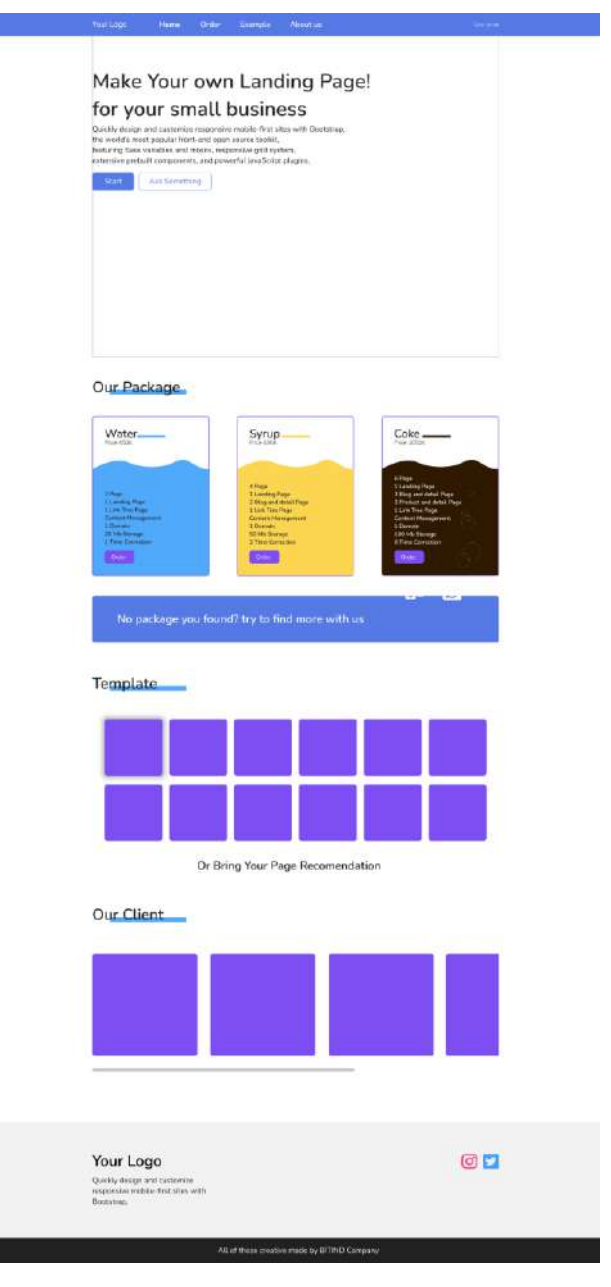

*Gambar 4. 2 UI/UX*

● Halaman Order Page, pada halaman berisikan formulir atau deskripsi untuk user mengorder websitenya.

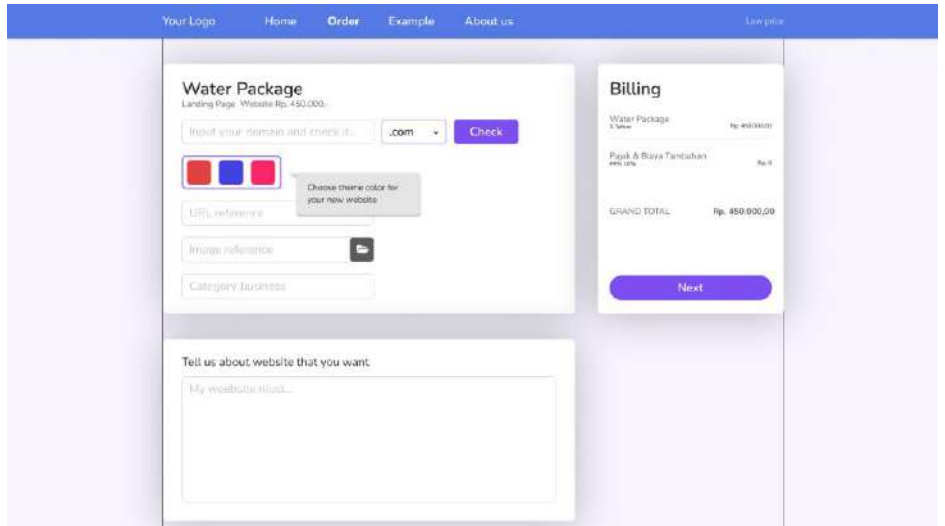

*Gambar 4. 3 Order Page*

● Halaman Registration Page, pada halaman ini berisikan formulir untuk data diri user.

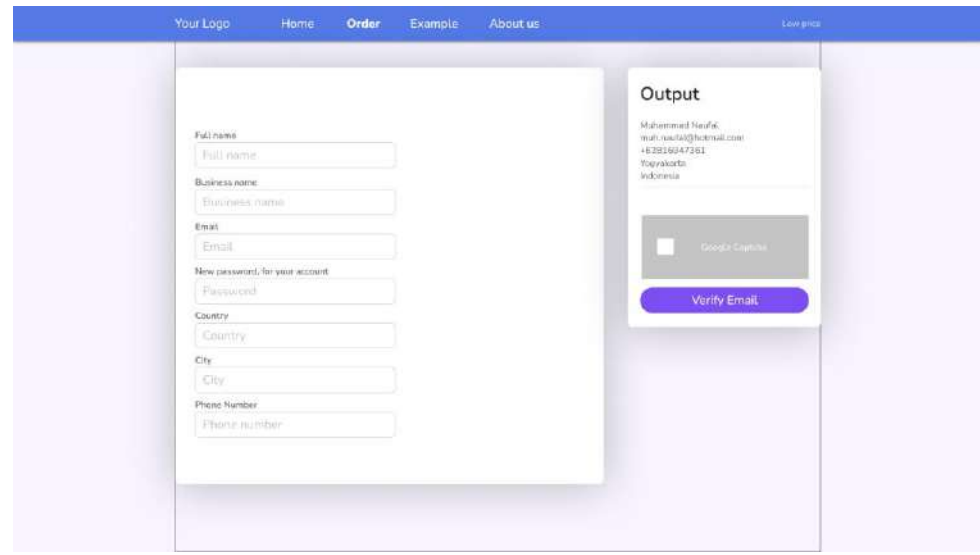

*Gambar 4. 4 Registration Page*

● Halaman Login, pada halaman ini pada halaman ini berisikan form email dan password untuk bisa mengakses website dengan akun

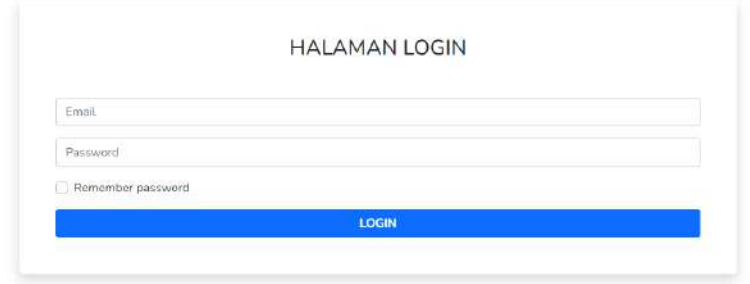

*Gambar 4. 5 Login*

● Halaman Payment gateway, pada halaman ini berisikan info untuk rekening yang akan transfer.

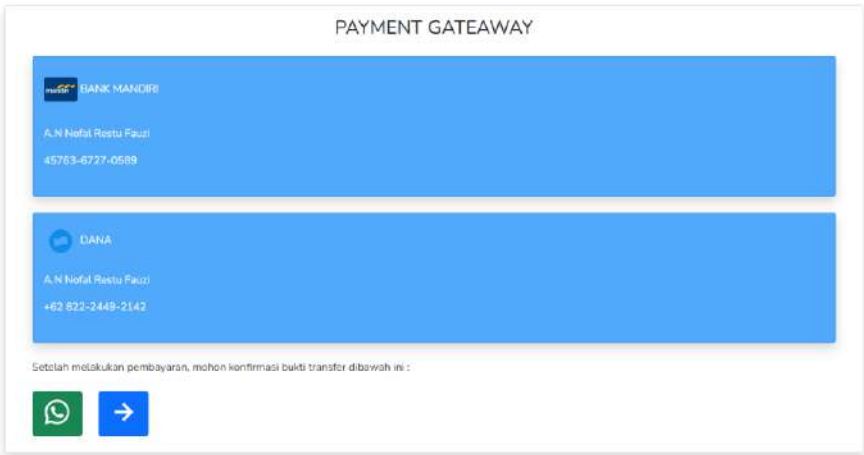

*Gambar 4. 6 Payment Gateway*

● Halaman Landing Page User, pada halaman ini berisikan timeline pengerjaan dimana user bisa melihat progres dari pembuatan websitenya.

|                              | Your Logo | Home                                                                        | Order | Example | About us | Client Area |  |
|------------------------------|-----------|-----------------------------------------------------------------------------|-------|---------|----------|-------------|--|
| Hi Naufal!                   | Ħ,        | Your Landing Page Timeline                                                  |       |         |          |             |  |
| <b>In-Dustriboletti</b>      |           |                                                                             |       |         |          |             |  |
| $0$ Cart                     | ٠         | Preparing your request                                                      |       |         |          |             |  |
| A Landing Firee<br>2 Honda L |           | University Madagasteries<br>Scientifica III                                 |       |         |          |             |  |
| a Mikka                      |           | The references of the con-<br><b>Queries reference: Food &amp; Disease:</b> |       |         |          |             |  |
|                              |           | Official map Hital/google.com                                               |       |         |          |             |  |
|                              |           |                                                                             |       |         |          |             |  |
|                              |           |                                                                             |       |         |          |             |  |
|                              |           |                                                                             |       |         |          |             |  |
|                              |           |                                                                             |       |         |          |             |  |
|                              |           |                                                                             |       |         |          |             |  |
|                              |           |                                                                             |       |         |          |             |  |
|                              |           |                                                                             |       |         |          |             |  |
|                              |           |                                                                             |       |         |          |             |  |
|                              |           |                                                                             |       |         |          |             |  |
|                              |           |                                                                             |       |         |          |             |  |

*Gambar 4. 7 Landing Page User*

● Halaman Admin, pada halaman ini berisikan data user

yang akan di update oleh admin.

| H Naufall<br>H.<br>HALAMAN ORDER<br>$\Rightarrow$ European (iii)<br>o Cart<br>٠<br>Pickepi Critier<br>Payment Status<br>Pitterman<br>sanis.<br><b>First</b><br>A Landing Page<br>Water Finance<br>Suitsh<br>heids.<br>$\mathbf{m}$<br>$\frac{1}{2}$<br>000m<br>him.<br>Tyric Padope<br>t<br><b>Dett</b><br>٠<br>Cike Package<br>$5 - 4 + 5$<br>$\cdot$<br>tiery.<br>ter. | Your Logo | Home. | Order | Example | About us | Climt Arts |
|----------------------------------------------------------------------------------------------------|-----------|-------|-------|---------|----------|------------|
|                                                                                                    |           |       |       |         |          |            |
|                                                                                                    |           |       |       |         |          |            |
|                                                                                                    |           |       |       |         |          |            |
|                                                                                                    |           |       |       |         |          |            |
|                                                                                                    |           |       |       |         |          |            |
|                                                                                                    |           |       |       |         |          |            |
|                                                                                                    |           |       |       |         |          |            |
|                                                                                                    |           |       |       |         |          |            |
|                                                                                                    |           |       |       |         |          |            |
|                                                                                                    |           |       |       |         |          |            |
|                                                                                                    |           |       |       |         |          |            |
|                                                                                                    |           |       |       |         |          |            |
|                                                                                                    |           |       |       |         |          |            |
|                                                                                                    |           |       |       |         |          |            |

*Gambar 4. 8 Halaman Admin (1)*

|                             | Your Logo | Home | <b>Order</b>              | Example       | About us             |                 | Client Arm     |
|-----------------------------|-----------|------|---------------------------|---------------|----------------------|-----------------|----------------|
| H. Naufall                  | $-10$     |      |                           |               |                      |                 |                |
| $\Rightarrow$ factorized in |           |      |                           |               |                      | HALAMAN ORDER   |                |
| è Cart                      | ٠         |      | No.                       | <b>Norros</b> | <b>Paskage Order</b> | Progress Matus: | Action         |
| A Landing Page              |           |      | ÷<br>$\ddot{\phantom{a}}$ | Amilli        | West-Richage         | (Edding)        | $\sim$         |
|                             |           |      | e.<br>能                   | Junk?         | Syng Podeste         | Triping         | <b>Edit</b>    |
|                             |           |      | $\boldsymbol{\theta}$     | Larry:        | Salu Firmaux         | Tinimal.        | $_{\rm{frac}}$ |
|                             |           |      |                           |               |                      |                 |                |
|                             |           |      |                           |               |                      |                 |                |
|                             |           |      |                           |               |                      |                 |                |
|                             |           |      |                           |               |                      |                 |                |
|                             |           |      |                           |               |                      |                 |                |
|                             |           |      |                           |               |                      |                 |                |
|                             |           |      |                           |               |                      |                 |                |
|                             |           |      |                           |               |                      |                 |                |
|                             |           |      |                           |               |                      |                 |                |
|                             |           |      |                           |               |                      |                 |                |

*Gambar 4. 9 Halaman Admin (2)*

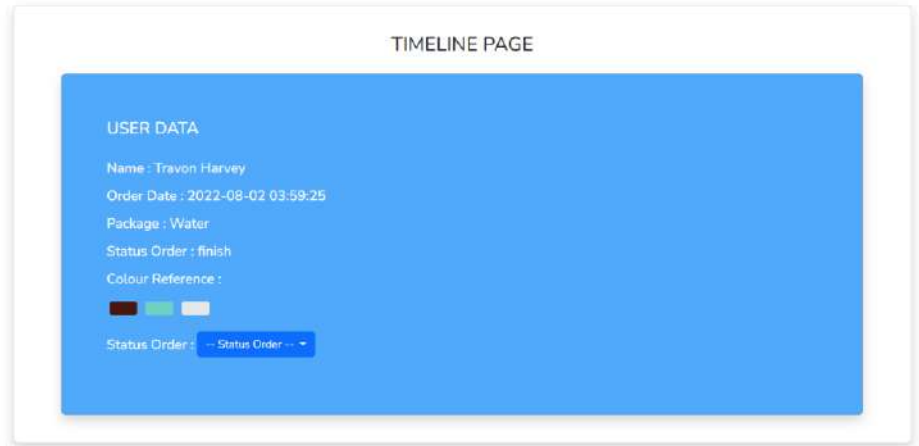

*Gambar 4. 10 Halaman Admin (3)*

Tabel 4.12 Merupakan table hasil dari realisasi agenda UI/UX selama mengerjakan Proyek MPTI.

| No.            | Nama Aktivitas       | Deskripsi Aktivitas             | <b>Tanggal</b><br>Pelaksanaan |
|----------------|----------------------|---------------------------------|-------------------------------|
| $\mathbf{1}$ . | Pembuatan desain     | Pembuatan desain UI/UX          | Senin/11 April 2022           |
|                | UI/UX                | sesuai kebutuhan client dan     |                               |
|                |                      | membuat beberapa halaman        |                               |
|                |                      | dasar                           |                               |
| 2.             | Pembuatan halaman    | Pembuatan halaman Login dan     | Kamis/6 Juni 2022             |
|                | Login, Signup dan    | Sign Up native                  |                               |
|                | Dashboard Admin      |                                 |                               |
| 3.             | Revisi halaman Front | Revisi hasil pembuatan          | Minggu/10 Juli 2022           |
|                | End dan penyesuaian  | halaman front end yang telah    |                               |
|                | dengan desain        | dibuat, lalu                    |                               |
| 4.             | Pembuatan halaman    | Penambahan halaman yang         | Rabu/20 Juli 2022             |
|                | tambahan sesuai      | sesuai job desk, lalu mendesain |                               |
|                | desain               | halamannya sesuai dengan        |                               |
|                |                      | desain yang terlampir           |                               |

*Tabel 4. 12 Logbook UI/UX*

### g. Front End 1 – Muhammad Ikhsan Nur Falah

1) Membuat fungsi Controller sebagai penghubung frontend dan

backend.

### *Source Code 4. 1 Controller*

```
Route::middleware(AuthUser::class)-
>namespace('\App\Http\Controllers\User')->group(function(){
Route::get("DashboardUserController",[DashboardUserController::clas
s, 'index'])->name('user');
Route::get("DashboardTimeline/{id_order}",[DashboardUserController:
:class, 'timeline'])->name('timeline');
     Route::get("DashboardMain",[DashboardUserController::class, 
'dashboard'])->name('main');
     // Route::get("Dashboard",[DashboardUserController::class, 
'dashboard'])->name('main');
});
Route::middleware(AuthAdmin::class)-
>namespace('\App\Http\Controllers\User')->group(function(){
     Route::get("adminDashboard",[DashboardAdminController::class, 
'index'])->name('adminDashboard');
Route::get("updatePayment/{id_sales}",[DashboardAdminController::cl
ass, 'updatePayment'])->name('updatePayment');
     Route::get("orderProgress",[DashboardAdminController::class, 
'orderProgress'])->name('orderProgress');
Route::get("detailOrder/{id_order}",[DashboardAdminController::clas
s, 'detailOrder'])->name('detailOrder');
     Route::get("paidOrder",[DashboardAdminController::class, 
'paidOrder'])->name('paidOrder');
Route::get("detailTimeline/{id_timeline}",[DashboardAdminController
::class, 'detailOrder'])->name('detailTimeline');
Route::get("updateTimeline/{id_timeline}/{status_timeline}",[Dashbo
ardAdminController::class, 'updateTimeline'])-
>name('updateTimeline');
});
```
2) Membuat css

Membuat custom css untuk bagian about, dashboard dan template .css

*Source Code 4. 2 CSS*

```
@import 
url(https://fonts.googleapis.com/css2?family=Nunito:wght@300;900&di
splay=swap);
@import 
url(https://fonts.googleapis.com/css2?family=Nunito:wght@200;300;40
0;500;600;700&display=swap);
@import url(https://unpkg.com/boxicons@2.1.2/css/boxicons.min.css);
*{
     margin : 0;
     padding: 0;
     font-family: 'Nunito', sans-serif;
}
*{
     -webkit-animation: fadeIn 0.6s;
             animation: fadeIn 0.6s;
}
@-webkit-keyframes fadeIn {
     0% { opacity: 0.25; }
     100% { opacity: 1; }
   }
```
3) Membuat fungsi js

Membuat javascript yang berguna untuk menghubungkan frontend ke fungsi dari kodigan, seperti session, input name, dan fungsi button.

4) Membuat Halaman Landing page

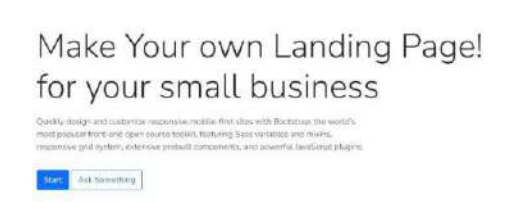

#### Our Packages

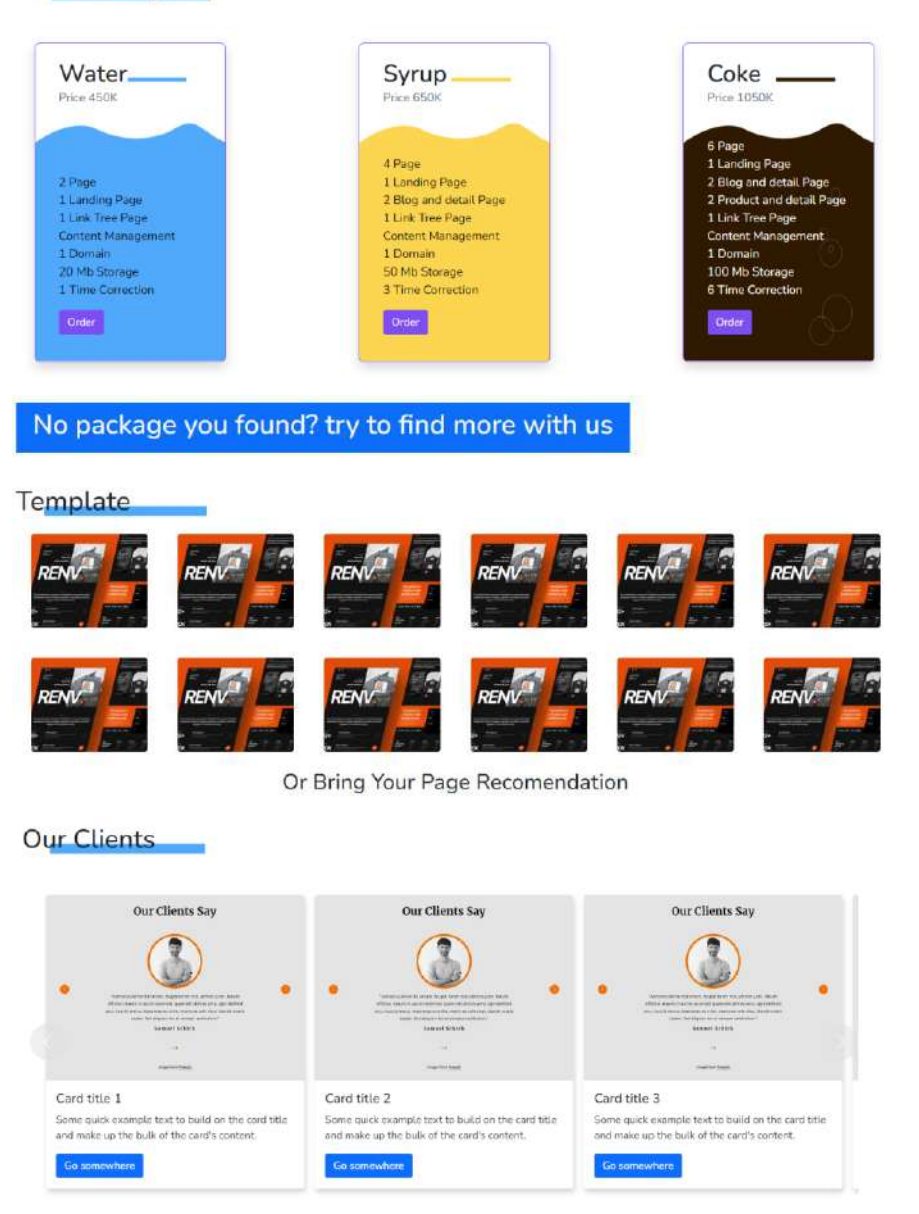

*Gambar 4. 11 Halaman Landing Page*

Saya disini membuat halaman Landing page menggunakan laravel, fitur yang saya gunakan yaitu .blade dari laravel (modifikasi php) dan fitur scass yaitu npm.

5) Membuat halaman Dashboard User dan Admin

| <b>B</b> BIT IND                   |         |               |                                                                  |                     |                       |               |
|------------------------------------|---------|---------------|------------------------------------------------------------------|---------------------|-----------------------|---------------|
|                                    |         |               |                                                                  |                     |                       |               |
| <b>W</b> Advin                     |         |               |                                                                  | PAYMENT STATUS PAGE |                       |               |
| <b>O</b> SHEEPS                    |         |               |                                                                  |                     |                       |               |
| <b>O</b> Leg Out                   |         | No            | Name                                                             | Package Order       | <b>Payment Status</b> | Status        |
| <b>W</b> Deshboers                 |         | $\mathbf 1$   | Travoir Harvey                                                   | Weter               | Salah Tietinan        | <b>United</b> |
| <b>V</b> Cose Page<br>A: User Page |         | $\mathbf{z}$  | Dr. Hillary O'Kon PhD                                            | Systep.             | Subit Tettape         | taxum         |
|                                    |         | ä,            | <b>Hisala Kyrtz</b> i                                            | Sytter              | System Tendayan       | upopte        |
|                                    |         | ×             | Conne Zeme                                                       | Color:              | Sixtat Torbayer       | Upcate        |
|                                    |         | $\mathbb{S}$  | Fruft Flood Doyler                                               | Water               | Sailah Technique      | Uucuta        |
|                                    |         | $\sigma$      | Prof. Rend Dayle                                                 | Water               | Sabh Torpayar         | <b>Upper</b>  |
|                                    |         | $\lambda$     | <b>Trauchi Harrison</b>                                          | <b>Ourter</b>       | mouse                 | thiciate      |
|                                    |         | $\mathbf{B}$  | Gia Runotsalotti PhD                                             | Water               | Sudoh Torboyor        | Ubtana        |
|                                    |         | $\mathcal{D}$ | Connie Zieme                                                     | Syrup.              | Sadoh Torpovor.       | Update        |
|                                    |         | 10            | Travis Hervey                                                    | Weter               | <b>Britis</b>         | Update        |
|                                    |         | 11            | NUMBER ODER OARANTHE                                             | Water               | Satur/Terrayan        | taxies        |
|                                    |         |               |                                                                  |                     |                       | $\Theta$      |
|                                    | BIT IND | Hene          | <b>Order:</b><br>Euroba<br>About Us                              |                     |                       |               |
| <b>B</b> BIT IND                   |         |               |                                                                  |                     |                       |               |
| <b>III</b> Liser                   |         |               | Your Landing Page Timeline                                       |                     |                       |               |
| <b>C</b> Sattings                  |         |               |                                                                  |                     |                       |               |
| Cingman.                           |         |               |                                                                  |                     |                       |               |
| <b>C</b> Detroiten<br>Si dan I     |         |               |                                                                  |                     |                       |               |
|                                    |         |               | TOUR PROTECT PASTELLICOMPLETIES<br>Think you by your country (L) |                     |                       |               |
|                                    |         |               |                                                                  |                     |                       |               |

*Gambar 4. 12 Dashboard User dan Admin*

Halaman dashboard dan admin berisi informasi user dan admin. pada halaman ini menggunakan template bootstrap dan sb-admin untuk mempermudah pekerjaan.

*Source Code 4. 3 Dashboard User dan Admin*

```
<!-- Page Heading -->
<div class="d-sm align-items-center justify-content-between m-4">
     <h1 class="h3 m-4 text-gray-800 text-center">PAYMENT STATUS 
PAGE
    \langle /h1 \rangle @if (session('status'))
     <div class="alert alert-success">
         {{ session('status') }}
     </div>
     @endif
\langle/div>
<!-- Table -->
<table class="table table-striped">
     <thead>
         <tr>
              <th scope="col">No</th>
              <th scope="col">Name</th>
              <th scope="col">Package Order</th>
```

```
 <th scope="col">Payment Status</th>
             <th scope="col">Status</th>
         </tr>
     </thead>
     <tbody>
        \langle?php $i = 1; ?>
         @foreach ($allOrder as $item)
         <tr>
             <th scope="row">{{ $i++ }}</th>
 <td>{{ $item->fullname }}</td>
 <td>{{ $item->package_name }}</td>
             <td>
                 @if ($item->status_pembayaran == 1)
                  <div class="text-success">Sudah Terbayar</div>
                 @else
                 <div class="text-default">Belum</div>
                 @endif
            \langle/td>
             <td>
                 @if ($item->status_pembayaran == 1)
                 <button class="btn btn-primary" 
disabled>Update</button>
                 @else
                  <a href="{{ route('updatePayment', ['id_sales' => 
$item->id_sales]) }}" class="btn btn-primary">Update</a>
                 @endif
            \langle/td>
         </tr>
         @endforeach
     </tbody>
</table>
```
6) Membuat halaman About Us

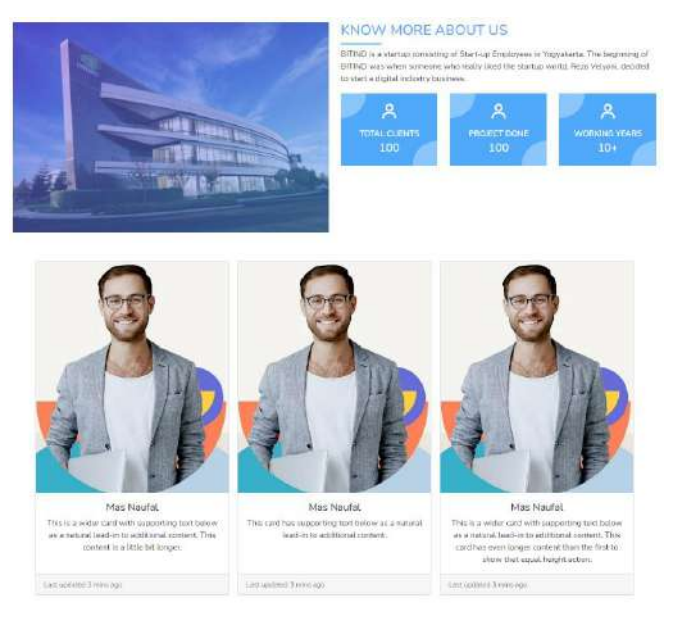

*Gambar 4. 13 halaman About Us*

Pada halaman about us, terdapat informasi lengkap mengenai perusahaan tersebut, disini menggunakan bootstrap dan beberapa css

7) Membuat footer

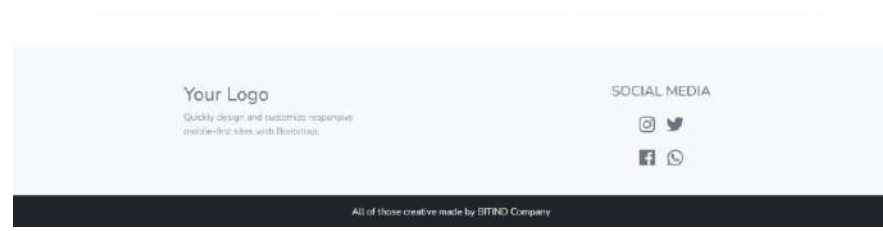

*Gambar 4. 14 Footer*

Isi dari halaman footer adalah informasi tentang perusahaan. di halaman footer ini, saya menggunakan fitur laravel yaitu partial.blade, sehingga halaman footer ini bisa disisipkan di halaman lain tanpa harus menulis ulang source code.

8) Membuat Navbar

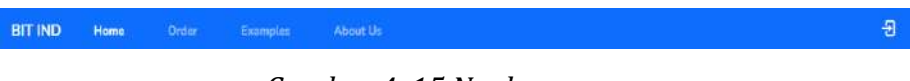

*Gambar 4. 15 Navbar*

si dari halaman footer adalah informasi tentang perusahaan. di halaman footer ini, saya menggunakan fitur laravel yaitu partial.blade, sehingga halaman footer ini bisa disisipkan di halaman lain tanpa harus menulis ulang source code.

Tabel 4.13 Merupakan table hasil dari realisasi agenda Frontend 1 selama mengerjakan Proyek MPTI.

| <b>No</b>      | <b>Aktivitas</b>                        | <b>Deskripsi Aktivitas</b>                                                                                                    | <b>Tanggal</b><br>Pelaksanaan |
|----------------|-----------------------------------------|----------------------------------------------------------------------------------------------------|-------------------------------|
| 1              | UI/UX Design<br>menggunakan Figma       | Membantu UI/UX Designer<br>mendesain<br>sesuai<br>dengan<br>Flowchart                                                                            | 11 April 2022                 |
| $\overline{2}$ | Pembuatan Front End -<br>1              | Membuat<br>login<br>Form<br>dashboard<br>masih<br>tetapi<br>native. Isinya Register atau<br>Personal Information dan<br><b>Dashboard Content</b> | 6 Juni 2022                   |
| 3              | Pembuatan Front End -<br>$\overline{2}$ | Pembuatan<br>Front<br>End<br>Landing Page Bit Ind dengan<br>bootstrap                                                                            | 13 Juni 2022                  |
| 4              | Pembuatan Front End -<br>3              | Pembuatan<br>Front<br>End<br>Landing Page Bit Ind dengan<br>bootstrap                                                                            | 23 Juni 2022                  |
| 5              | Pembuatan Front End -<br>4              | Memperbaiki Timeline dan<br>Penambahan<br>Content<br>di<br>Timeline                                                                              | 28 Juni 2022                  |
| 6              | Pembuatan Front End -<br>5              | Crosscheck Halaman Landing<br>Page dan Perbaikan sedikit<br>Halaman Order Page                                                                   | 4 Juli 2022                   |
| 7              | Pembuatan Front End -<br>6              | Menggabungkan Front end<br>dan Back End (Function, Js,<br>dan Controller)                                                                        | 11 Juli 2022                  |
| 8              | Pembuatan Front End -<br>7              | Membuat<br>Halaman<br>Dashboard User (tambahan)                                                                                                  | 15 Juli 2022                  |
| 9              | Pembuatan Front End -<br>8              | Menggabungkan Front end<br>dan Back End (Function, Js,<br>dan Controller)                                                                        | 20 Juli 2022                  |

*Tabel 4. 13 Logbook Frontend 1*

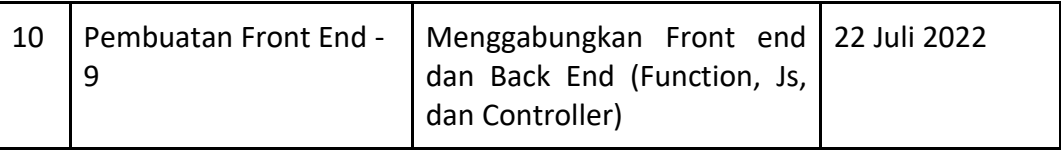

## h. Front End 2 – Andre Pandia

1) Membuat halaman Payment Gateway

halaman ini berisikan tentang informasi perbankan dari admin bitind, yang mana melampirkan informasi seperti nama bank, nama akun, serta no rekeningnya

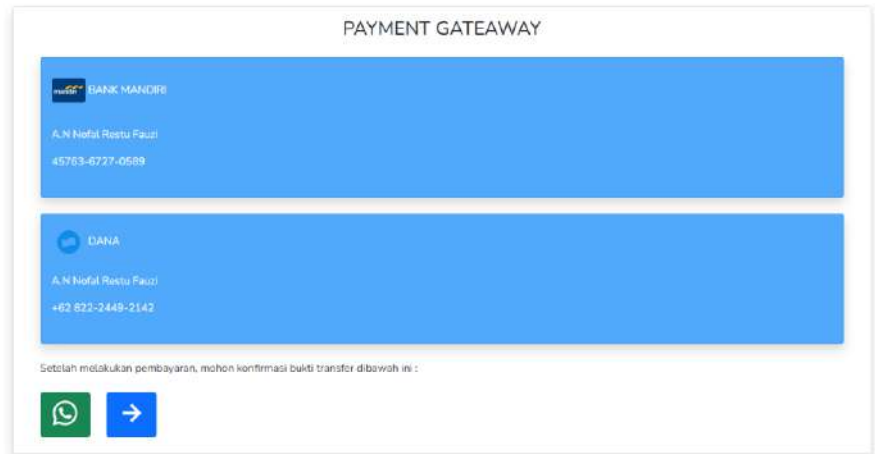

*Gambar 4. 16 Payment Gateway*

2) Membuat halaman Admin

halaman ini menjadi halaman utama untuk admin, dihalaman ini admin bisa melakukan beberapa hal seperti update pesanan dan hal hal lainya yang berkaitan dengan admin.

|                                       |                         | BITIND Hame: Order Taimples About Us   |                                                                                                    |                                       | 日                        |
|---------------------------------------|-------------------------|----------------------------------------|----------------------------------------------------------------------------------------------------|---------------------------------------|--------------------------|
| <b>B</b> BIT IND                      |                         |                                        |                                                                                                    |                                       |                          |
| <sup>9</sup> Admn<br><b>8 Seminar</b> |                         |                                        | ORDER PAGE                                                                                                    |                                       |                          |
| 9 layOut                              | $_{\mathrm{Ng}}$        | Name:                                  | Package Order                                                                                                    | and the company of<br>Progress Status | <b>Service</b><br>Action |
| <b>N</b> Dashboard                    | -<br>$\mathbb{L}$       | Traven Harvey                          | Water                                                                                                    | finish                                | Licenste                 |
| <b>P. Onlin Fage</b>                  | $\mathbb{Z}$            | Gir Runothstotta PhD                   | Water                                                                                                    | finish                                | <b>Vicinia</b>           |
| A. User Page                          | ٠                       | Conrae Deme-                           | Syrup                                                                                                    | proport                               | <b>Using</b>             |
|                                       | $\ddot{\phantom{a}}$    | Trauen Harvey                          | Water                                                                                                    | preparit                              | <b>Limited</b>           |
|                                       | $\overline{\mathbf{s}}$ | Travon Hervey<br><b>LOCAL DISTRICT</b> | $We use% \begin{center}% \begin{equation} \frac{\partial}{\partial t} & \frac{\partial}{\partial t} & \frac{\partial}{\partial t} \\ \frac{\partial}{\partial t} & \frac{\partial}{\partial t} & \frac{\partial}{\partial t} \\ \frac{\partial}{\partial t} & \frac{\partial}{\partial t} & \frac{\partial}{\partial t} \\ \frac{\partial}{\partial t} & \frac{\partial}{\partial t} & \frac{\partial}{\partial t} \\ \frac{\partial}{\partial t} & \frac{\partial}{\partial t} & \frac{\partial}{\partial t} \\ \frac{\partial}{\partial t} & \frac{\partial}{\partial t} & \frac{\partial}{\partial t} \\ \frac{\partial}{\partial t} & \frac{\partial}{\partial t} & \frac{\partial}{\$ | faith                                 | <b>T.Roofere</b>         |
|                                       | 6 <sup>2</sup>          | Connie Zieme                           | Svrup                                                                                                    | proparti                              | Update                   |
|                                       | $\mathcal{I}$           | Traven Harvey                          | Water                                                                                                    | finish.                               | <b>Lexian</b>            |

*Gambar 4. 17 halaman Admin*

*Source Code 4. 4 Halaman Admin*

```
<!-- Page Heading -->
<div class="d-sm align-items-center justify-content-between m-4">
    <h1 class="h3 m-4 text-gray-800 text-center">ORDER PAGE</h1>
</div>
<!-- Table -->
<table class="table table-striped">
     <thead>
        \langletr\rangle <th scope="col">No</th>
             <th scope="col">Name</th>
 <th scope="col">Package Order</th>
 <th scope="col">Progress Status</th>
            <th scope="col">Action</th>
         </tr>
    </thead>
     <tbody>
         <?php $i = 1; ?>
         @foreach ($allPaid as $item)
         <tr>

            <td>{{ $item->fullname }}</td>
             <td>{{ $item->package_name }}</td>
             <td>{{ $item->status_timeline }}</td>
             <td>
                 <a href="{{ route('detailTimeline', ['id_timeline' 
=> $item->id]) }}" class="btn btn-warning text-white">Update</a>
            </td>
        \langle/tr>
         @endforeach
     </tbody>
</table>
```
3) Membuat halaman Order

halaman ini berisikan informasi user ketika mau memesan suatu website, seperti nama, referensi, dan detail lainnya yang akan masuk kedalam database

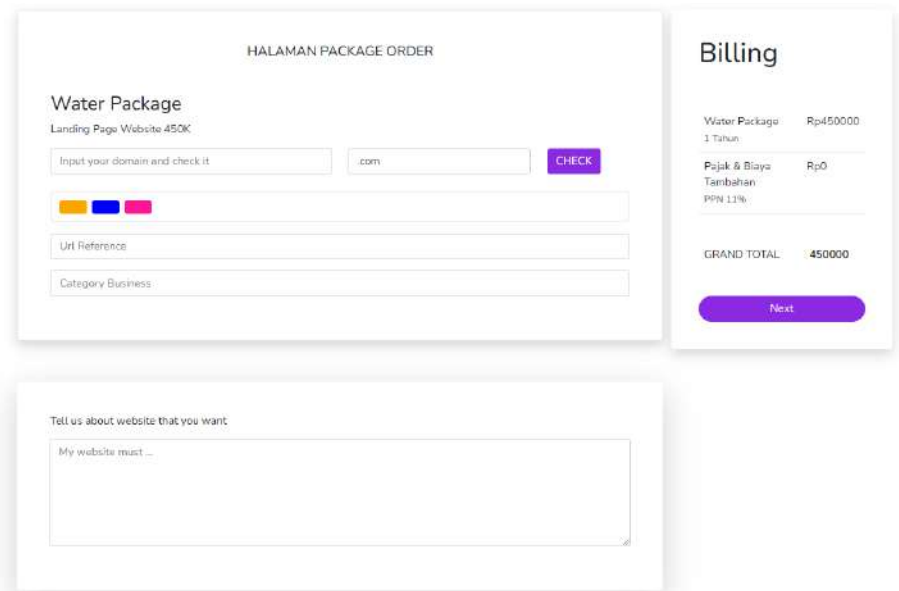

*Gambar 4. 18 halaman Order*

# *Source Code 4. 5 Halaman Order*

```
<form id="myform" method="POST" action="{{ url('/packageorder') }}" 
enctype="multipart/form-data">
     @csrf
     <h3>{{ $data['data'][0]['package_name'] }} Package</h3>
     <p>Landing Page Website <?php echo $data['data'][0]['price'] / 
1000; ?>K</p>
     <div class="form mb-3">
         <div class="row">
             <div class="col-6">
                 <input type="hidden" name="id_product" 
id="id_product" value="{{ $data['data'][0]['id'] }}">
                 <input type="text" name="domainInput" 
id="domainInput" class="form-control col-10 @error('domainInput') 
is-invalid @enderror" placeholder="Input your domain and check it">
             </div>
             <div class="valid-feedback">
                 Looks good!
             </div>
             @error('domainInput')
             <div id="validationServerUsernameFeedback" 
class="invalid-feedback">
                 {{ $message }}
             </div>
             @enderror
             <div class="col-4">
                 <select name="domainExt" id="domainExt" 
class="form-control col-2 @error('domainInput') is-invalid 
@enderror">
                      <option value=".com">.com</option>
                     <option value=".co.id">.co.id</option>
                     <option value=".id">.id</option>
                 </select>
```
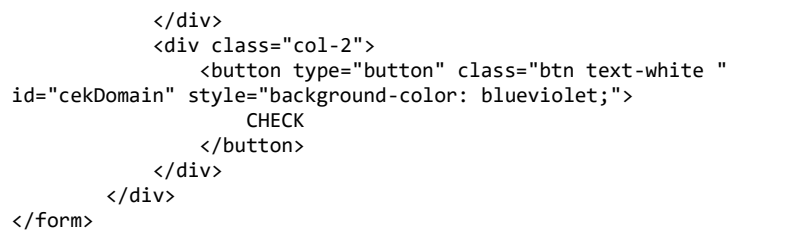

4) Membuat halaman Login

Halaman ini berisikan informasi login, sehingga kita tau siapa yang akan login menjadi user, dan siapa yang akan menjadi admin

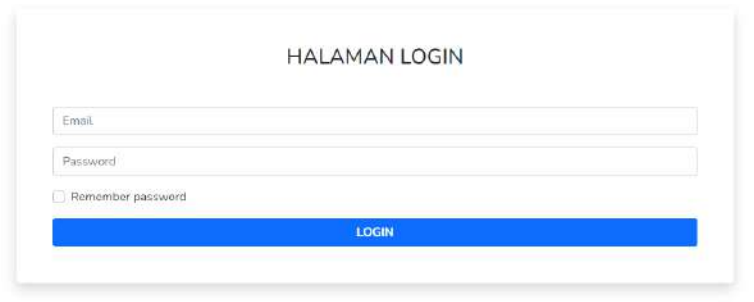

*Gambar 4. 19 halaman Login*

5) Membuat halaman Register

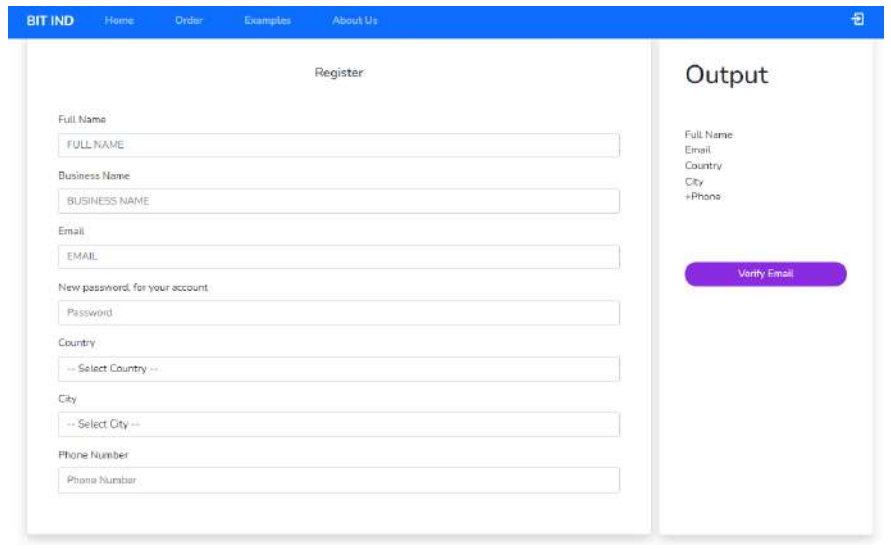

Halaman ini berisikan informasi registrasi, seperti nama pemesan, email pemesanan, password, dan informasi tambahan lainnya

6) Membuat halaman Revisi

Halaman ini berisikan revisi yang diminta oleh klien ketika sedang mengerjakan website mereka

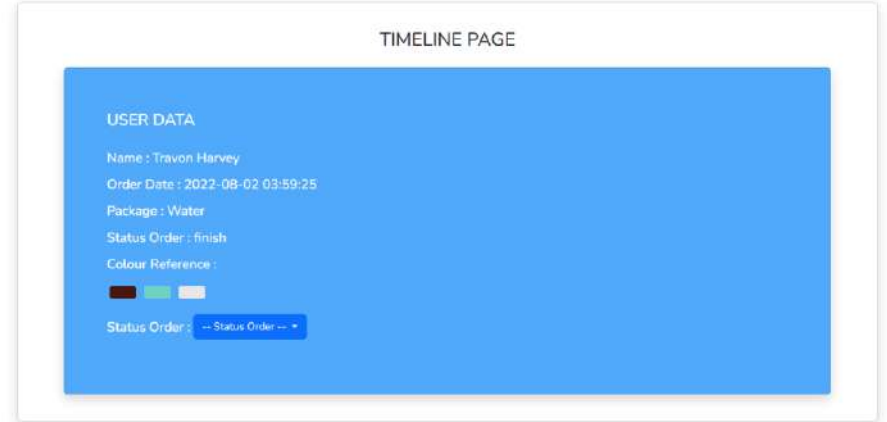

*Gambar 4. 21 halaman Revisi*

Tabel 4.14 Merupakan table hasil dari realisasi agenda Frontend 2 selama mengerjakan Proyek MPTI.

| Kegiatan                                                 | TGL                         | <b>Aktivitas</b>                                                                               |
|----------------------------------------------------------|-----------------------------|------------------------------------------------------------------------------------------------|
| Pembuatan Front End<br>Form Login dan<br>Dashboard       | Senin/6<br><b>Juni 2022</b> | Pembuatan form dari login dan dashboard                                                        |
| Pembuatan Halaman<br>Login, Sign Up, dan<br>Halaman User | Kamis/7<br>Juli 2022        | Selesai Pembuatan halaman Login, Sign Up,<br>serta halaman keperluan user                      |
| Revisi Halaman Login,<br>Sign Up, dan Halaman<br>User    | Minggu/1<br>0 Juli 2022     | Revisi desain dan dilanjut dengan halaman<br>selanjutnya sesuai jobdesk                        |
| Pembuatan Halaman<br>Admin                               | Jumat/15<br>Juli 2022       | tahap awal pembuatan halaman Admin                                                             |
| Revisi Halaman Admin                                     | Selasa/19<br>Juli 2022      | Revisi desain dan penambahan fungsi                                                            |
| Pembuatan Halaman<br>Tambahan                            | Rabu/20<br>Juli 2022        | Pembuatan Halaman Tambahan sesuai<br>fungsi yang ada dihalaman sebelumnya<br>yang sudah dibuat |

*Tabel 4. 14 Logbook Frontend 2*

- i. Programmer Backend 1 Rizqi Praimadi Rosalin
	- 1) Membuat *Migrations* untuk tabel *timeline*, yang digunakan untuk mengisi atribut serta variable di database.

# *Source Code 4. 6 create\_timeline\_tabel pada folder Migrations*

```
 public function up()
    {
         Schema::create('timelines', function (Blueprint 
$table) {
             $table->id();
             $table->integer('id_transaction');
 $table->enum('status_timeline', ['prepare', 
'building', 'revision', 'finish']);
             $table->enum('revision', ['1', '3', '5']);
             $table->timestamps();
        });
    }
```

| ← → C 0 localhost/phympulmin/index.phymose=/table/structuredulc=bibnoblashe=timelees                           |                                                                                                    |               |                    |               |                 |                  |                      |                    |                          |                                                |                           |              |
|----------------------------------------------------------------------------------------------------|----------------------------------------------------------------------------------------------------|---------------|--------------------|---------------|-----------------|------------------|----------------------|--------------------|--------------------------|------------------------------------------------|---------------------------|--------------|
|                                                                                                    |                                                                                                    |               |                    |               |                 |                  |                      |                    |                          | 此文 高 → 平 口 (1)                                 |                           |              |
|                                                                                                    | Cismo (27.03.1 Chapters stor.) Eldie traites                                                        |               |                    |               |                 |                  |                      |                    |                          |                                                |                           | $\mathbf{a}$ |
|                                                                                                    | Browse - Structure   SQL   Search + Insert - Export - Privileges - Operations 5 Tracking - Triggers |               |                    |               |                 |                  |                      |                    |                          |                                                |                           |              |
| 54 Table atructure                                                                                             | Relation view                                                                                       |               |                    |               |                 |                  |                      |                    |                          |                                                |                           |              |
| # Name                                                                                                    | Type                                                                                                |               | Collation          |               | Attributes      | Null             | Default              | Committee          | Extra                    | Action                                         |                           |              |
| □ 1 时 声                                                                                                    | biamc209                                                                                            |               |                    |               | <b>URSIGNED</b> | No               | <b>TEOFRE</b>        |                    | AUTO_INCREMENT           | Crisinger                                      | $0.000$ = More            |              |
| 1.11 7 id transaction                                                                                          | 100(331)                                                                                            |               |                    |               |                 | Na               | Horw.                |                    |                          | Chinge                                         | Ding - More               |              |
| 3 status timeline                                                                                              | enum('propare', 'building', 'revision', 'frish').                                                   |               | uttenb4 unicnob ci |               |                 | No               | Hano:                |                    |                          | Change                                         | Drep                      | $+$ More     |
|                                                                                                    | HOUSE 7, 27                                                                                         |               | uttimbé unicode ci |               |                 | No. Thru         |                      |                    |                          | Change                                         | <b>O</b> Drop v blour     |              |
| a revision                                                                                                    |                                                                                                    |               |                    |               |                 |                  |                      |                    |                          |                                                |                           |              |
|                                                                                                    | tenestamp                                                                                           |               |                    |               |                 | Yes:             | <b>FALL</b>          |                    |                          | Change                                         | $Drop$ $\rightarrow$ More |              |
|                                                                                                    | tanassamp.<br>Find Ba Propose table shuttare B Elfrack table C Move columns / Normalize             | Change @ Drop | <b>Primary</b>     | U Lingue      | [8] Indax       | <b>Baltimore</b> | YOU FAILL<br>Fullman |                    | @ Add to central columns | - Picturings<br>To Ramove from central columns | Don - Mow                 |              |
|                                                                                                    | column(s) after spokted at v Go                                                                     |               |                    |               |                 |                  |                      |                    |                          |                                                |                           |              |
| 5 created at<br>0 updated_at<br>+ Clack at Mito selected Browse<br>Bé Add.   1<br>Indoxes (a)<br><b>Action</b> |                                                                                                    | Keyname       | Type               | <b>Unique</b> | Packed          |                  | Column               | <b>Cardinality</b> | Collation                | Null                                           | Comment                   |              |

*Gambar 4. 22 Hasil Migration Timeline*

2) Membuat *Migrations* untuk tabel *revision*, yang digunakan

untuk mengisi atribut serta variable di database.

| All koolsest/127.00.1/issual/re X +                                                                            |                              |                    |                     |      |                |          |                |               | or in                    | þ<br>$\sim$ |
|----------------------------------------------------------------------------------------------------|------------------------------|--------------------|---------------------|------|----------------|----------|----------------|---------------|--------------------------|-------------|
| ← → C D locallicst/phonyadrobation.php?co.n=70dde/dructure8dcribbaddochicseddocu                               |                              |                    |                     |      |                |          |                |               | 政策 <b>医 32 ★ 平 目</b> 明 1 |             |
| <b>CISSIMA DEALER COMMON MILES CLEAR INCORPORATION</b>                                                         |                              |                    |                     |      |                |          |                |               |                          | ゆぶ          |
| Browse / Structure (=) SQL . Search = Insert = Export = Import * Privileges / Operations * Tracking % Triggers |                              |                    |                     |      |                |          |                |               |                          |             |
| 42 Relation view<br><b>Pf</b> Table otructure                                                                  |                              |                    |                     |      |                |          |                |               |                          |             |
| # Name                                                                                                    | Type.                        | Collation          | Attributes          | Null | <b>Default</b> | Comments | Extra          | Action        |                          |             |
| $0 + M$                                                                                                    | bigm(20)                     |                    | <b>NMNNNED</b>      | No   | <b>Blune</b>   |          | AUTO INCREMENT | P Crunge      | <b>O</b> Dop             | w More      |
| 1 2 timelineid                                                                                                 | crit(11)                     |                    |                     | No   | None.          |          |                | Change        | <b>D</b> Drop            | w More      |
| description revision<br>$\mathcal{F}$                                                                          | <b>MXT</b>                   | uttentit uncode or |                     | nio. | <b>None</b>    |          |                | <b>Crange</b> | <b>O</b> Drop            | $-5500$     |
| 1 4 image_revision                                                                                             | biob                         |                    |                     | Yes: | <b>ANNT</b>    |          |                | Chicao        | <b>Draw</b>              | w Mon       |
| 5 status_revision                                                                                              | Brastm(1)                    |                    |                     | rec  | Atone.         |          |                | Chango        | <b>O</b> Dtop            | w Moro      |
| [i] di creatod_at                                                                                              | <b>Imestacio</b>             |                    |                     | Yos  | <b>INNA</b>    |          |                | Christie      | <b>C</b> Drop            | w-Morn      |
| / updated at                                                                                                   | tmesterio.                   |                    |                     | Yes: | <b>INVLL</b>   |          |                | Crange        | C Digi                   | $-5570$     |
| <b>EL Print</b><br>BE Add: 1<br>Indoxes in                                                                     | column(s): after updated at- | $v$ de             |                     |      |                |          |                |               |                          |             |
| Action                                                                                                    |                              | <b>Keyname</b>     | Unique<br>Type      |      | Packed         | Column   | Cardinality    | Collation     | Null<br>Comment          |             |
| ab Rename<br>$M$ Edit                                                                                          | <b>Drop</b>                  | PRIMARY            | <b>UTREE</b><br>Yes |      | Nά             | id.      | 11             | ٨             | No                       |             |
| Croato an indox on<br>Partitions IJ                                                                            | columns Go                   |                    |                     |      |                |          |                |               |                          |             |
| No partitioning defined!                                                                                       |                              |                    |                     |      |                |          |                |               |                          |             |
| Console                                                                                                    |                              |                    |                     |      |                |          |                |               |                          |             |

*Gambar 4. 23 Hasil Migration Revision*

## 3) Membuat *Controller Revision*

Pada *Controller Revision* terdapat *Function create* digunakan untuk membuat form revisi, form ini digunakan jika user memiliki perubahan terhadap website yang dibuat.

*Source Code 4. 7 RevisionController*

```
 public function create(Request $request)
    {
        $validator = Validator::make(
           $request->all(),
 [
               'timelineid' => 
'required|integer|exists:timelines,id',
 'description_revision' => 
'required|string|max:255',
               'image_revision' => 'required',
              'status_revision'
'required|boolean|exists:sales_transactions,status_produc
t',
 ]
        );
        if ($validator->fails()) {
           return response()->json(
 [
 'status' => 'error',
                  'message' => 'Validation Error',
                  'data' => $validator->errors(),
                   'ErrorCode' => 400
               ],
               400
           );
        }
```
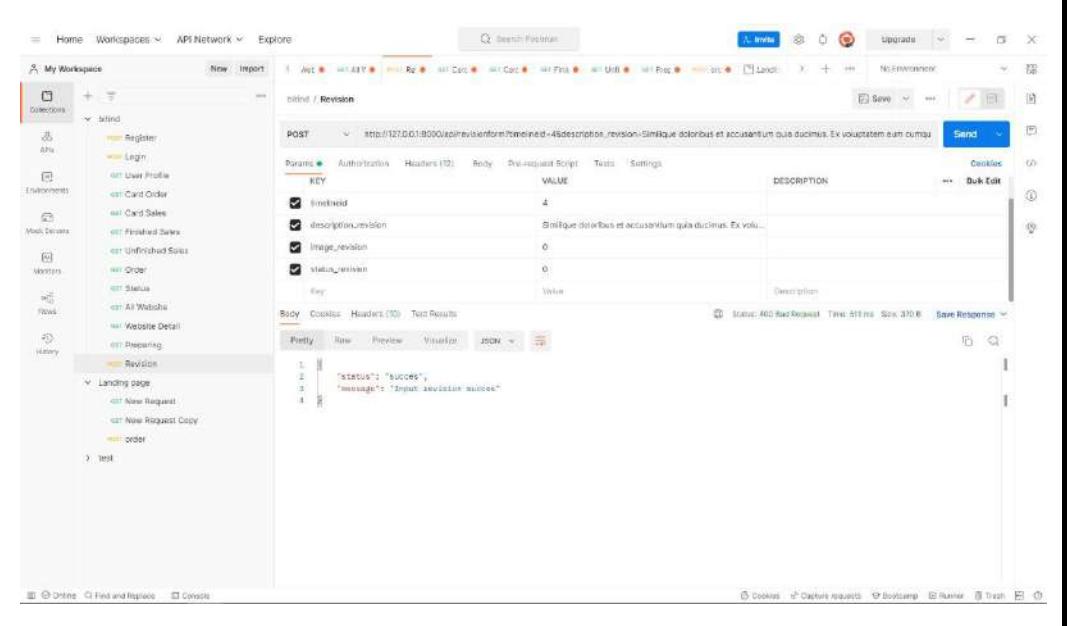

*Gambar 4. 24 Hasil Postman Revision*

4) Membuat *Controller User Dashboard*

Pada *Controller User Dashboard* terdapat beberapa *Function* 

seperti:

● Function index digunakan untuk menampilkan data user

yang sedang login.

| 2. My Workspace                                                                                                    | <b>INDOIT</b><br>New. |                                                                                                    | C : = anic AParch IIIanico Hill Re = La = 10g = = 0g = III-30g =                                                                                                    | <b>WIT Wat @</b><br>$\frac{1}{2}$<br>14.63                                                                                                    | 趣<br>Air Environment<br>Ý.                                                   |
|----------------------------------------------------------------------------------------------------|-----------------------|----------------------------------------------------------------------------------------------------|----------------------------------------------------------------------------------------------------|----------------------------------------------------------------------------------------------------|------------------------------------------------------------------------------|
| O<br>÷<br>Date: Oole<br>~ litind                                                                                                    | were                  | nimit / User Profile                                                                                                    |                                                                                                    |                                                                                                    | ED Save                                                                      |
| 品<br><b>Beginner</b><br>APR<br>$-$ Login                                                                                                    |                       | GET<br>$\sim$                                                                                                    | http://127.0.0.1:9000/api/usercashboard                                                                                                    |                                                                                                    | <b>Sand</b>                                                                  |
| <b>CET Lisar Profile</b><br>$\sqrt{41}$                                                                                                    |                       | Potami.<br>Authorization .                                                                                                    | Higgiers ITH<br>Botty Pre-request Script Tests Settings                                                                                                    |                                                                                                    | Criológic                                                                    |
| Environments<br>out Card Order<br>(ull Card Sales)<br>色<br>Mook Destress<br><b>CET Fireshed Sales</b><br>czr Linfinished Sales.<br>网<br>wir Croen<br><b>Nicoltors</b><br>CET MINING. |                       | Type:<br>Hearry Token.<br>The authorization header will be automatizable<br>generated when you send the request.<br>A riologicalist state tools were made                                    | <b>CONTRACTOR</b><br>Token                                                                                                    | DMAGUILERWORWATCH_RUMCAVOIDEMO<br>Av/100gL2F1dGqvbGlmaWillCJpYX0jOjE2N<br>ToTNDpwOTYelmUdeCISMTYTODYzNDQ5NE<br>withm.https:NJUBNTQdMDv2LCJeeCleDLICS<br>WZWX.EZgR4N102WTFBSwc3VRIoAtSistoR<br>ydli@jbrinQ1Yaq5MDmNjAwYWRIMsPackxY<br>#QwMDg3MmBhX2E1DTc2ZjcitQ3ijVjNONRn<br>3tyEOnT5Y_GSyzvT2TerwVimd-XgWk95Q |                                                                              |
| 谣<br>orr All Waltshe<br>Flows:<br>sal Website Detail                                                                                                    |                       | Cookies Headers (10) Test Renuts<br>Body<br>--<br><b>Fratty</b><br>Rane:<br><b><i>Buyan</i></b>                                                                                              | Unaugh Jan<br>JSON V<br>∍                                                                                                    |                                                                                                    | E Status' 200 GK Time: COT PH. Size: 216.6 Bave Response V<br>Đ,<br>$\alpha$ |
| 毛<br>cer-Programme<br>Visiony<br><b>HUTT REVISION</b><br>Landing page<br><b>CET Bisw Request</b><br><b>GET NAW REQUIRE CODY</b><br>$\sim$ order<br>$3$ Test                          |                       | x<br>"user": E<br>吉<br>u<br>"id": i.<br>×<br>Ξ<br>w<br>×<br>"16_country": nn,<br><b>n</b><br>$\alpha$<br>"islofty": 11.<br>1H<br>11<br>$12-$<br>tit.<br>"gole": "3".<br>14<br>18<br>16<br>17 | "fullname": "Hayles HuBunse",<br>'MODIT: 'Nammes.noIa@oxample.com',<br>"enail_verified_st": "dogi-or-usvas/en-si_someont",<br>"Bussiness name": "Mitaughlin, Abbott and Lynch";<br>"phone number": "(922) 621-7812",<br>"empil code seriiv": "316097".<br>"ennil code supires et": "2022-07-23 83:56:51",<br>"cleated_at": "2022-02-29783146;83.UNU0002",<br>"updated at": "2822-87-25TCLEA 55. SPRINGS" |                                                                                                    |                                                                              |

*Gambar 4. 25 Hasil Postman index*

● Function cardProductDashboard digunakan untuk menampilkan data product user berdasarkan user yang sedang login, dan function cardProductSales juga memiliki fungsi yang sama hanya saja tabel yang diambil berbeda serta menampilkan output yang berbeda.

| G<br>$\equiv$<br>Deliversional<br>w biting<br>品<br><b>Hill Register</b><br>$\lambda$ 19a<br>$m$ Logn<br>园<br>EraWocenamts | 466                                                              | liminal / Card Order<br>GET<br>http://127/0.0.1/8000/ap/torsouctdashbcard                                                                                                    |                                           |                                                                                                    | $\Box$ Save<br><b>SC</b><br>444 |
|----------------------------------------------------------------------------------------------------|------------------------------------------------------------------|----------------------------------------------------------------------------------------------------|-------------------------------------------|----------------------------------------------------------------------------------------------------|---------------------------------|
|                                                                                                    |                                                                  |                                                                                                    |                                           |                                                                                                    |                                 |
|                                                                                                    | set User Profile                                                 | <b>Summer</b><br>Authorization<br>Healtons 1913                                                                                                    | Body B Pro-request Sciller Taski Sattings |                                                                                                    | <b>Send</b><br>Cocales          |
| IEL Card Sales<br>Mode Elevent<br>as: Order<br>Maskan<br>ner Status                                                       | uer Card Order<br>mr Finished Sales<br>art Unfinished Sales      | Type<br>The authorization header will be automatically<br>(Loverated when you send the request.<br>Learn more about authorization in                                                                                            | Token                                     | typ Startistics and to DONALGON KASAKed ive<br>pc3M/DLkdHRwDB/ANTI3LjAuMC4VDgxHAD<br>AvYXBpL2F1dQqvbG9nuWiELCJpVXQIO(E2N<br>TalMDawDTYnimV4cDEMTY10DYzNDQEN<br>wite:UnbodyLidNTQ4M0k2ECJcy30kiDLiCS<br>WZVVXJrZnR4NTb2WTFBHwic3VlighMSisinB<br>yd89@cYmQ1Yzq5NDImNjAwYWRiMzt0@AvY<br>aQwMDg3MmfaN261OTc2ZjcilQS(V)M0NRh<br>3txEGsTSY_GSyzxT2Teremmd-xgwx95Q |                                 |
| um All Watisha<br><b>Figuris</b><br>IET Preparing<br>Hitting<br><b>HELT Revision</b><br>A Landing page                    | suil Weissite Detail<br>art Now Request<br>rent New Request Copy | Cookies Headers (IC) Test Returns<br>Body.<br>Partry<br>Row.<br>President.<br>Wareston<br>汪<br>"neskage": "Product criter hate successfully show",<br>×<br>s<br>"sader":  <br>$\alpha$<br>Ŧ.<br>š<br>"countDatez": 8<br>a,<br>э | ALCOHOL:<br>$-64$<br>2D)                  | 03 Status 200 DK Time 518 ms 34ys 385 K                                                                                                    | Save Respunse<br>ΪG.<br>a       |
| All Leroler<br>$\frac{1}{2}$ test                                                                                         |                                                                  | Ň.<br>a.                                                                                                    |                                           |                                                                                                    |                                 |

*Gambar 4. 26 Hasil Postman cardProductDashboard*

● Function detailSalesFinished digunakan untuk menampilkan data product user yang telah selesai di kerjakan, dan Function detailSalesUnfinished menampilkan data product user yang belum selesai dikerjakan.

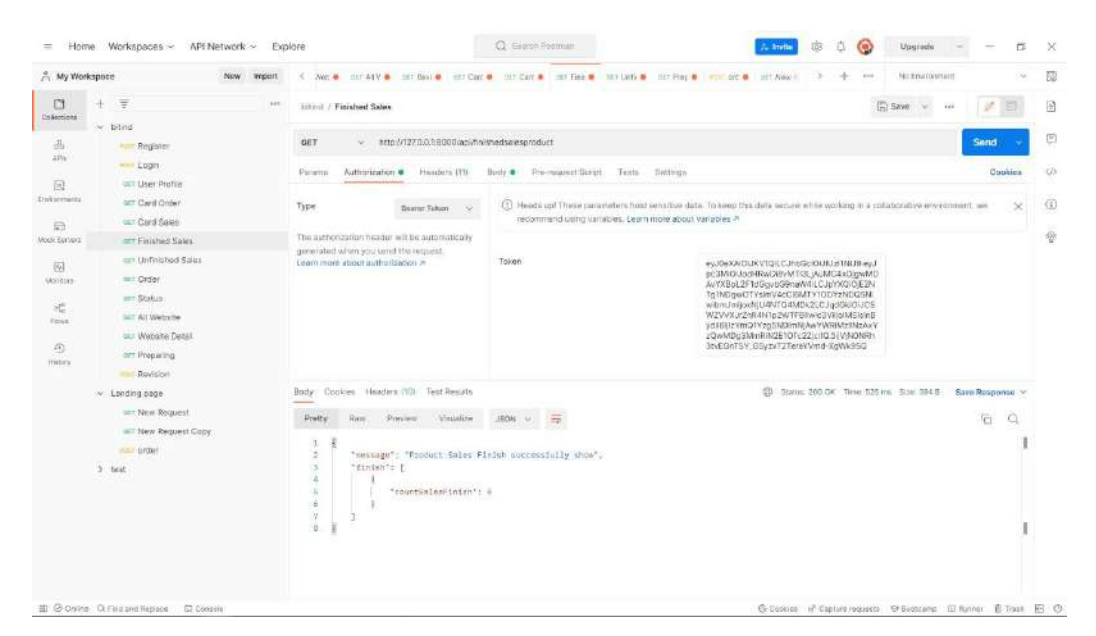

*Gambar 4. 27 Hasil Postman detailSalesFinished*

● Function orderUser digunakan untuk menampilkan semua

data orderan berdasarkan user yang sedang login.

| Workspaces v API Network v<br>Home<br>$=$                                                                                                    | Explore                                                                                                    | C) Begins Postman                                                                                                    | o<br><b>SYNCH</b>                                                                                                    | Upgrade                                                          |
|----------------------------------------------------------------------------------------------------|----------------------------------------------------------------------------------------------------|----------------------------------------------------------------------------------------------------|----------------------------------------------------------------------------------------------------|------------------------------------------------------------------|
| A My Workspace<br>tvery.<br>неот                                                                                                    | $\epsilon$                                                                                                    | I SE ENGINE PARTIES OF A LONG BY THE CONFIDENTIAL CONTINUES AND A REPORT OF THE CONFIDENTIAL CONFIDENTIAL CONTINUES.                                                                                                    | $m+2$<br>14.04                                                                                                    | 358<br>two Emilionment<br>w.                                     |
| G<br>÷<br>$+1$<br>Colleccional                                                                                                    | timid / Order                                                                                                    |                                                                                                    |                                                                                                    | 冏<br>E) Save                                                     |
| w hitinii<br>sis.<br><b>HET ROQUIAN</b><br>AFIE<br>$-$ Login<br>$\lceil n \rceil$<br><b>GET LISHY Profile</b>                                                                                                    | http://127.0.0.1:5000/upi/orderusar<br>GET<br>×<br>Authorization @<br>Heathers (12)<br><b>Fisherra:</b>                                                                                                    | finds . Pre-mount Script<br>Testa Settimas                                                                                                    |                                                                                                    | G<br>Sand<br>a<br>Cuolosis                                       |
| Indooranti<br><b>GET Card Online</b><br>cet Card Sales<br>53<br>Mool/ Electers<br>sitt Finished Sales<br>ort Unfirinhed Sales                                                                                                    | Туря.<br>Bearer Token ~<br>The nutnerization header will be automatically<br>generated when you ared the propert.<br>Learn more about authorization in                                                                                                    | recommend caing variables. Learn more about variables #<br>Tokan                                                                                                    | 43 Heads and These perameters hold sensitive data. To keep this basic ensity working in a cultaborative environment, was<br>ey30eXAKSIKV3QEE.Pride@DDLs1NUB.cy. | $\circ$<br>$\times$<br>劳                                         |
| 桐<br>car Crate<br>Markista                                                                                                    |                                                                                                    |                                                                                                    |                                                                                                    |                                                                  |
| can Status<br>認<br>GET All Website<br><b>Regist</b><br>car Wansite Betall<br>40<br>car Preparing<br><b>TEASY</b><br><b>BELLE STANDATOR</b><br>$\sim$ 1.8hding cape<br>cart \$4gw Figguast<br>GET New Request Gopy<br>ndall getter<br>3 Text | Cookies Headers (10) Test Results<br>Batty<br>Pretty<br><b>Printen</b><br>Misinitize-<br>Fitter.<br>1<br>"order": I<br>w.<br>s<br>"Suits to:<br>×<br>ä.<br>"unerid": i<br>"id product"; i,<br>"dommin": "keebler.info",<br>"colori": "wiclef?",<br>$11$<br>"color2": "w212d60",<br>÷<br>36<br>"color3": "wagazos",<br>13.<br><b>LE</b><br>"Lenge pristresse": B.<br>13 | $JWOH$ $\sim$<br>帯<br>"uzl referente"; "http://www.swaniesski.com/soleta-repellat-eligendi-sit-consequatur-fugit-et-repudiendea",<br>"oussiness_mane": "engage bricks-and-clicks mindshape",                                                           | ED Stetus 200-DK Time: 480 eth Size 130 KB Save Response ~                                                                                                    | 省<br>-Q                                                          |
| El Cronine Ci Fire and Resisce El Console                                                                                                    | 38.<br>35<br>36<br><b>S.V.</b><br>٠.<br>18<br>"fal": 2.<br>$-14$<br>"userld": I.<br>$\exists a$                                                                                                    | "description detail": "Quia ques consequerur optio hic qui. Quo deserunt catione et optio. Hatione qui aut vitae cania<br>valuptatibus darm culsques,",<br>"CROSTOR NT": "UG22-H7-2HT83:46:54.8BH86627,<br>"upbated_at": "2622-07-25703;06:54.0000002" |                                                                                                    | C Copius +P Captura requests. @ Bootsamp El Runner B Trash. 57 C |

*Gambar 4. 28 Hasil Postman orderUser*
● Function statusUser digunakan untuk menampilkan semua

data sales berdasarkan user yang sedang login.

*Source Code 4.24 UserDashboardController (4)*

| Workspaces v APINetwork v Explore<br>Home<br>$=$                                                                                                    |                                                                                                    | C) Barch Paintin                                                                                                    | 13<br>iÔ.<br>$\circ$<br><b>All Irratta</b>                                                                                    | n<br>Upgrade                                                               | $\chi$                   |
|----------------------------------------------------------------------------------------------------|----------------------------------------------------------------------------------------------------|----------------------------------------------------------------------------------------------------|----------------------------------------------------------------------------------------------------|----------------------------------------------------------------------------|--------------------------|
| 2. My Workspace<br>None:<br>Import                                                                                                    | œ                                                                                                    | . On article with the military of containing of centre. In the contact of the second contact of the contact of the contact of the contact of the contact of the contact of the contact of the contact of the contact of the co | $-1 - 100$                                                                                                    | <b>McKnowment</b><br>u                                                     | 园                        |
| C<br>≢<br>$+10$<br>COMESSIONS<br>o litind                                                                                                    | tuittent: / Statum                                                                                                    |                                                                                                    |                                                                                                    | ED Soon<br>œ.<br>114                                                       | $\overline{\mathcal{V}}$ |
| 品<br><b>HIET Register:</b><br>AFE<br>- Login                                                                                                    | http://127.0.0.1.8000/apl/atatususer<br>GET<br>v.<br>Authorization .<br>Headers (8)<br>Params                                                                                                    | Pre-request Stript Tests Settings<br><b>Bandy @</b>                                                                                                    |                                                                                                    | Send<br>Conkles                                                            | 巴<br>its.                |
| car User Rechts<br>$\overline{\{n\}}$<br>Environments<br>san Card Grolen<br>(e) Card Sales<br>日                                                                                                    | Type<br>Boarer Token ~                                                                                                    | recommend using verticities. Learn mare about variables in                                                                                                    | (E) Heads soft these parameters hold smothys data. To keep this data secure while working in a collaborative controllerat, we |                                                                            | ø                        |
| Mode Servers<br>on Rhistiad Sales<br>(a) Linfinished Sales<br>园<br>iiii : Dider.<br>Monitors                                                                                                    | The authorization beader will be automatically<br>generated when you gend the request.<br>Learn more about authorization in                                                                                                    | Token                                                                                                    | esdbiolAidi.kV10LC.ihbGci0Lil.jr/MJ9.ey.                                                                                      |                                                                            | $\Phi$                   |
| <b>GET:Stefus</b><br>$\sigma_{\rm eff}^{\rm M}$<br>ozn All Website<br><b>Figure</b><br>say Woodste Detail<br>雨<br>zer Preparing<br>Hames?<br>Hill: Baylonn<br>> Landfog page<br>im New Request<br>our New Reguest Gooy<br>$= 2000$<br>test<br>× | Bady Cookies Headers (10) Test Results<br><b>Thius</b><br><b>Drawigan</b><br>Missillini.<br>Dracty.<br>a.<br>g)<br>"mercage": "Sales inconstions successfully show".<br>"aslas": E<br>3<br>Ŧ<br>nide ti<br>n.<br>forder48*i.f.<br>ë<br>×<br>ä<br>"id product": 1,<br>"status pechayaras": 0.<br>×<br>18<br>"status sponsot": 0<br>11<br>3.<br>12<br>13<br>1981.22<br>14<br>"ordiate": 2.<br>15<br>36<br>"id_membert": N.<br>YP.<br>"status perhavager": 8,<br>18<br>"states azoduct": 0<br>$\sim$<br>×.<br>36 | <b>HOURS</b><br>$-20$<br>"husaineas mans": "angage bricks-and-clicks mindabaca",<br>"buschmas_ment': "visualize viral partmentdie",                                                                                            | 5                                                                                                    | Status: 200 GK Time: 439 yrs. Stat: 524 E. Saye Response ~<br>石<br>$\circ$ |                          |
| D Sonine Curino and Resident<br>ST Consolo                                                                                                    |                                                                                                    |                                                                                                    |                                                                                                    | G Cookies el Capture requests B Bootcamp (B Harmer, 图 Traisn 图 )           |                          |

*Gambar 4. 29 Hasil Postman statusUser*

● Function userWebsite digunakan untuk menampilkan data

user berdasarkan orderan product.

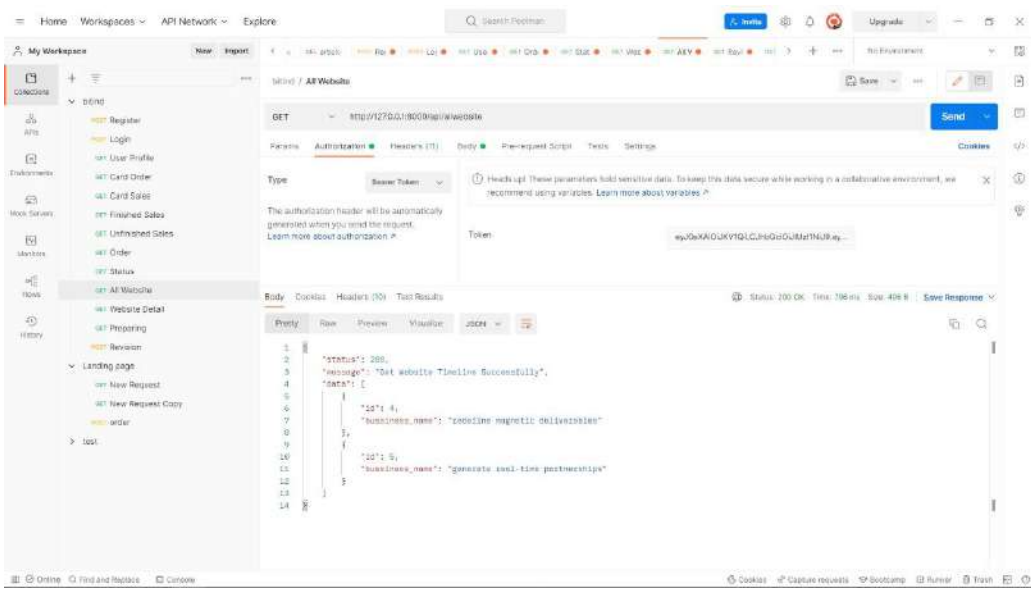

● Function detailWebsite digunakan untuk mengambil semua data dari salah satu website orderan user.

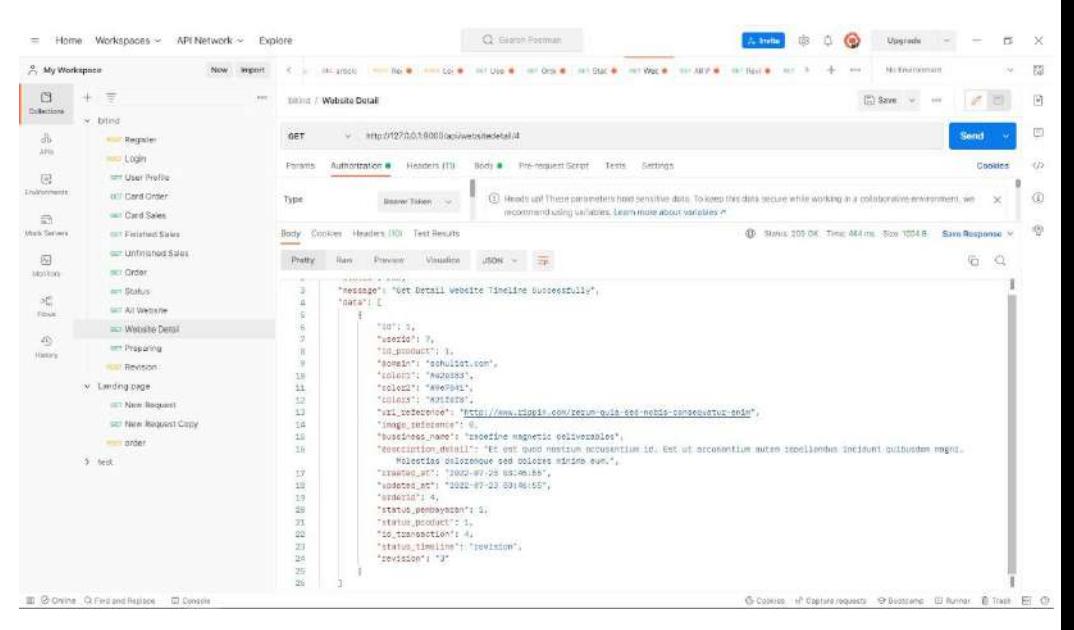

*Gambar 4. 31 Hasil Postman detailWebsite*

● Function timelinePreparing digunakan untuk mengambil data dari dua tabel order\_section dan sales\_transactions dimana data ini akan digunakan pada timeline.

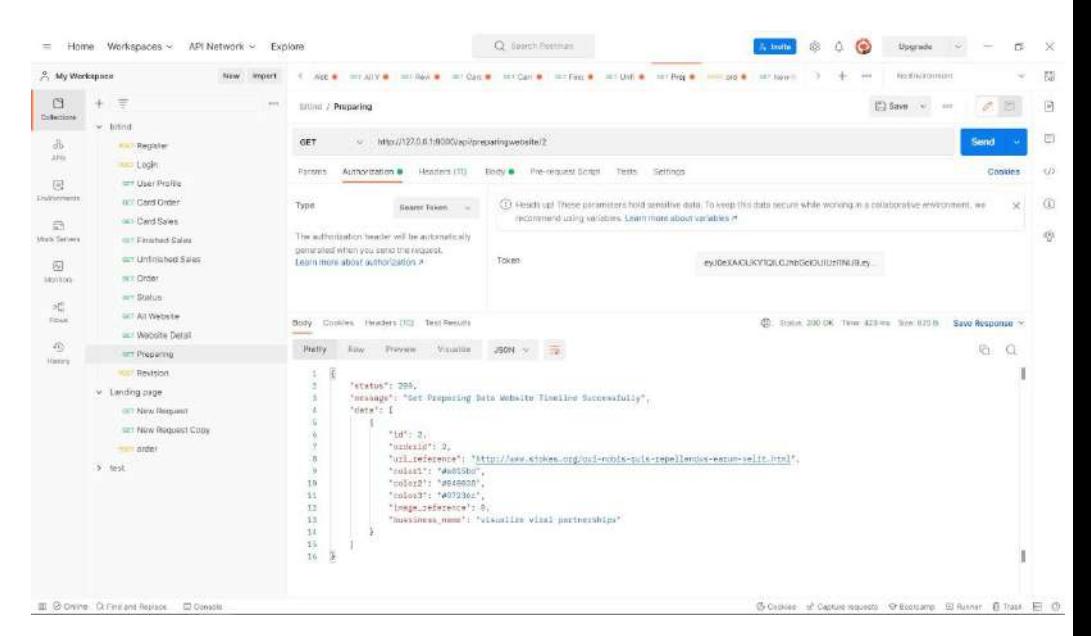

*Gambar 4. 32 Hasil Postman timelinePreparing*

5) Membuat *Controller Admin*

Pada *Controller User Dashboard* terdapat beberapa *Function*  seperti:

● Function orderAll digunakan untuk mengambil semua data order dari seluruh user, terdapat function yang sama seperti showSalesTransactionData, showTimelineData, dan showRevisionData.

*Source Code 4. 8 adminController*

```
 public function orderAll(Request $request)
    {
         $order = DB::table('order_sections')
                 ->select('*')
                 ->get();
        return response()->json(['order'=>$order]);
    }
    public function orderData()
    {
         $order = DB::table('order_sections')
                 ->select('users.fullname', 
'order_sections.id_product', 'products.package_name',
```
'sales\_transactions.status\_pembayaran', 'sales\_transactions.id as id\_sales') ->join('users', 'order\_sections.userid', '=', 'users.id') ->join('sales\_transactions', 'order\_sections.id', '=', 'sales\_transactions.orderid') ->join('products', 'order\_sections.id\_product', '=', 'products.id')  $\overline{-}$  >get(); return response()- >json(['order'=>\$order]); }

| 2. My Workspace<br>Rasser.<br><b>HYDOFT</b> |                                                                                                    | ( Wat = HIM) = HIRP = HIGH = HIGH = HIGH = HIGH = HIGH = HIGH = HIGH = OWN                                  | fair Emalgournant<br><b>Security</b>                                                                                           | ×        |
|---------------------------------------------|----------------------------------------------------------------------------------------------------|----------------------------------------------------------------------------------------------------|----------------------------------------------------------------------------------------------------|----------|
| G<br>湾<br>$-0.015$                          | Limiting page   Order All 2 2                                                                                                    |                                                                                                    | $\binom{W}{k}$ Since                                                                                                    |          |
| CONSCORE<br>V Admin Page                    |                                                                                                    |                                                                                                    |                                                                                                    |          |
| 品<br>car Onter AE                           | http://127.0.0.1.8000/ap/adminorder<br>GET<br>M.                                                                                                    |                                                                                                    |                                                                                                    | Send     |
| $\lambda$ 74g<br>our New Request Copy       |                                                                                                    |                                                                                                    |                                                                                                    |          |
| $\lceil n \rceil$<br>Acer under             | Authentiation @ Pieaciety (9)<br>Patierre                                                                                                    | Pre-request Script Tests Sections<br>flistfa                                                                |                                                                                                    | Cookies  |
| <b>Tradygroundal</b><br>$\vee$ nmmt         |                                                                                                    |                                                                                                    | (2) Heads up! These parameters find sensitive data. To keep this data vector while working in a collatoriative environment, we |          |
| <b>Register</b>                             | Type:<br>Bauster Telkeer   Sc                                                                                                    | recommend using variables. 18am more about variables if                                                     |                                                                                                    |          |
| 益<br>Mook floryers'<br>-Login               | The authorization needer will be automatically<br>generated when you ning the majest.<br>Tokwer<br>well-back-arcs-security-structure-color-arcs-arcs-<br>Learn more about authorization at |                                                                                                    |                                                                                                    |          |
| <b><i>BEE Liser Profile</i></b>             |                                                                                                    |                                                                                                    |                                                                                                    |          |
| 园<br>(a) Card Order                         |                                                                                                    |                                                                                                    |                                                                                                    |          |
| <b>Monitors</b>                             |                                                                                                    |                                                                                                    |                                                                                                    |          |
| 197 Card Sales<br>네                         |                                                                                                    |                                                                                                    |                                                                                                    |          |
| any Finlangel Salas<br>Powe                 | Sody Cookies Headers (10) Test Results                                                                                                    |                                                                                                    | CD Status 200 OK Titus: \$30 mg Sinc 5.33 KB Spec Rossonnes V                                                                  |          |
| sail Unfinished Sales<br>扔                  | Pretty<br>Row<br>Previère.<br><b>Witnister</b>                                                                                                    | TRON -                                                                                                    |                                                                                                    | īā.<br>a |
| LET. Older<br><b>HYMNY</b>                  | Windows Har<br>÷                                                                                                    |                                                                                                    |                                                                                                    |          |
| <b>CCT Status</b>                           | *inerid': i.<br>۰                                                                                                    |                                                                                                    |                                                                                                    |          |
| ran dii Wabalte.                            | "Is grotupt"; 1.<br>$\sim$                                                                                                    |                                                                                                    |                                                                                                    |          |
| carr Mexicolto Detail                       | 2<br>"domain": "Woobles Info",                                                                                                    |                                                                                                    |                                                                                                    |          |
|                                             | im.<br>"calart's "white?",                                                                                                    |                                                                                                    |                                                                                                    |          |
| <b>GET Preparing</b>                        | "poloz2": "9212065",                                                                                                    |                                                                                                    |                                                                                                    |          |
| <b>Davidore</b>                             | No.<br>"colorS": "WHOWNAS",<br>13                                                                                                    | "ucl_seference": "http://www.mewnleaski.com/uoluta-sepalist-witewedi-sit-companantus-fagit-et-repudiandam". |                                                                                                    |          |
| >105                                        | 52<br>"inspr_rafacance": 82                                                                                                    |                                                                                                    |                                                                                                    |          |
|                                             | 13                                                                                                    | 'bussiness name": "engage bricks and clicks mindshaps",                                                     |                                                                                                    |          |
|                                             | 24.                                                                                                    |                                                                                                    | "description deteil"; "Duis mass commenantus optis hic and. Que massacet retions at optis. Setions qui sut vitas precis        |          |
|                                             | volunintinus jure quisquem.",                                                                                                    |                                                                                                    |                                                                                                    |          |
|                                             | "created_at": "2022-47-23 33:46:54",<br><b>OB</b>                                                                                                    |                                                                                                    |                                                                                                    |          |
|                                             |                                                                                                    |                                                                                                    |                                                                                                    |          |
|                                             | 36                                                                                                    |                                                                                                    |                                                                                                    |          |
|                                             | "updated_aC": "2022-07-23-83:46:54"<br>TT.                                                                                                    |                                                                                                    |                                                                                                    |          |
|                                             | 34<br>22                                                                                                    |                                                                                                    |                                                                                                    |          |
|                                             |                                                                                                    |                                                                                                    |                                                                                                    |          |
|                                             | 39.<br>"10": 2.<br>tubertar's 1.<br>20                                                                                                    |                                                                                                    |                                                                                                    |          |

*Gambar 4. 33 Hasil Postman orderAll*

● Function statusPaymentDataChanger digunakan untuk mengambil mengubah salah satu data pada tabel, terdapat function yang sama seperti statusProductDataChanger, statusTimelineDataChanger, revisionDataChanger, statusRevisionDataChanger.

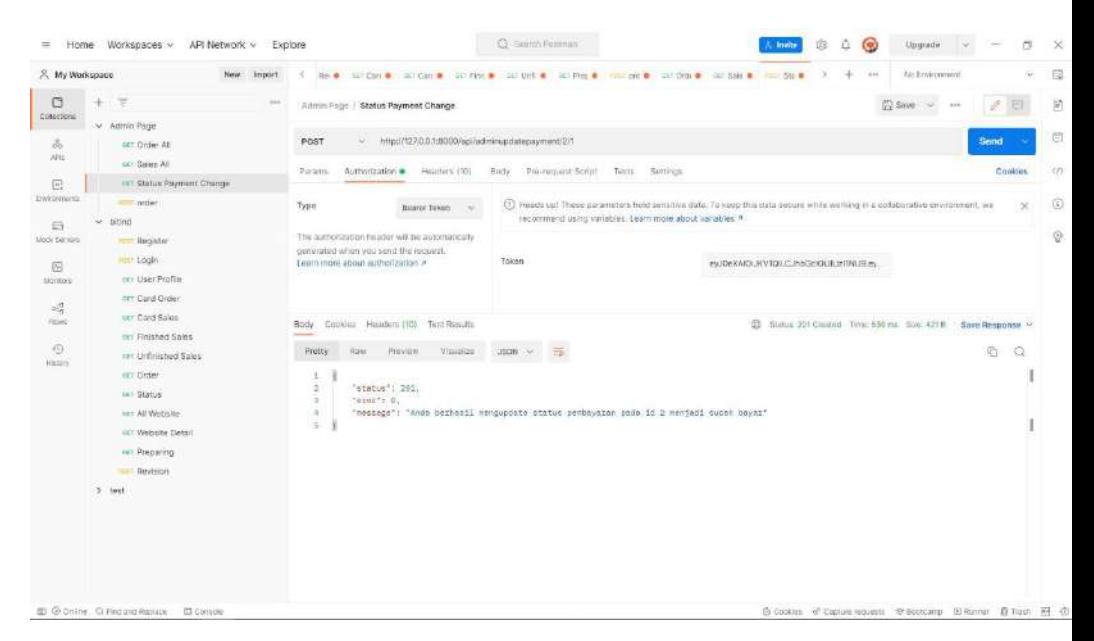

*Gambar 4. 34 Hasil Postman statusPaymentDataChanger*

Tabel 4.15 Merupakan table hasil dari realisasi agenda Backend 1 selama mengerjakan Proyek MPTI.

| <b>No</b> | Nama Aktivitas                                                  | Deskripsi Aktivitas                                                                                                    | <b>Tanggal</b><br>Pelaksanaan |
|-----------|-----------------------------------------------------------------|----------------------------------------------------------------------------------------------------|-------------------------------|
| 1.        | Migration                                                       | tabel<br>timeline,<br>Migration<br>dan I                                                                                                    | 12 Juni 2022                  |
|           | database                                                        | revision.                                                                                                    |                               |
| 2.        | Pembuatan<br>Controller<br>landing page<br>dan model<br>product | Pembuatan Controller Landing page<br>yang berisi beberapa function seperti<br>pemanggilan data product<br>dan<br>pemanggilan data product by id, lalu<br>model digunakan untuk base dari<br>pemanggilan data<br>akan<br>yang<br>digunakan. | 24 Juni 2022                  |
| 3.        | Pembuatan<br>Controller<br>UserDashboard                        | Pembuatan<br>UserDashboardController yang berisi<br>beberapa function seperti<br>index.<br>cardProductDashboard,<br>cardProductSales, dll.                                                                                                 | 24 Juni 2022                  |

*Tabel 4. 15 Logbook Backend 1*

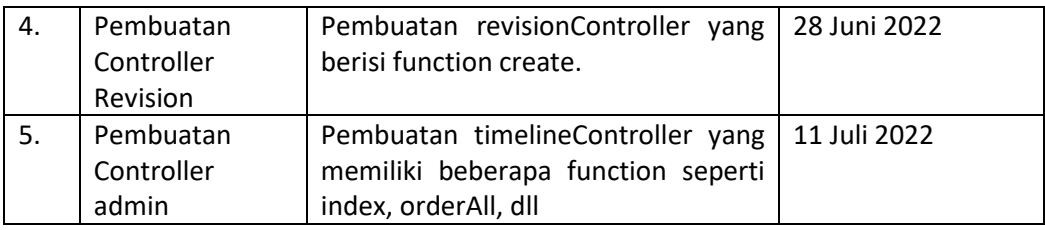

- j. Programmer Backend 2 Muhammad Syafiq Akmal
	- 1) Membuat *Migrations* untuk tabel *product*, yang digunakan untuk mengisi atribut serta variable di database.
	- 2) Membuat *Migrations* untuk tabel *Sales Transaction*, yang digunakan untuk mengisi atribut serta variable di database. *Membuat Migrations* untuk tabel *Order Section*, yang digunakan untuk mengisi atribut serta variable di database.
	- 3) Membuat *Controller Landing Page*

Pada *Controller Landing Page* terdapat beberapa *function* lain seperti:

- Function index digunakan untuk menampilkan semua data yang ada pada tabel product.
- Function show digunakan untuk menampilkan data *by id* yang ada pada tabel product.
- 4) Membuat *Controller Order*

Pada *Controller Order* terdapat beberapa *function* lain seperti:

- Function create digunakan untuk membuat orderan sesuai dengan data yang diinputkan oleh user sekaligus di *direct* langsung ke *sales transaction*.
- Function update digunakan untuk mengupdate data yang sudah ada, khususnya pada atribut userid.
- Function domainCheck digunakan untuk mengecek ketersediaan domain yang diinginkan oleh user pada function ini mengambil API dari situs APIlayer.com.

*Source Code 4. 9 domainCheck*

public function domainCheck(\$domain) {

```
 $client = new Client(['base_uri' => 
'https://api.apilayer.com']);
       $response = $client->request('GET', '/whois/check', 
\Gamma 'query' => [
 'domain' => $domain,
 ],
 'headers' => [
 'apiKey' => 
'LAriAAc8IU3L6O9FQAM1in0JTvluBnvn',
 'Content-Type' => 'text/plain'
 ]
       ]);
       $data = json_decode($response->getBody());
       if ($data->result == 'registered') {
           return false;
       } else {
           return true;
       }
    }
```
Tabel 4.16 Merupakan table hasil dari realisasi agenda Backend 2 selama mengerjakan Proyek MPTI.

| <b>No</b>      | Nama Aktivitas        | Deskripsi Aktivitas                   | <b>Tanggal</b> |
|----------------|-----------------------|---------------------------------------|----------------|
|                |                       |                                       | Pelaksanaan    |
| 1.             | Migration             | Migration tabel product, order        | 12 Juni 2022   |
|                | database              | section dan sales transactions.       |                |
| 2.             | Pembuatan             | Pembuatan Controller Landing page     | 24 Juni 2022   |
|                | Controller            | yang berisi beberapa function seperti |                |
|                | landing page          | pemanggilan data<br>product dan       |                |
|                | dan model             | pemanggilan data product by id, lalu  |                |
|                | product               | model digunakan untuk base dari       |                |
|                |                       | pemanggilan data<br>yang<br>akan      |                |
|                |                       | digunakan.                            |                |
| 3.             | Pembuatan             | Pembuatan Controller Order yang       | 24 Juni 2022   |
|                | Controller Order      | beberapa function seperti<br>berisi   |                |
|                | section dan           | membuat data<br>order<br>dan          |                |
|                | model order           | mengupdate data order id menjadi      |                |
|                | section serta         | id, lalu model digunakan untuk base   |                |
|                | sales                 | dari pemanggilan data yang akan       |                |
|                | transactions          | digunakan.                            |                |
| $\mathbf{4}$ . | Pembuatan             | Pembuatan function checkdomain        | 11 Juli 2022   |
|                | <b>Function check</b> | yang digunakan untuk melakukan        |                |
|                | domain pada           |                                       |                |

*Tabel 4. 16 Logbook Backend 2*

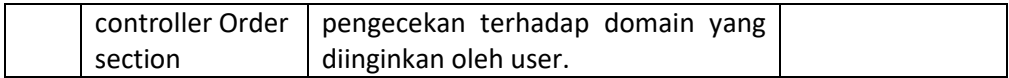

#### k. Programmer Backend 3 – Dicky Syahrio

1) Membuat *Migrations* untuk tabel users, yang digunakan untuk

mengisi atribut serta variable di database.

*Source Code 4. 10 create\_users\_section\_tabel pada folder Migrations*

```
 public function up()
    {
        Schema::create('users', function (Blueprint 
$table) {
            $table->id();
 $table->string('fullname');
 $table->string('email')->unique();
            $table->timestamp('email_verified_at')-
>nullable();
 $table->string('password');
 $table->string('bussiness_name', 100);
            $table->integer('id_country');
            $table->integer('id_city');
            $table->string('phone_number', 30);
            $table->string('email_code_verify',6)-
>nullable();
            $table->timestamp('email_code_expires_at')-
>nullable();
            $table->enum('role', ['1', '2'])->nullable();
            $table->rememberToken();
            $table->timestamps();
        });
    }
```
- 2) Membuat Controller Auth Pada Controller Auth terdapat beberapa function lain seperti:
	- Function \_\_construct merupakan function yang pertama kali dibaca oleh sistem.
	- Function login digunakan untuk pengecekan data user apakah sudah sesuai dengan data yang ada di database.

| 75. My Winkspace<br>Steam #<br>Rest                                 |                                                                                                    | # == 11 # volume# con Sept. And log # (will sept # constraint for sept. And for # con-                                                                                                    | <b>No Environment</b>                                             | ÷                         |
|---------------------------------------------------------------------|----------------------------------------------------------------------------------------------------|----------------------------------------------------------------------------------------------------|-------------------------------------------------------------------|---------------------------|
| C<br>₹<br>$\sim$<br>Coler/Sold                                      | talling inquiry / lagin.                                                                                                    |                                                                                                    | $224mv$ -<br>. box                                                |                           |
| 3. Actres<br>di<br>$\sim$ bitind logar<br>sis.                      | - http://92.1681.25/acimmizoon<br>POST                                                                                                    |                                                                                                    |                                                                   | <b>Send</b>               |
| weite and a<br>瓦<br>on verify us<br>Comments<br>our regular.        | Authorization @ Hambers Gil Body @ Pre-request Script: Tests<br><b>Forwers</b><br>Front: Florindale Willingham atenciced Front Floring Council.                                                                                                    | Sellings.                                                                                                    |                                                                   | Classican                 |
| $-5241$<br>43                                                       | <b>KEY</b>                                                                                                    | <b>MALLEE</b>                                                                                                    | DESCRIPTION                                                       | <b>SUKEST</b><br>$\cdots$ |
| <b>Mort Terrest</b><br><b>ILLUSTRATION</b>                          | cerne:                                                                                                    | <b>RESISTENTIAL</b>                                                                                                    |                                                                   |                           |
| art Pielis<br>后                                                     | TILMVAEIR                                                                                                    | <b>ITEET WORK</b>                                                                                                    |                                                                   |                           |
| (IIT Profile Copy)<br><b>MAXION</b>                                 | a<br>nms)                                                                                                    | riscors?@cms1.com                                                                                                    |                                                                   |                           |
| cutt separate<br>$\mathcal{C}_{\mathcal{O}}^{U}$                    | ø<br>than your all                                                                                                    | 1236478                                                                                                    |                                                                   |                           |
| (2) TOYOOC, ERSENO IT<br>1 bianci<br>3 - Landing cope               | Max.                                                                                                    | Natar.                                                                                                    | Datespoon                                                         |                           |
| 45<br>5 Nine Collection<br><b>Material</b><br>3 Barter<br>3 tiralie | Body Coolces (Modern HD) Tele Results                                                                                                    |                                                                                                    | 42 Illinova: 199 OK Title; Hill etc. New York 5. Save Response 14 |                           |
|                                                                     | -<br>Pretty<br><b>Basic</b><br>Presions                                                                                                    |                                                                                                    |                                                                   | 后                         |
|                                                                     | TRUANSELL<br>J5084<br>1<br>"states": "Success".<br>"manaage"! "Login surrastfalls",<br>x<br>"tista": il<br>"token": "sy39eX410130191LCIM0110131021N139.<br>expecticle@sxgrikegerfcxcustdhostoptoxyvmf.<br>"Editor type": "Henzes",<br>÷<br>"tolern_ralidity": Bosin | #ydac3%Id12x6HWat11svMfNyl_jD2p2dxij j11L2Pvd6VHd3W0L2xx222af1e10wP02jtuNfq2XjQxLC11dvA15jD2Nfg2N3MkNBafaf11f1ff5FFYjDDJDxjYQMSk1k<br>HRDS SOSYHINHANNAVTVLWEIZMAFBXYEIDMIXYSTHS (KITEVICKO23 SOSM)NSZDVSDBHDMXY2MSHZEITISSWA3MDF3NTAWDCsZD313YTUWNcZnMv3D. |                                                                   | -0                        |

*Gambar 4. 35 Hasil Postman Login*

● Function register digunakan untuk mendaftarkan user kedalam sistem dan data yang dimasukkan akan langsung tersimpan di database.

*Source Code 4. 11 AuthController (3)*

```
public function login(Request $request)
    {
         $validator = Validator::make(
             $request->all(),
            \Gamma'email' => 'required|email',
                  'password' => 'required|string|min:6',
             ]
         );
         if ($validator->fails()) {
             return response()->json(
                \lceil 'status' => 'error',
                     'message' => 'validation error',
                                \Rightarrow 400
\qquad \qquad \Box400 and 100
             );
         }
        $token_validity = (24 * 60);
         $this->guard()->factory()-
>setTTL($token_validity);
```

```
 if (!$token = $this->guard()->attempt($validator-
>validated())) {
 return response()->json(
 [
 //'error' => 'Unauthorized'
 'error' => 'Unauthorized',
               'message' => 'User Notfound',
               'statusCode' => 401
 ],
 401);
      }
      return $this->respondWithToken($token);
   }
```

| 75. My Workspace                                                                                                    | <b>Alex</b><br><b>Import</b>                                      |                                                                                                    | B. Historic McChannel Countries of the Countries of Countries and Countries and Countries of the Countries of Countries and Countries and Countries and Countries and Countries and Countries and Countries and Countries and | No Royalayeview<br>$\sim$<br>HH-                                                                                                    |                                |
|----------------------------------------------------------------------------------------------------|-------------------------------------------------------------------|----------------------------------------------------------------------------------------------------|----------------------------------------------------------------------------------------------------|----------------------------------------------------------------------------------------------------|--------------------------------|
| G<br>$\overline{a}$<br><b>Situal local / register</b><br>Collections.<br>3 Attratt<br>POST<br>岙<br>w.<br>w. listing legin<br><b>MA</b> |                                                                   |                                                                                                    |                                                                                                    | 的 saw -                                                                                                    |                                |
|                                                                                                    |                                                                   | http://102360.125/pol/puthi-epidter                                                                                                    |                                                                                                    |                                                                                                    | Sond                           |
| 回                                                                                                    | HILL varify rode<br><b>ART WINTER LIGHT</b>                       | B.Hommadon,<br>Hanners (10)<br><b>Params</b>                                                                                                    | :Pre-request licrost  Teste:<br>Semmon<br>$EOS$ $\#$                                                                                                    |                                                                                                    | Cookies                        |
| <b>Childrenada</b>                                                                                                    | $- 140334$                                                        | C runo O Term data C a www.form adoncoded C raw C biggir C GrashQL                                                                                                    |                                                                                                    |                                                                                                    |                                |
| th                                                                                                    | $= 100n$                                                          | <b>KEV</b>                                                                                                    | VALUE                                                                                                    | DISCRPTION                                                                                                    | <b>BLOKE OFF</b><br>144        |
| <b>Block Terrors</b>                                                                                                    | $m = 700001$                                                      | 9<br>fullmates                                                                                                    | <b>Hacia</b>                                                                                                    |                                                                                                    |                                |
| call Profile<br>$\overline{\infty}$<br>lia I Profile Copy<br>Mantzer<br><b>STT-TESHING</b><br>×<br>critings naceaset                   |                                                                   | ø<br><b>GYIS</b>                                                                                                    | Hoosrafieldmail.com                                                                                                    |                                                                                                    |                                |
|                                                                                                    |                                                                   | ы.<br><b>DESWORD</b>                                                                                                    | 1235678                                                                                                    |                                                                                                    |                                |
|                                                                                                    |                                                                   | USSENSS, NATIL                                                                                                    | 22                                                                                                    |                                                                                                    |                                |
| <b>Finale</b>                                                                                                    | 3 Landing page<br>2 Flow Collection<br>3 : 20 artwi<br>3 timeline | id_country                                                                                                    |                                                                                                    |                                                                                                    |                                |
| $-0$<br><b>Hotel</b>                                                                                                    |                                                                   | $\mathbf{Z}$ = $\mathbb{R}$ $\mathbb{R}$ $\mathbb{R}$                                                                                                    | 2                                                                                                    |                                                                                                    |                                |
|                                                                                                    |                                                                   | where a president<br>Rocky Cocking Manager [11] Text Regume                                                                                                    |                                                                                                    | ED States 200 DK Crew SALe - Not 267 R                                                                                                    | Save Response V                |
|                                                                                                    |                                                                   | Rear<br>Previous<br>Points:<br>Weavenue 7                                                                                                    | $\overline{z}$<br>2006. -                                                                                                    |                                                                                                    | $\overline{\mathbb{R}}$<br>YO. |
|                                                                                                    |                                                                   | ÷.<br>"status": "Saccess",<br>ы<br>"message": "Register Locentsfally",<br>"suts": {<br>×<br>÷<br>"toker": "##38eX#1013W#101LC3H0c101TIUzT1N119,<br>pLUSBUyMSlpsBjeye1Cz+V4EZET1fbdflQg=20_eHI-,<br>"tuesd: type": "henner",<br>×<br>"toker valisity": opene<br>$\overline{\mathcal{R}}$<br>٠<br>"statisf'nex": Sir |                                                                                                    | mySucSMIDSIoNMENTALMMMNyL]EZOD46LIFELEYAE990D453LZ3120EVyTixdavFUIJU60jD9VTQ3Nau3LC31eHAIOjD2VFg2MX9ATC510Blf11aMFF10D00NjLIN<br>vs1avFp1jU10Et0eERkV1HEZnFvedR3751sInM1V1Te1jER11a1rH121ju1PjH1Z0v3Uk80oV2MEhZnIz0eUMDF1ND4xCDcxZ013VTU5Nz2nRy2H |                                |

*Gambar 4. 36 Postman Login*

- Function logout digunakan untuk mengeluarkan user yang sedang login.
- Function guard digunakan untuk melindungi data user.

|                                                                                 | 72. My Warkspace<br>Niese.                                                                                                    | <b>Thought</b><br>٠                                                                                                    | world work and he has been as the state of the state of the state of the state of the state of the state of the state of the state of the state of the state of the state of the state of the state of the state of the state | No.S investment<br>$\sim$                                                                                                   | 湿         |
|---------------------------------------------------------------------------------|----------------------------------------------------------------------------------------------------|----------------------------------------------------------------------------------------------------|----------------------------------------------------------------------------------------------------|----------------------------------------------------------------------------------------------------|-----------|
| C<br>Colluctions                                                                | $\equiv$<br>÷                                                                                                    | $\sim$<br>Sitted Justin / Segman                                                                                                   |                                                                                                    | IT'll flase<br>œ                                                                                                    |           |
| 丛<br>AF18                                                                       | b Aires<br>w siting login                                                                                                    | htm://RQ.NE81.25/azi/auth/logiout<br>POST<br>$\omega$                                                                              |                                                                                                    | Sand                                                                                                    |           |
| $\Xi$<br>on ventices.                                                           | Herrito, code                                                                                                    | Authorization .<br>Headers (10)<br>Parishte                                                                                        | <b>Bony</b><br>Pre-mounts bond<br>Tests<br>: Bettings                                                                                                    | Cookies                                                                                                    |           |
| <b>Colmerants</b><br>启                                                          | million resignation<br>FILL SORFS                                                                                                    | Type<br>Bases Trees                                                                                                    | recommend using variation. Learn more about unraisies: 25                                                                                                    | 3. Hosti uzl These parameters hald sensitive-data. Telepositive data sessive with working in a colaborative environment, we | $\propto$ |
| <b>Millioner</b><br>图<br>Mahitras<br>岗<br><b>Fision</b><br>40<br><b>Liberal</b> | <b>THE ANGELES</b><br>nt Picfa-<br>our Profile Copy<br>IET.masted<br>at train powerf.<br>3 Earding page<br>3 New Collection<br>s Statter | The authorization header will be automatically<br>government actions you seemed the research.<br>tiesm more possitious experiences | Toicett                                                                                                    | exitering company of the Content of the                                                                                     |           |
|                                                                                 | $3 - 0$ evaluation                                                                                                    | Rody Century Headers (10) Territorially<br><b>STATISTICS</b>                                                                       |                                                                                                    | C Dates 200 OK Three Kidshma, Benc 3400 Save Response =                                                                     |           |
|                                                                                 |                                                                                                    | <b>Now</b><br><b>Freyaye</b><br><b>Yimmier</b><br>Prenty.<br>æ.<br>÷<br>"ecosage": "For legged out successfully"<br>Ħ<br>×         | HON V<br>围                                                                                                    | $@$ $@$                                                                                                    |           |

*Gambar 4. 37 Hasil Postman Logout*

3) Membuat *Controller Verifyemail*

Pada *Controller Verifyemail* terdapat beberapa *function* lain seperti:

- Function \_\_invoke digunakan untuk membuat controller yang memiliki satu method.
- Function verifyEmailCode digunakan untuk memverifikasi email menggunakan kode yang dikirimkan ke email user.

| $\Box$<br>$\equiv$<br>$-$<br>G free =<br>SITOST, Engine J. Wenthy Joseph<br>$\rightarrow$<br>Calleriers<br>$5 - 44 + n$<br>Velp//102/108/128/automativer@yCode<br>Send<br>POST<br>$-1$<br>120<br>$=$ 100 $\pm$ 200<br>well come<br>- hyverstown - contem (US)<br>Rock & Politiques Strips: Senior Garners<br>Estam.<br>固<br>men was the pain.<br>Brane. Blure data Commercialist admissions. Blure, Blurary, Bluranch.<br><b>Electrician Tennis</b><br><b>ALC: PROVIDE</b><br><b>ATV</b><br>VALLE:<br><b>TESCRIPTION</b><br>mi legin<br>53<br>Artacle Secretary<br>mor leasest.<br>整<br>tk<br>on'l Profes<br>面<br>S involunts<br>300004<br>(a) Philip Copy<br><b>Martins</b><br>Say.<br><b>Virus</b><br><b>January Brand</b><br>or rained.<br>ă<br>Int to go casserd<br>$\frac{a}{2}$<br>3. Lansing page<br>3 New Oklection<br>2. Starter<br>Roly Convey Hander, Hit Test Results<br><b>Q</b> Sensor 202 Grand Throughly as Son 254 R<br>2.1116141<br><b>Service</b><br>(last) Westph<br>Tyurity:<br>- adds - Holeston<br>$\mathbb{R}$ :<br>×<br>CARETINE" ( ) PRODUCERS"). | FF. My Worksjoner | <b>Has type:</b> | 4 . In the set of contact the figure that has a contact of the set of the set of the set of the set of the set of the set of the set of the set of the set of the set of the set of the set of the set of the set of the set o | <b>Hillmannel</b><br>Diff. Lake | ۰                |
|----------------------------------------------------------------------------------------------------|-------------------|------------------|----------------------------------------------------------------------------------------------------|---------------------------------|------------------|
|                                                                                                    |                   |                  |                                                                                                    |                                 |                  |
|                                                                                                    |                   |                  |                                                                                                    |                                 |                  |
|                                                                                                    | -en               |                  |                                                                                                    |                                 | Contown          |
|                                                                                                    |                   |                  |                                                                                                    |                                 |                  |
|                                                                                                    |                   |                  |                                                                                                    |                                 | on Bulk Edit     |
|                                                                                                    |                   |                  |                                                                                                    |                                 |                  |
|                                                                                                    |                   |                  |                                                                                                    |                                 |                  |
|                                                                                                    |                   |                  |                                                                                                    |                                 |                  |
|                                                                                                    |                   |                  |                                                                                                    |                                 |                  |
|                                                                                                    |                   |                  |                                                                                                    |                                 | Soon Beaporeer = |
| "mata": sell.<br>٠<br>"egyage": "Insil westings: Decreasings"<br>$\pm$<br>$\sim$                                                                                                    |                   |                  |                                                                                                    |                                 | <b>BullO</b>     |

*Gambar 4. 38 Hasil Postman verifyEmailCode*

● Function verify digunakan untuk mengecek sekaligus memverifikasi email user..

*Source Code 4.49 VerifyemailController (3)*

- Function resend digunakan untuk mengirim ulang kode verifikasi jika user belum menerima email setelah register.
- Function generateEmailCode dan resetEmailCode digunakan untuk membuat kode verifikasi email dengan waktu kadaluarsa yang telah ditentukan.

*(3)*Function generateRole dan isAdmin digunakan untuk membuat role pada user dan untuk mengelompokkan antara admin dan user.

- 4) Membuat Notification verifyEmailCode digunakan untuk membuat isi dari email yang dikirimkan ke user.
- 5) Membuat Middleware admin digunakan untuk mengecek auth apakah yang login itu user atau admin, dimana page tersebut hanya bisa diakses oleh admin.

Tabel 4.17 Merupakan table hasil dari realisasi agenda Backend 3 selama mengerjakan Proyek MPTI.

| No | <b>Nama Aktivitas</b>          | Deskripsi Aktivitas                                                                                                    | <b>Tanggal</b><br>Pelaksanaan |
|----|--------------------------------|----------------------------------------------------------------------------------------------------|-------------------------------|
| 1. | Migration<br>database          | Migration tabel register dan login ke<br>database                                                                                 | 12 Juni 2022                  |
| 2. | Pembuatan<br>function login    | Pembuatan function<br>login<br>untuk<br>validasi user atau admin masuk ke<br>dalam website                                        | 24 Juni 2022                  |
| 3. | Pembuatan<br>function register | Pembuatan function register untuk<br>user ketika belum mempunyai akun,<br>dengan memasukkan data di form<br>yang telah disediakan | 28 Juni 2022                  |

*Tabel 4. 17 Logbook Backend 3*

l. Tester – Hanny Handayani Sucinta

1) Melakukan testing berkala.

*Tester* melakukan *testing* berkala dengan menggunakan metode *blackbox* guna menguji kelayakan serta memastikan semua fungsi yang ada dalam sistem sudah berjalan sebagaimana harusnya atau tidak. Gambar 4.2 merupakan bukti tester dalam pengerjaan testing berkala.

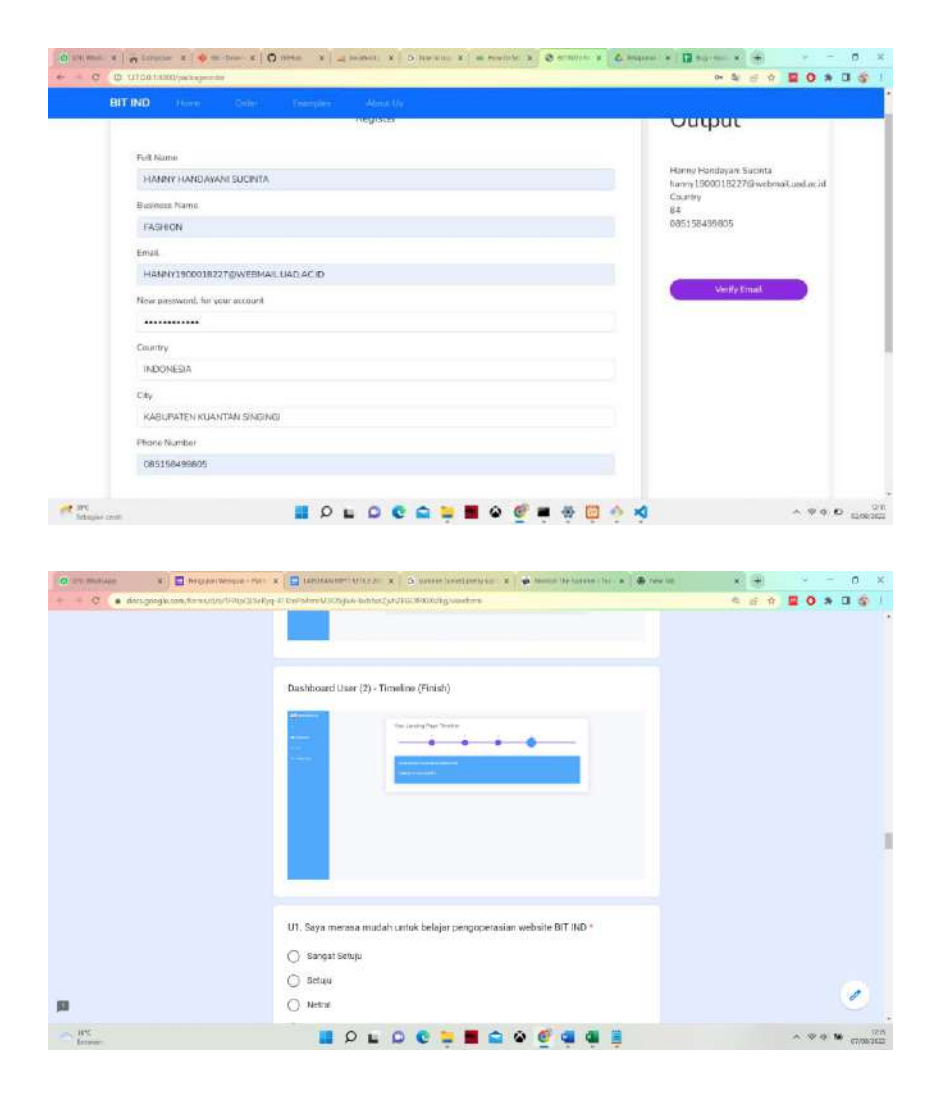

*Gambar 4. 39 Bukti tester mengerjakan testing berkala dan Review kepuasan user.*

2) Menganalisis hasil testing.

*Tester* Menganalisa hasil testing guna mendapatkan kesimpulan mengenai Marketplace Pembuatan Jasa website apakah sudah layak atau tidak untuk digunakan. *Tabel 4.18* merupakan tabel hasil dari Realisasi agenda *Tester* selama mengerjakan MTP.

*Tabel 4. 18 tabel hasil dari Realisasi agenda dan Logbook Tester*

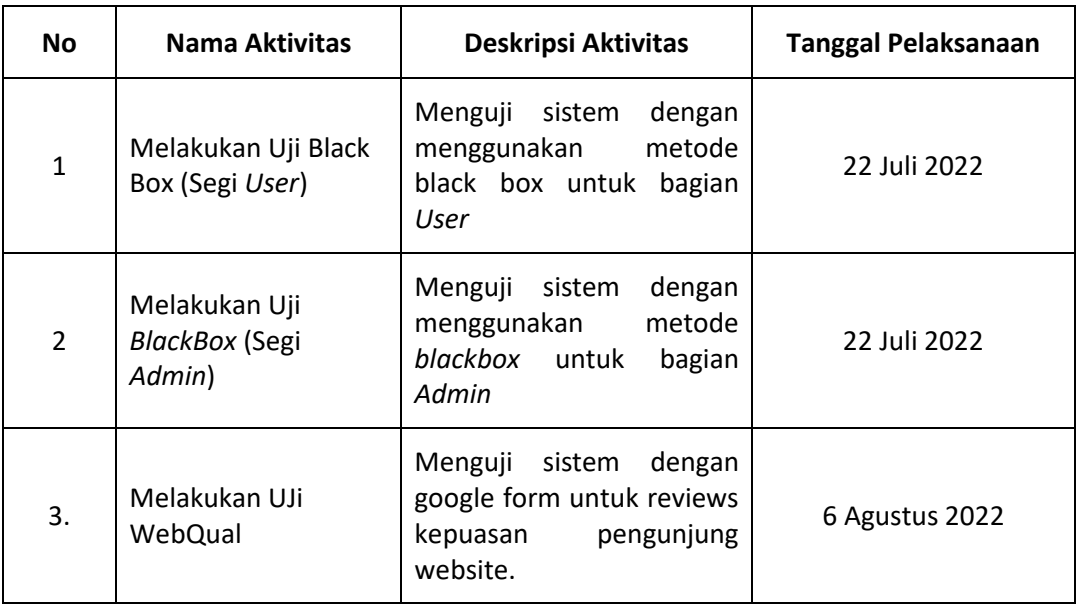

Hasil yang didapatkan pada pengujian Admin dan User dengan

menggunakan Black Box Testing adalah sebagai berikut:

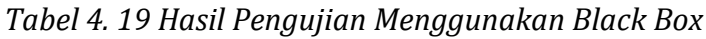

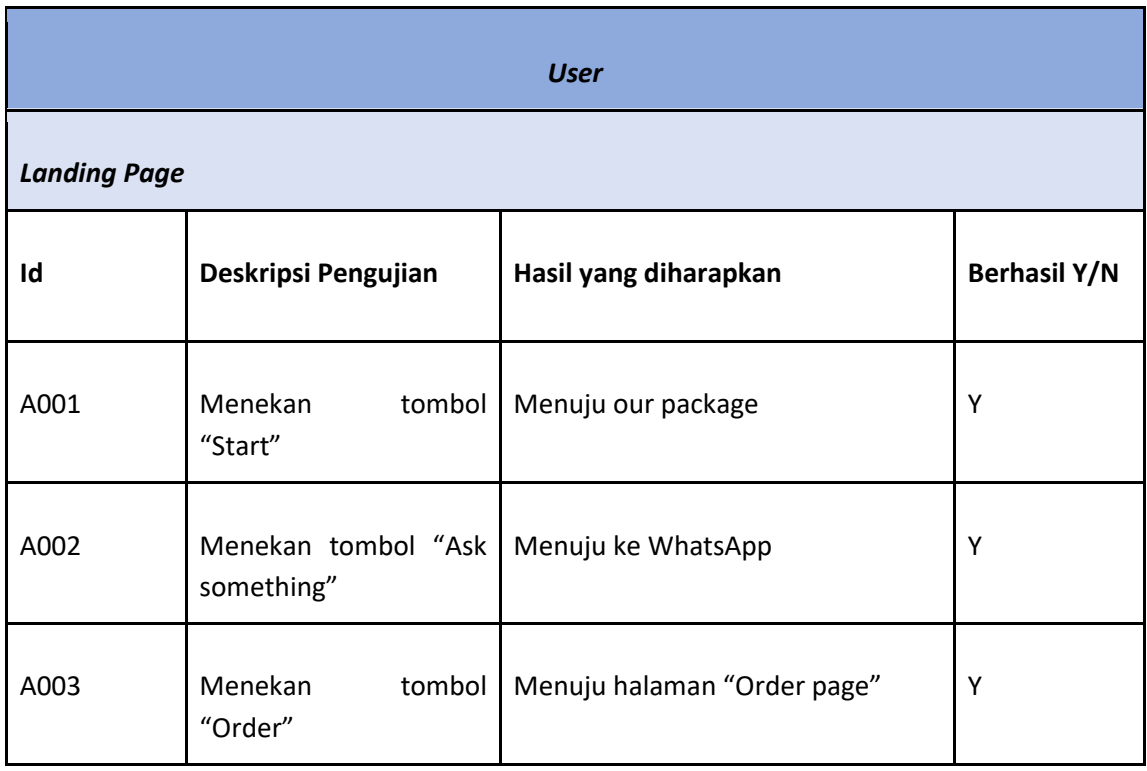

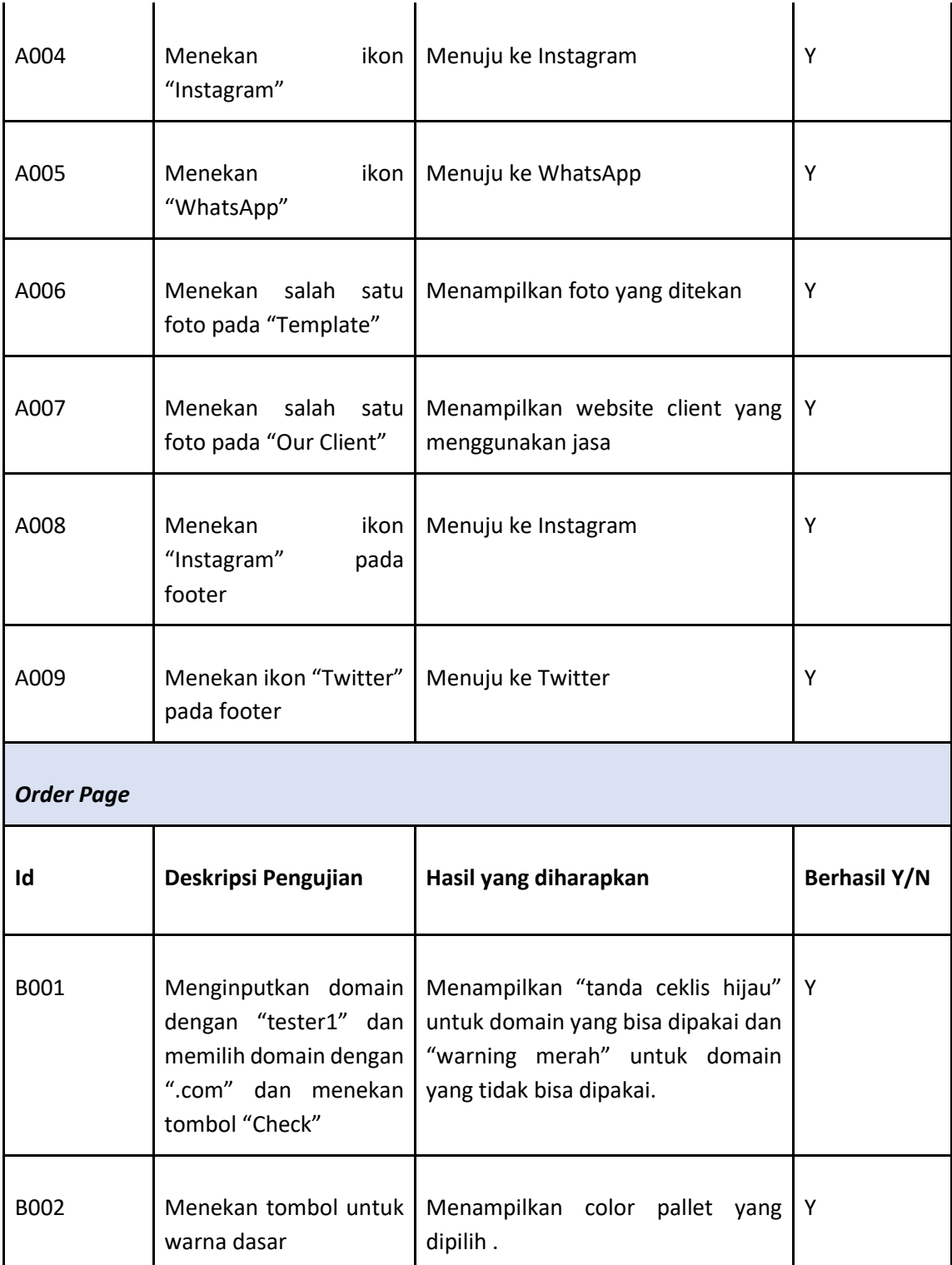

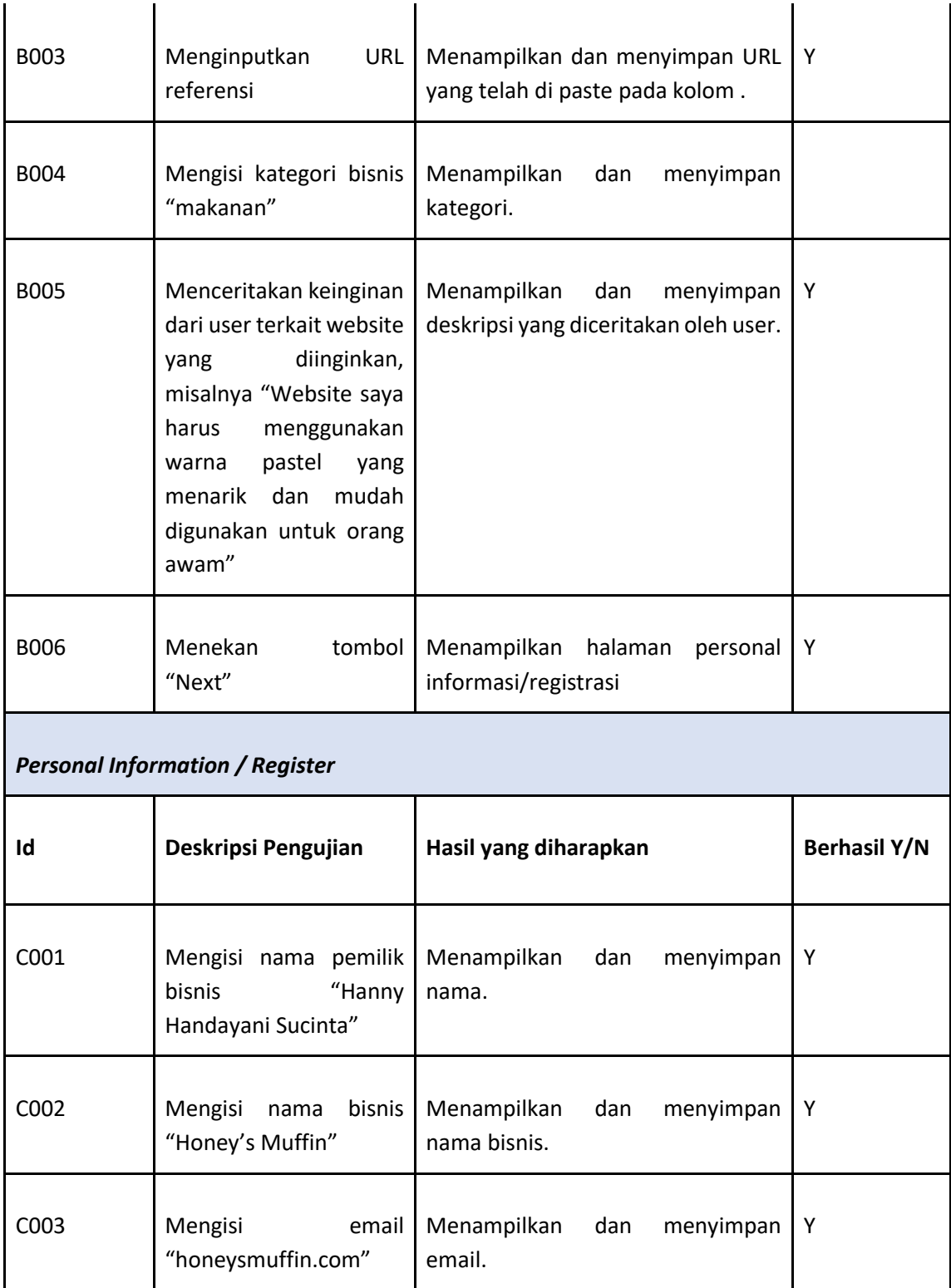

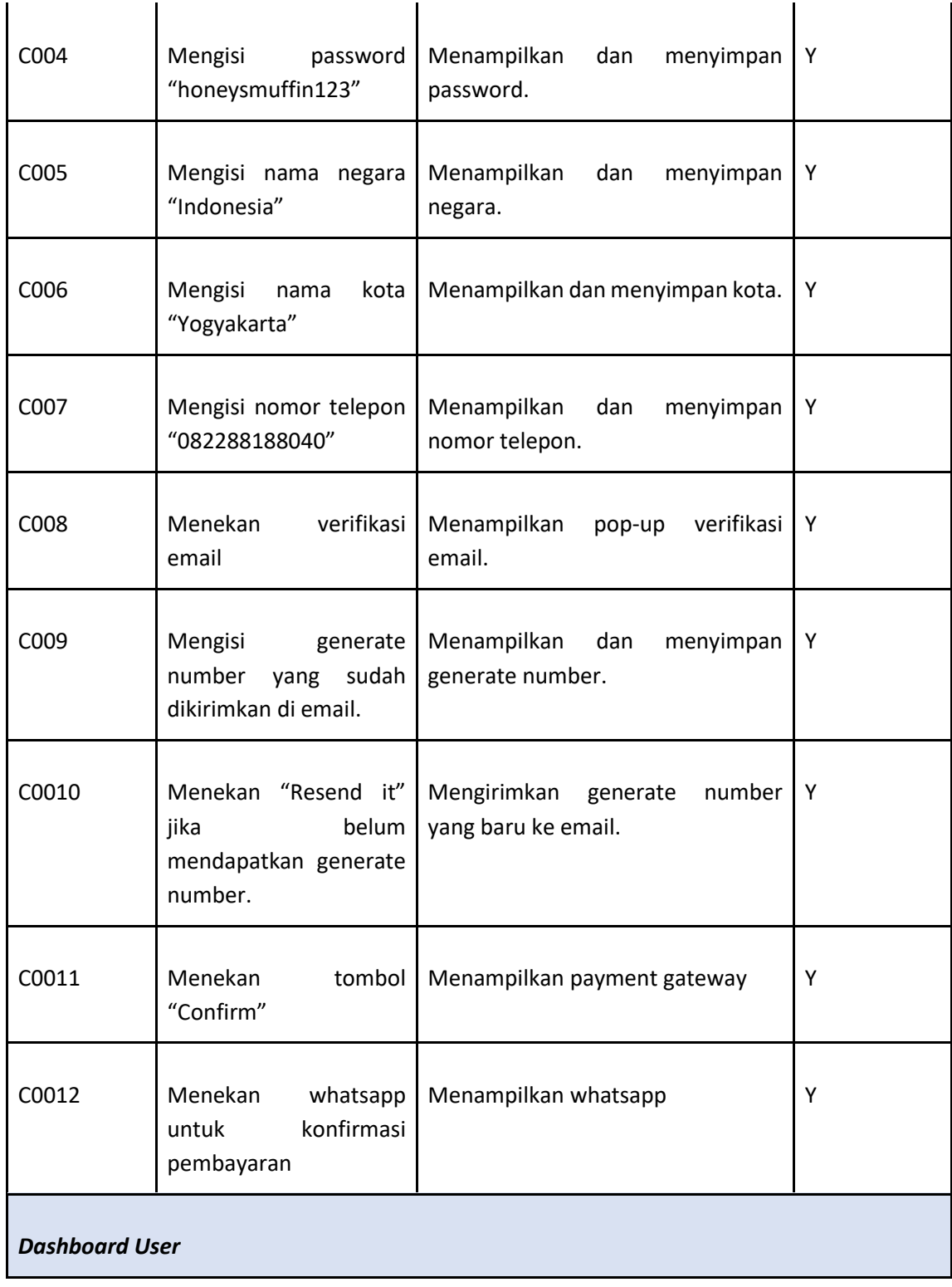

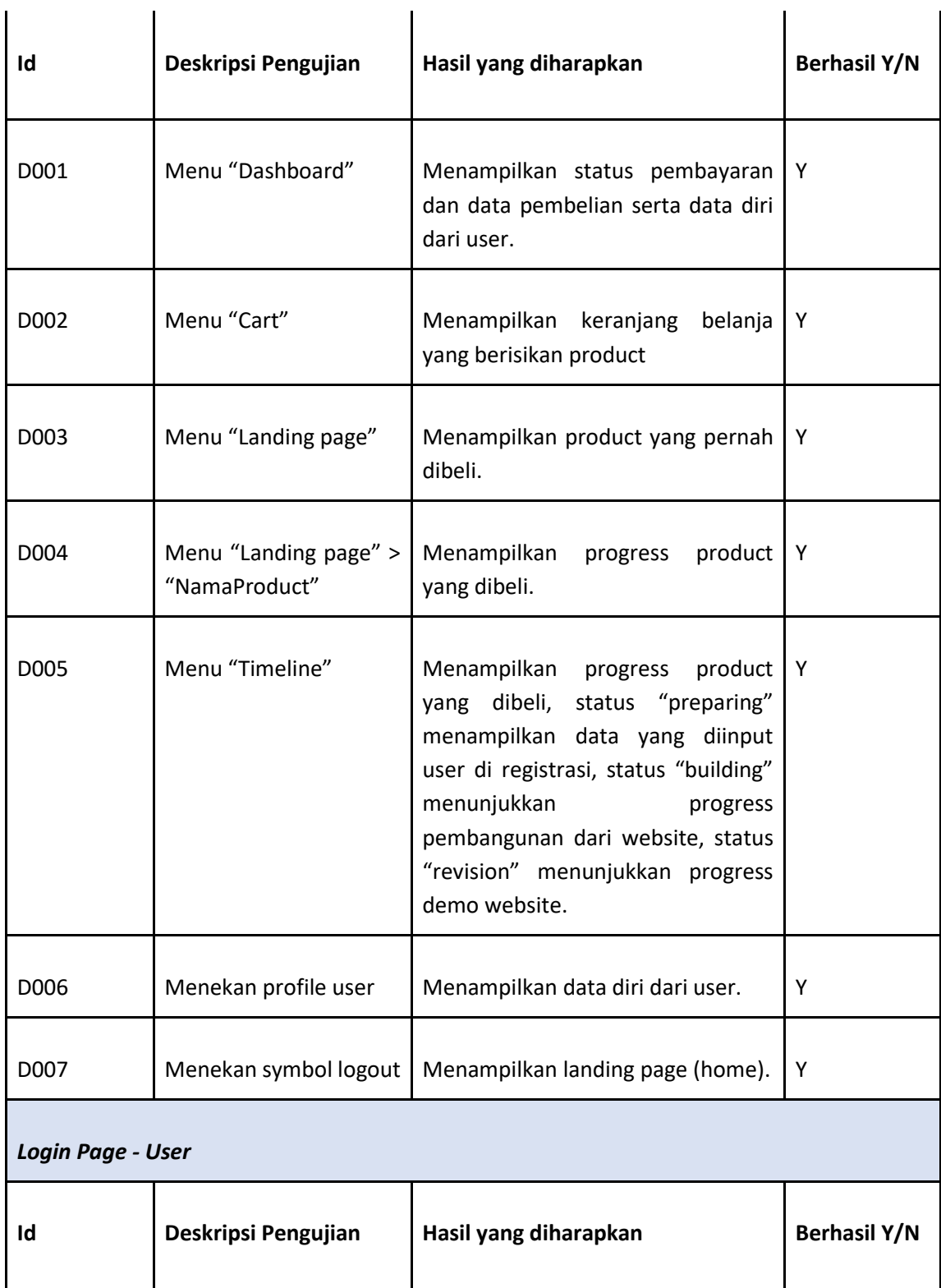

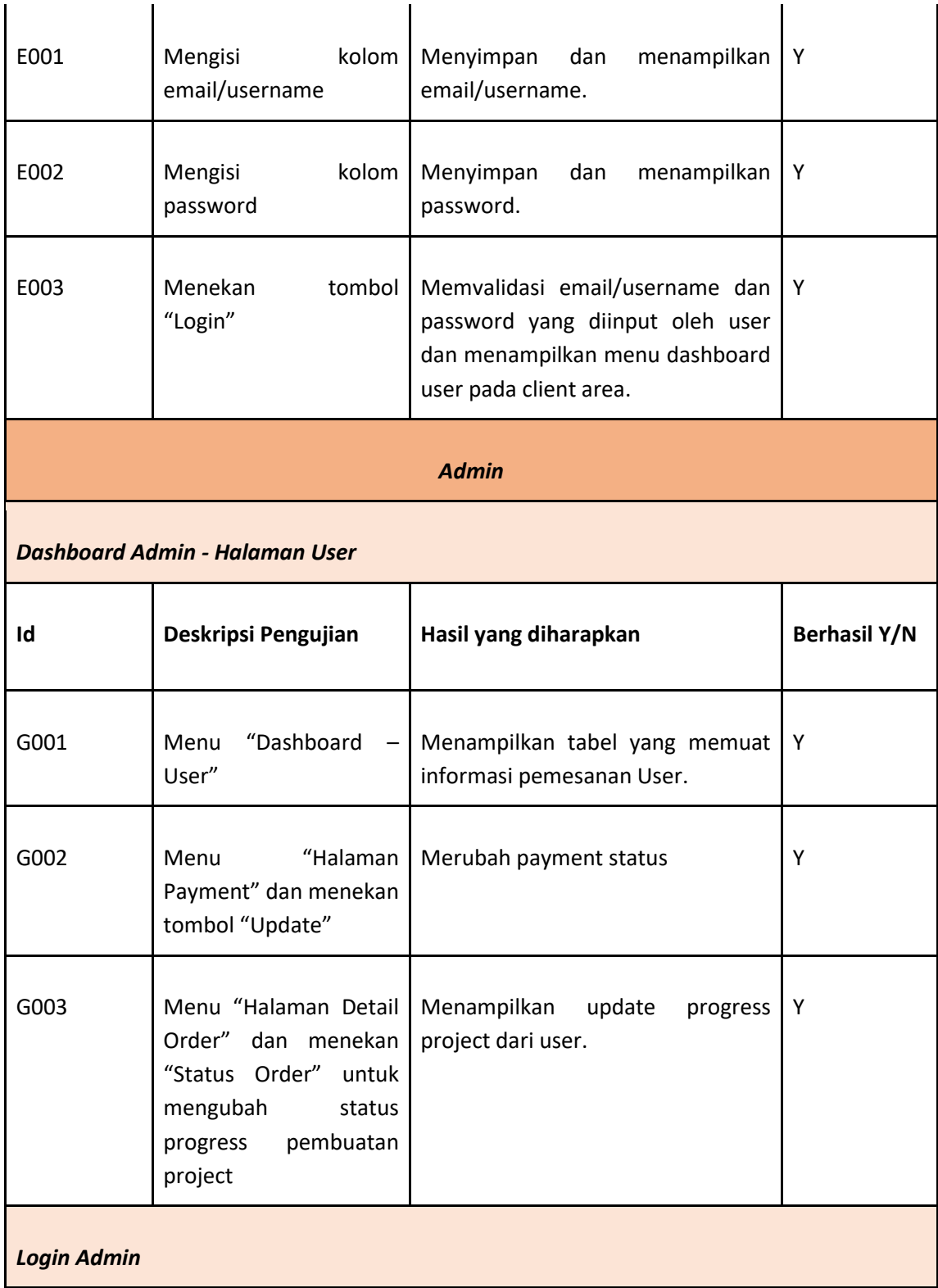

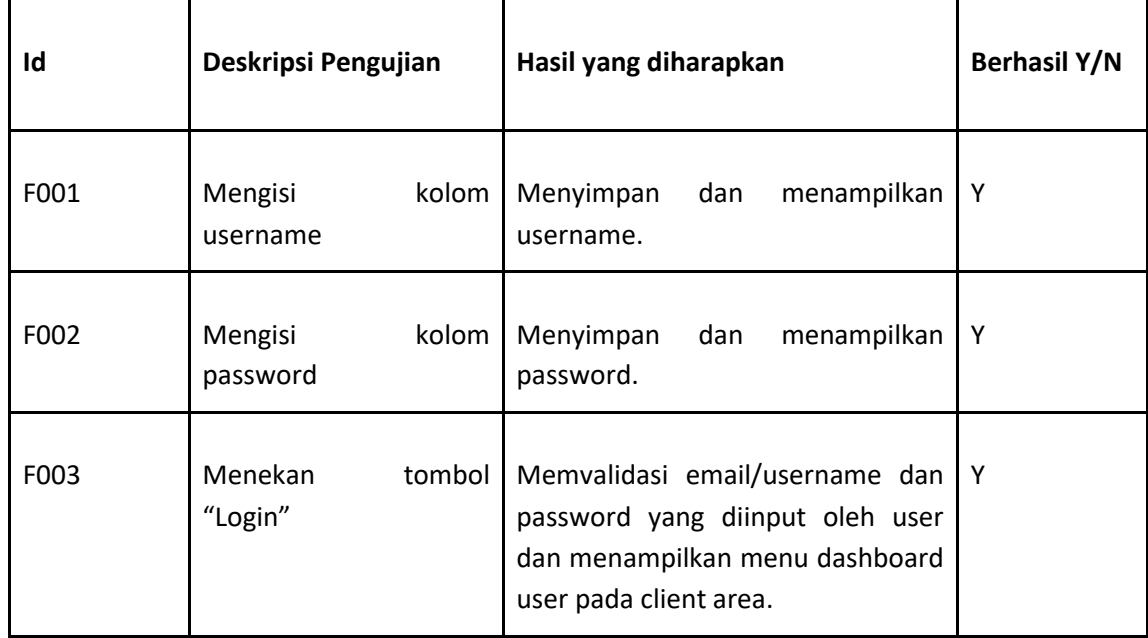

Setelah memastikan semua program dapat dijalankan, kami membuat sebuah quisioner untuk calon user sebagai beta tester untuk mengetahui seberapa puas konsumer dengan web yang kami buat. Kami menggunakan metode WebQual 4.0. WebQual merupakan salah satu metode atau teknik pengukuran kualitas website berdasarkan persepsi pengguna akhir. Metode ini merupakan pengembangan dari ServQual yang banyak digunakan sebelumnya pada pengukuran kualitas jasa. WebQual telah mengalami beberapa interaksi dalam penyusunan dimensi dan butir pertanyaannya. WebQual 4.0 disusun berdasarkan penelitian pada tiga area(dimensi) atau variabel yaitu usability (kegunaan), Information Quality(kualitas informasi) dan Service Interaction(Layanan interaksi). Berikut adalah hasil yang didapatkan:

### *Tabel 4. 20 Pengujian Kepuasan Pengguna*

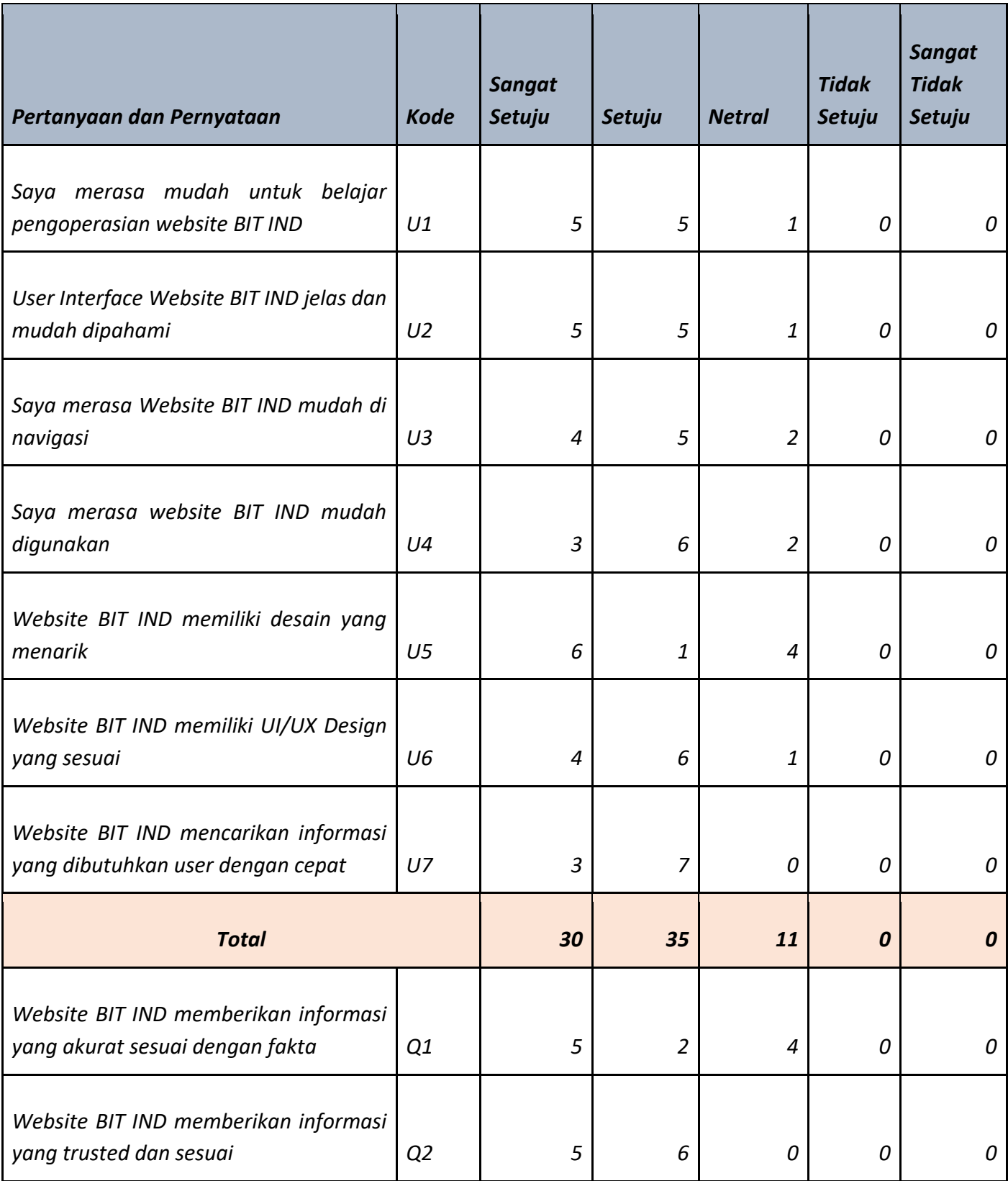

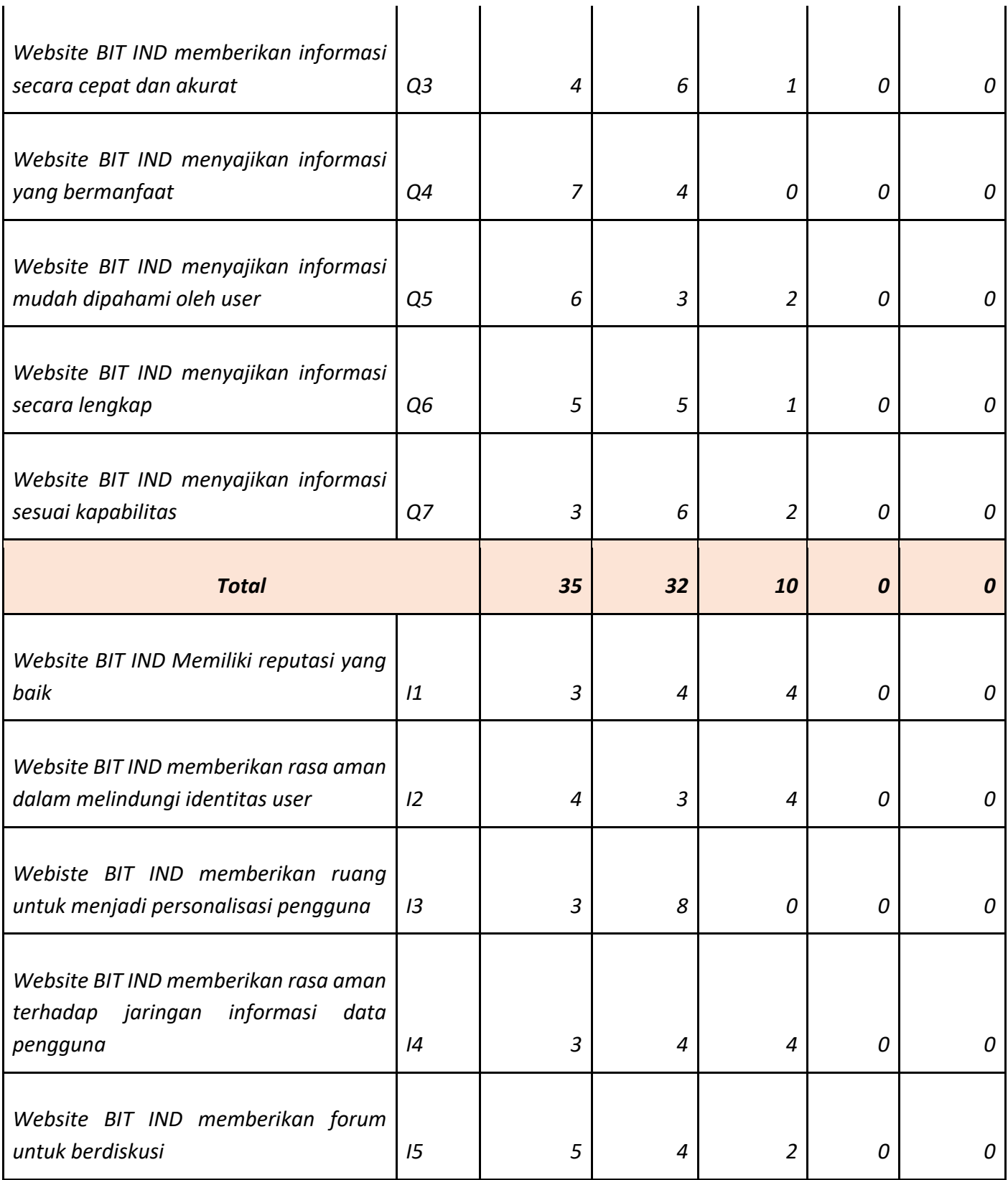

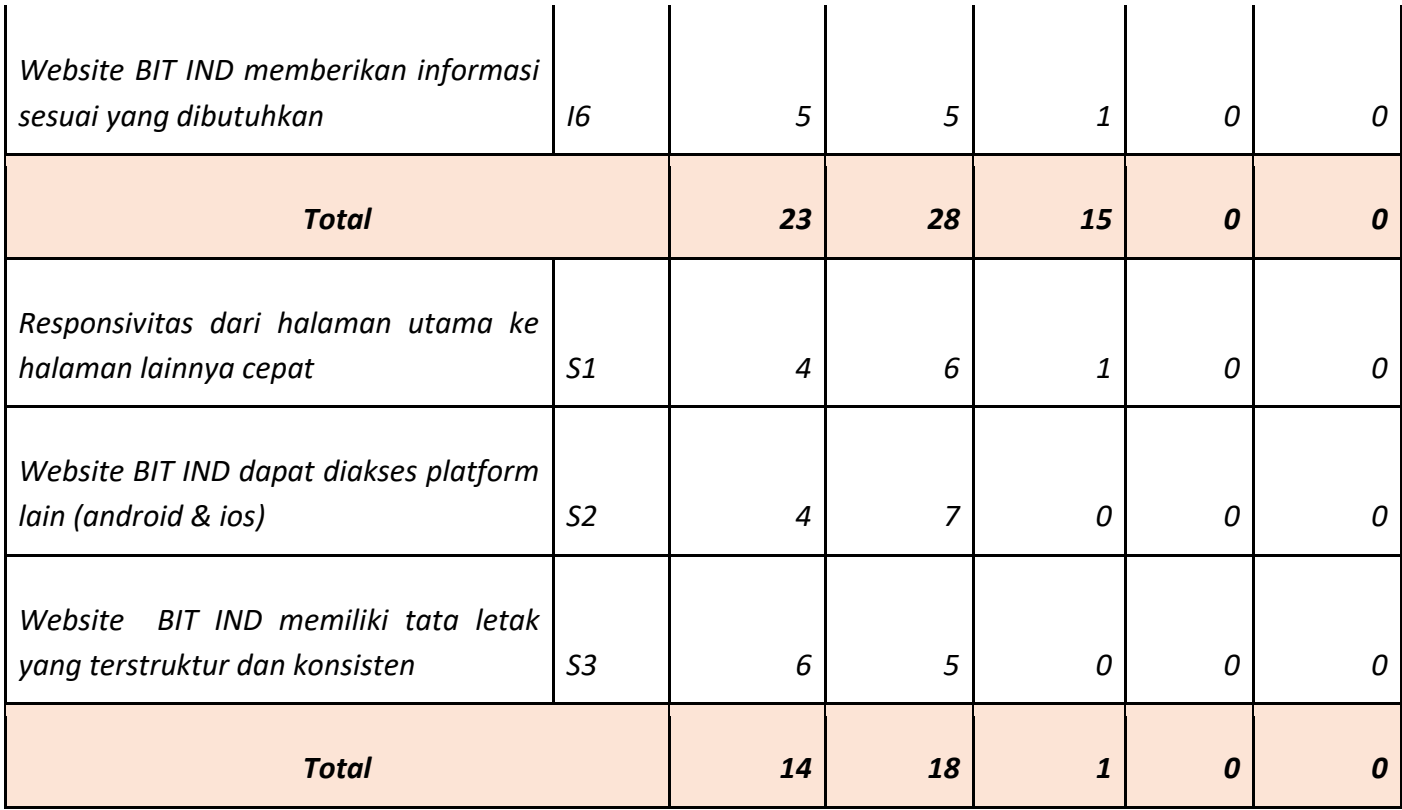

## **B. Progres Jadwal Pelaksanaan**

Waktu yang dibutuhkan dalam pembuatan website adalah sekitar 1-5 bulan dengan rincian sebagai berikut :

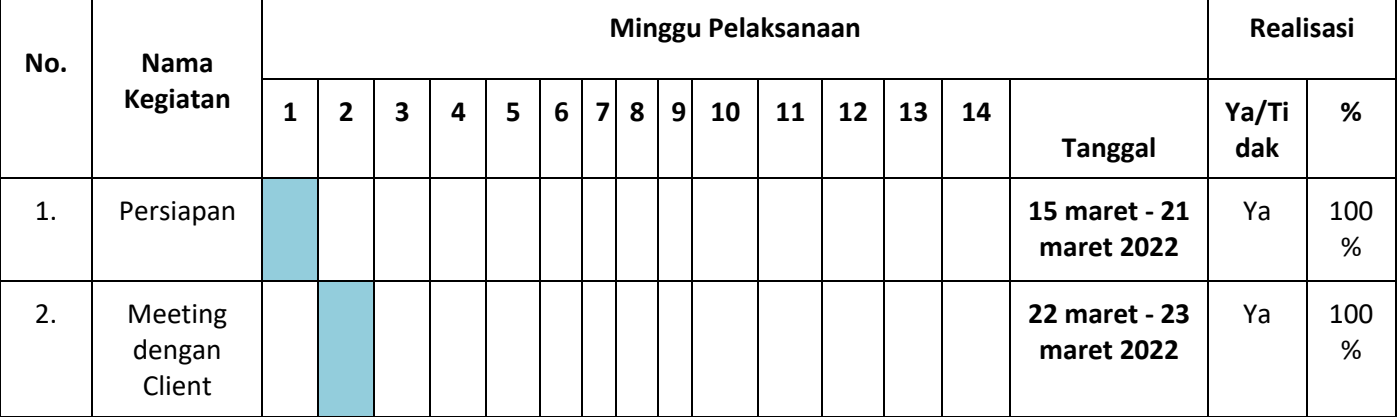

## *Tabel 4. 21 Progres Jadwal Pelaksanaan*

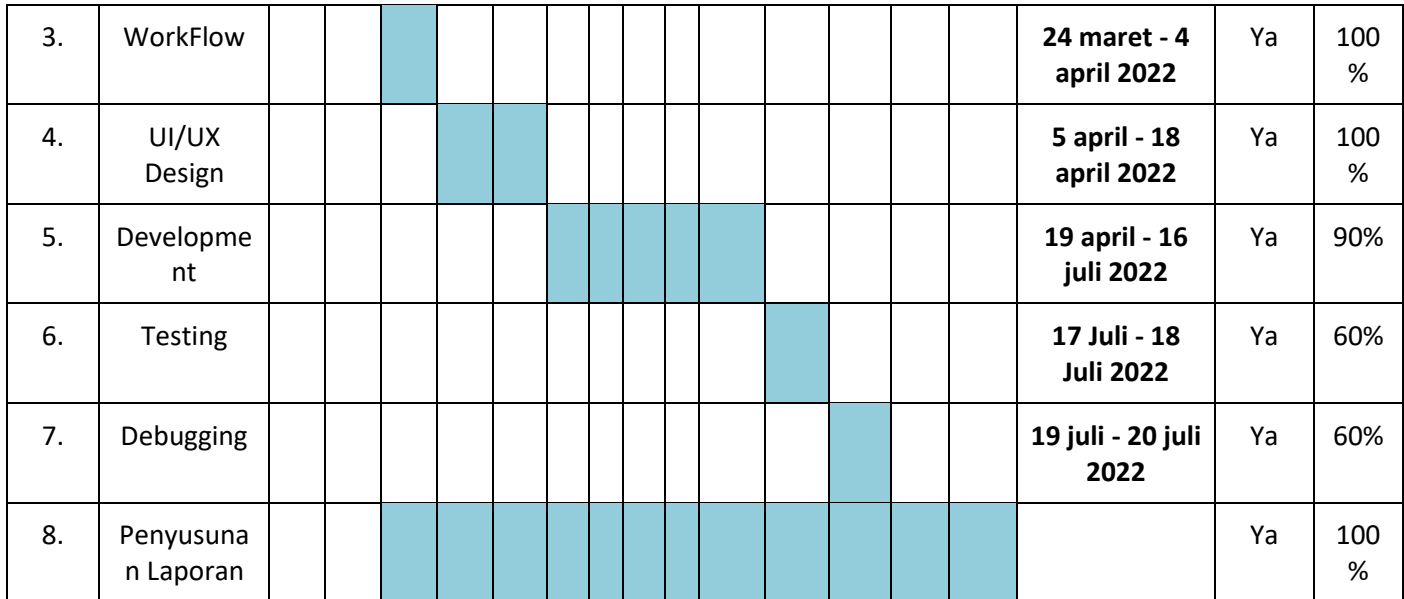

## **C. Keberlanjutan Projek**

Keberlanjutan Proyek Retille Pembuatan Jasa Penjualan Website ini tentu akan selalu memerlukan pengembangan seiring dengan berjalannya waktu serta kebutuhan karyawan. Oleh karena itu, proyek ini dapat dilanjutkan dengan menambahkan fitur admin agar website dapat dijalankan secara dinamis oleh Retile Team atau orang lain, jika suatu saat pemilik BIT IND berkeinginan untuk merubah atau menambah fitur pada sistem ini. Kemungkinan juga, untuk Jenis Package yang ditawarkan juga akan bertambah atau akan berubah.

## **BAB V PENUTUP**

#### **A. Kesimpulan**

Berdasarkan pembahasan sistem marketplace pembelian *website* untuk startup bitind yang telah dirancang, maka dapat diambil beberapa kesimpulan sebagai berikut:

- 1) Sistem Website telah berhasil dibuat dan dapat membantu klien serta calon pelanggan dalam mempromosikan dan mencari informasi terkait Marketplace Pembelian Website Di Yogyakarta.
- 2) Fitur yang ada pada sistem ini dapat membantu calon pelanggan, karena mereka dapat memesan website yang diinginkan serta mereka dapat memperoleh informasi dengan cara mengakses website BITIND.
- 3) Sistem Marketplace Pembelian Website dapat memudahkan klien untuk mengontrol informasi yang akan disampaikan, jasa yang ditawarkan dan pengelolaan pemesanan dari pelanggan.
- 4) Untuk keseluruhan aplikasi ini sudah jalan dengan baik, fungsi-fungsi yang digunakan bisa diterapkkan pada aplikasi. Namun, aplikasi ini diharapkan masih bisa dikembangkan dari sisi frontend dengan tampilan tampilan yang lebih menarik.

#### **B. Saran**

Sistem Marketplace Pembelian *Website* untuk startup BITIND dalam tugas proyek ini dibangun masih belum bersifat menyeluruh, yang artinya masih banyak bagian yang seharusnya dikembangkan seperti fitur admin yang akan mengontrol secara penuh proses pemesanan dan melihat detail pemesanan dari pelanggan serta fitur *payment gateway* yang digunakan untuk melakukan pembayaran tentang pemesanan website. Oleh karena itu perlu adanya pengembangan terkait sistem dengan harapan sistem tersebut

nantinya akan benar-benar sesuai dengan kebutuhan nyata di lapangan untuk klien.

## **LAMPIRAN**

**i. Proposal MPTI**

# **PROPOSAL PENGAJUAN PEMBUATAN MARKETPLACE**

## **PEMBELIAN WEBSITE BITIND**

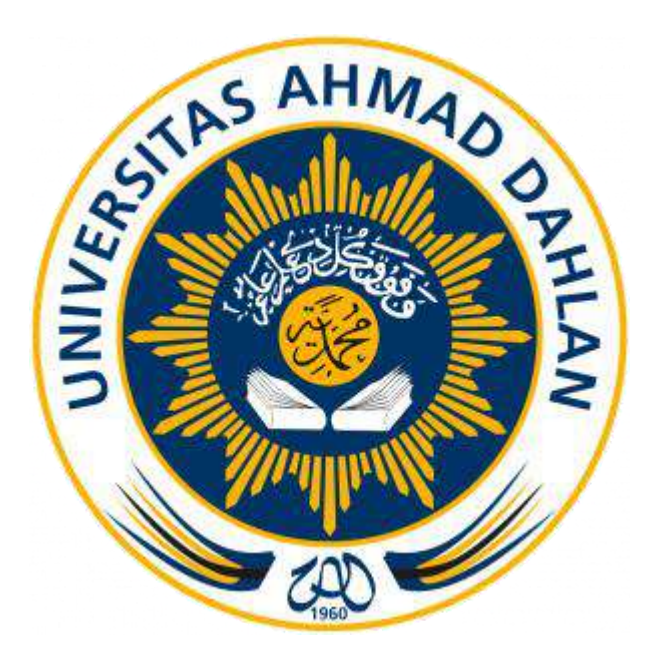

## **Disusun oleh:**

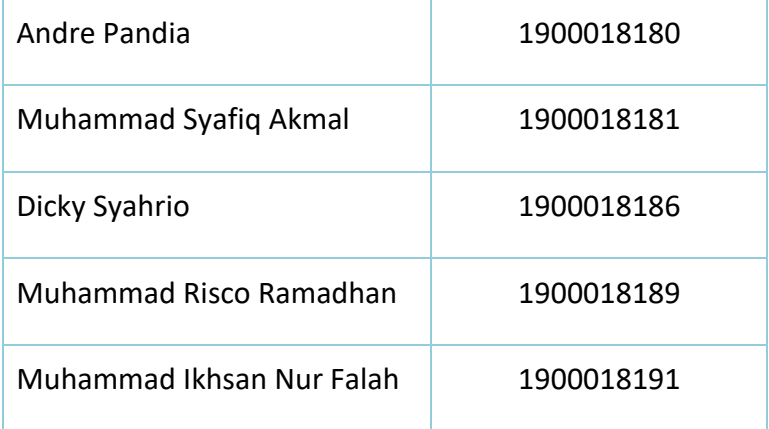

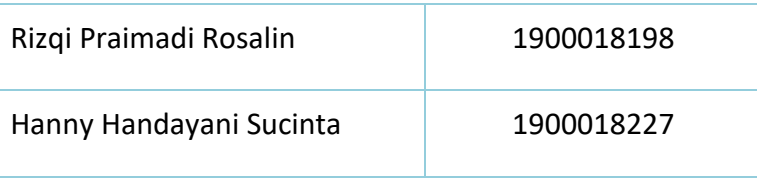

#### **DAFTAR ISI**

**DAFTAR ISI**

**DAFTA GAMBAR**

#### **BAB I PENDAHULUAN**

**1.1 Latar Belakang**

**1.2 Manfaat**

#### **BAB II GAMBARAN UMUM IMPLEMENTASI APLIKASI**

- **2.1 Deskripsi Website**
- **2.2 Estimasi Waktu**
- **2.3 Estimasi Biaya**
- **2.4 Gambaran Umum Menu**
- **2.5 Syarat dan Kondisi**

#### **BAB III PENUTUP**

### **BAB I**

#### **PENDAHULUAN**

#### **1.1 Latar Belakang**

Website merupakan bagian dari dunia internet, dimana website adalah tempat untuk menyampaikan informasi kepada pengunjung, berisikan halaman-halaman dengan penampilan digital. Pada sebuah website mengenal istilah domain dan hosting. Domain dalam website adalah nama sebuah alamat yang diletakkan di belakang mengikuti nama utama dari alamat website, sedangkan hosting merupakan kegiatan memasukkan website melalui pihak penyedia layanan hosting agar website dapat diakses dalam internet. Salah satu bentuk dari sebuah website adalah web profile, yang mempunyai tujuan untuk memperkenalkan suatu institusi dari sisi internal maupun eksternalnya. Seperti keunggulan, visi & misi, fasilitas dan lain sebagainya. Pada era industri 4.0., website menjadi salah satu sarana yang penting, mengingat perubahan dunia yang awalnya hanya melalui surat kabar, brosur dan majalah, semua telah beralih ke dunia digital.

#### **1.2 Manfaat**

Manfaat dari pembuatan web profile:

- 1. Untuk mempromosikan serta memperkenalkan perusahaan ke masyarakat.
- 2. Informasi tentang perusahaan dapat diperoleh dengan mudah dimana saja dan kapan saja.
- 3. Melihat perkembangan dan kemajuan perusahaan serta dokumentasi untuk prestasi yang dicapai.

#### **BAB II**

#### **GAMBARAN UMUM IMPLEMENTASI WEBSITE**

#### **2.1 Deskripsi Website**

Website ini adalah website yang menggambarkan garis besar sebuah perusahaan dimana isinya meliputi deskripsi perusahaan seperti, prestasi atau penghargaan serta menjadi sebuah alat komunikasi antara perusahaan dan *client.* 

### **2.2 Estimasi Waktu**

Waktu yang dibutuhkan dalam pembuatan website adalah sekitar 1-5 bulan dengan rincian sebagai berikut:

| <b>Task id</b> | <b>Task Desc</b> | <b>Task Duration (Day)</b> | <b>Start Date</b> | <b>End Date</b> |
|----------------|------------------|----------------------------|-------------------|-----------------|
| 1              | Persiapan        | 7                          | 15/03/2022        | 21/03/2022      |
| 2              | Wawancara        | $\overline{2}$             | 22/03/2022        | 23/03/2022      |
| 4              | Workflow         | 12                         | 24/03/2022        | 04/04/2022      |
| 3              | UI/UX Design     | 16                         | 05/04/2022        | 18/04/2022      |
| 5              | Development      | 89                         | 19/04/2022        | 16/07/2022      |
| 6              | <b>Testing</b>   | 2                          | 17/07/2022        | 18/07/2022      |
| 7              | Debugging        | 2                          | 19/07/2022        | 20/07/2022      |

*Tabel Lampiran 1 Estimasi Waktu Proposal*

## **2.3 Estimasi Biaya**

Biaya yang kami tawarkan dalam pembuatan website ini adalah Rp. 2.000.000,00, diluar biaya hosting yang akan di bayarkan oleh *client* sendiri.

Dari kesepakatan diatas pihak perusahaan akan mendapatkan :

- 1. *Source code website* (HTML, PHP, *database*).
- 2. Pemeliharaan *website* selama 1 bulan.
- 3. Domain .com.
- 4. Training pengelola web.

## **2.4 Gambaran Umum Menu**

Adapun gambaran yang terdapat dalam *website* yang kami tawarkan dengan harga yang tertera diatas adalah sebagai berikut :

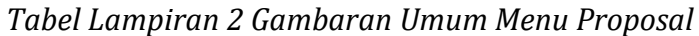

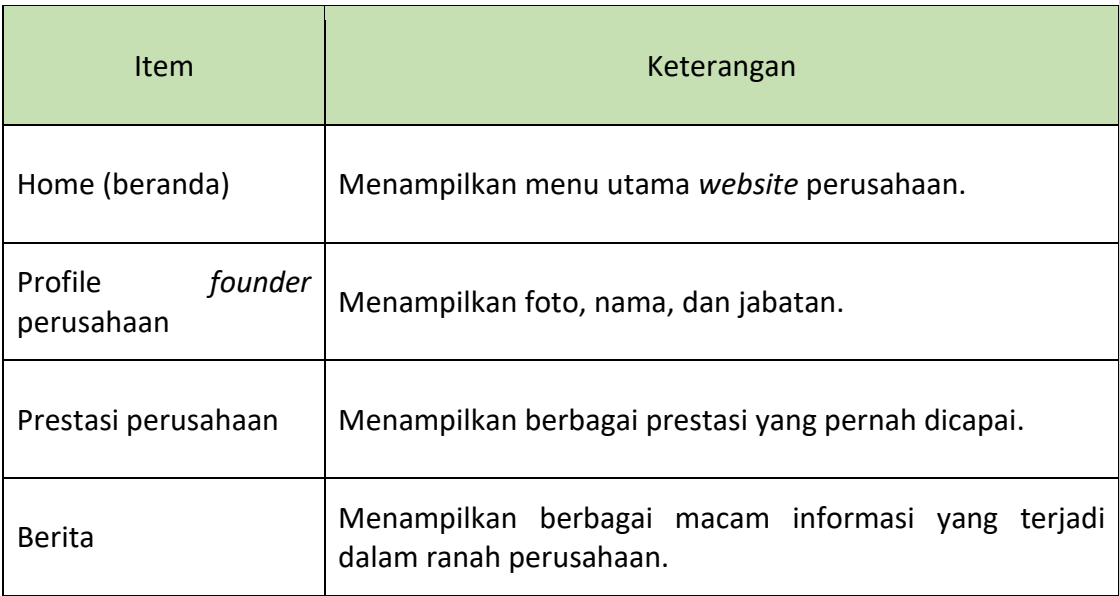

## **2.5 Syarat dan Kondisi**

- 1. Logo perusahaan disediakan oleh *client.*
- 2. Gambar disediakan oleh *client.*
- 3. Data dalam *website* seluruhnya didasarkan pada data *client* (kebutuhan data yang kami butuhkan ada di lampiran terakhir).
- 4. Surat kontrak kerja atas kesepakatan bersama bila dibutuhkan.

Perancangan website dengan program aplikasi :

- *a. Adobe Photoshop*
- *b. Macromedia Dreamweaver*
- *c. PHP Designer*
- *d. Xampp/Laragon*
- *e. DBMS dengan MySQL*
- *f. Soft. Browser :*

*1.Google Chrome.*

*2.Mozila firefox*

# **BAB III PENUTUP**

Demikian proposal pembuatan website yang kami tawarkan, semoga bermanfaat, dan dapat menjadi bahan pertimbangan atau solusi dalam pembuatan Marketplace Pembelian Website perusahaan BIT IND. Sekian dan atas perhatiannya saya ucapkan banyak terima kasih.

Hormat Saya

Muhammad Risco Ramadhan

Project Manager
### **ii. Surat Kontrak/MoU Kerja MPTI dari Instansi**

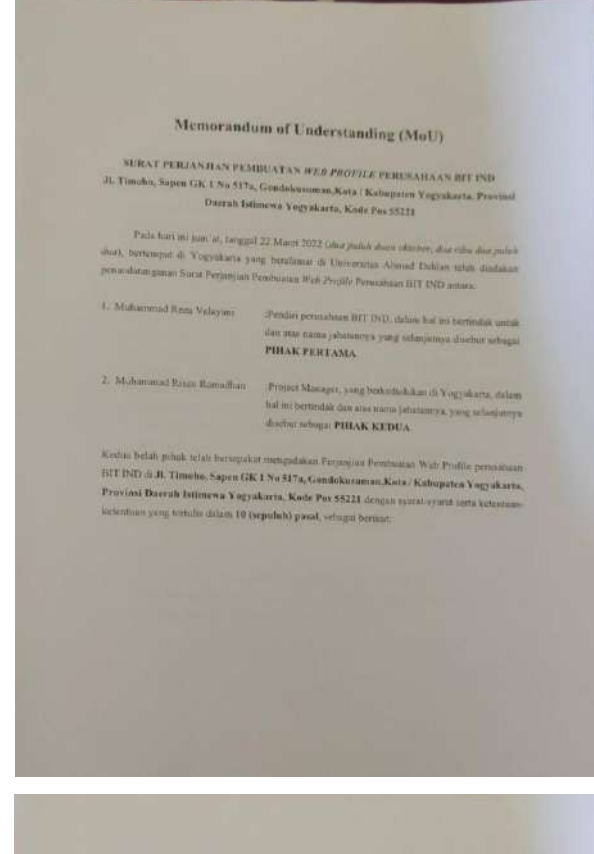

#### Pinat's

PENUMIRKAN

- PENAK PERTAMA telah menggal PIHAK KETILA untuk melakumakan perubuatan<br><sup>(Balac</sup> perumbaan UEU DeU di Ju, Tumaha, Sapira CK 1 No. 217a, Gandalaramana,Kota /<br>Abupaten Yugyakarta, Penyinti Bassak Juli 

Berdes ickan Surai Paramih Karja No. 01 tertanggal 19 Mares 2023<br>6. KKWUA - Addi

A PHOASE REPORT FORMAL REPORTS OF HUMBER 19 March 2022.<br>2. PHOASE REPORTS within unitary matual memoriana personalista merisinar dan banyakian merisima dan banyaki<br>2. PHOASE REPORTS with the matual state of the second deng yang tertangin

#### $_{\rm{Pind}3}$

#### JANGKA WAKTU PELAKSANAAN

- $\begin{tabular}{ll} \bf{1.} \end{tabular} \begin{tabular}{ll} \bf{2.1.} \end{tabular} \begin{tabular}{ll} \bf{2.2.} \end{tabular} \begin{tabular}{ll} \bf{3.3.} \end{tabular} \begin{tabular}{ll} \bf{3.3.} \end{tabular} \begin{tabular}{ll} \bf{3.3.} \end{tabular} \begin{tabular}{ll} \bf{3.4.} \end{tabular} \begin{tabular}{ll} \bf{3.4.} \end{tabular} \begin{tabular}{ll} \bf{3.4.} \end{tabular} \end{tabular} \begin{tabular}{ll} \bf{3.4.} \end$ extends distandance passings Sund Perjanjian and dan PIHAK KEDEA kariat sindah dan pekerjaan tersebut aprara keselusuhan serta menyeratikannya kepada PIHA K PERTAMA dalam kenduan baik sebuthat lambatnya pada huri selara, tanggal 10 Jun 2022 Angerial, Jak das ribe das puba das
- 2. Jangka waktu penyerakan asmal pasal 2 ayat 1 tersebut dapat diperpanjang apabila ada permanism secara tertula dari PIBAK KEDUA dingan mengumakakan ulasan album yang dapat diterima dan dipertembangkan oleh PHIAK PERTAMA
- 3. Untuk menindakkanjuts perpanjungan waktu pelaksanaan pekerjaan tarachia PHIAK PERTAMA skan membuat Sunt Perpanjangan Pelaksanaan Pekorjaan.

#### Pasal 3 HARGA KONTRAK PEMBUATAN WEBSITE

Harga koomak pembuatan website perusahaan BIT ISD yang telah disepakat: kedua belah pilok ditelepkan sibesar [(7)-2.000.000.001 (dan juar regula)]]

#### **Fault 4** PENILAYARAN

 $\begin{minipage}{0.9\linewidth} \textbf{PINIRAY} & \textbf{PINAX} & \textbf{NEQ} \\ \textbf{PINAR} & \textbf{PINAR} & \textbf{NPIRA} & \textbf{NIPMA} & \textbf{NIDMA} & \textbf{NIDMA} \\ \textbf{hertability mean of the part to have a nonnegative mean of the number of times.} \end{minipage}$ **ART PARAK PERTAMA Arpula PIRAK KEDUA dilancar**<br>an dengar tabapan kemanan pekerjaan yang diatur salingai barikat<br>YARAN UANG MUKA **A PEMBAYARAN UANG MUKA** 

Using make pembayaran ditetapkan sebesar [50% (2000 padat person) person dari harga<br>Kontrak, bertangan, seperti, yang, serenginan, alahan sasar South the permit state plane is<br>these paths prevent performance for the state of the state of the<br>state of the state of the state of the state of the performance of the<br>permitter of the performance of the state of the sta  $\label{eq:optimal} \begin{minipage}[t]{0.9\textwidth} \begin{minipage}[t]{0.9\textwidth} \begin{itemize} \textbf{R} & \textbf{R} & \textbf{R} & \textbf{R} & \textbf{R} & \textbf{R} & \textbf{R} & \textbf{R} & \textbf{R} & \textbf{R} & \textbf{R} & \textbf{R} \\ \textbf{R} & \textbf{R} & \textbf{R} & \textbf{R} & \textbf{R} & \textbf{R} & \textbf{R} & \textbf{R} & \textbf{R} & \textbf{R} & \textbf{R} & \textbf{R} & \textbf{R}$ Patrimonia sa mandangan na Pilipina.<br>Patrimonia na Surut Perjunjian na

**E PEMBAYARAN LANIUTAN** 

Gang pembayaran hangtan dientapkan sebesar [50 % Hana judah persawi] persen dan burga kontrak. Besaraya pembayaran (errebat) sebagai sebagai kontrak. stand processor in interesting distinguism selector [30 % (linear points) present dues<br>https://entroid. Benezowa providents. Screen distribution SOS X (dgs. 1,000,000,00)<br>[10] 2,000,000 (dds. proce reputably providents and kepada PIHAK KEDUA apabila tahapan pekerjaan udala selepa sekita YERTAMA kepada PIHAK KEDUA apabila tahapan pekerjaan udala selepa sekitar 50% dari kembantana pekerjaan.

#### **C. PEMBAYARAN PELUNASAN**

Using permayara pelonomian<br>Sevi dari harga kacabak Tersamas pendangan kacabat Semanas pendangan<br>Semanta Sevi Kabu Longong (19) - 1000.000.000 sama persengan dan diterpativ PHKK PERTANA than distribution PHIAK PERTANDO (0) = [(8) - 1.000.000.000 sata jota ruptan) [yang<br>selecai diski canakan PHIAK PERTANDA (2) oleh PHIAK KEDUA spabila prikarizan telah selessi dilaksanakan PHLAK KEDUA dongan bolk

Perobayaran oleh PHIAK PERTAMA tapada PHIAK KEDUA tersebut dilakunakan  $\overline{z}$ melabut Rekening PHEAK KEDUA yada Bank BRI ata Mahammad Riseo Ramadhan | H Reme Dumilat Soc RT (ff RW 02, Kampung Depokar, Kekarahan Pemugan, Kavametan Kotagode, Kode Pos 55172, DI Yogyakarta dergan toman rekansag 4265-0101-6311-538

#### Pasit s BEA MATERIZ BAN PALAK-PALAK

**HE STATE AND THE MAN FAILS AND ARREST AND STATE OF A STATE OF A STATE OF A STATE OF A STATE OF A STATE AND STATE AND STATE AND STATE AND STATE AND STATE AND STATE AND STATE AND STATE AND STATE AND STATE AND STATE AND STAT** dikubunkannya Sarat Perjamian ini sepundanya monjadi tanggangan PHIAK KEDUA.

#### Punk &

DENDA ATAS KETERLAMBATAN DAN KELALAJAN Applies ALAS RETERLAMBATAN DAN KELALAIAN<br>3- Applies PHAK KEDUA terlambat melakamakan penyerahan pekerjaar<br>3-mg telah diterarkan pada mesi 2-Second Later tively increa North Michael George King State Ports of State Ports and the State PTHAK KEDUA discussions derada kemerlambutan yang besarrera disetapkan [68p. 200.000.00] (shu rama rubu rapians)] schiep hari keterhanhatan hingga mencapai selinggi-linggang [10% (agpalah)] penen their kesselaruhan harga kontrak seperti yang tercuntum dalam pasal 3 perjanjian ini.<br>Analaha 1933 aktif kesaran kesaran yang tercuntum dalam pasal 3 perjanjian ini.

2. Apabila PIHAK KEDUA melalukan pekerjaan seperti yang tercaman dalam pasal 2 Surat Perjanjian ini maka PIHAK KEDUA dikenakan denda Setataian yang besarnya discussion (elly 200.000,00) clien came ride engines) untuk neture kelalakan dengan ketenum FIHAK KEDUA imp diwapikan melakrankan pekerjaan yang difatakannya tersebut

#### Passi 7

#### PENGALIHAN PELAKSANAAN PEREBJAAN

- 1. Pelakianaan pekerjaan pendurangan seperti yang tercantan dalam pasal 1 Surat Perjanjian ini tidak boleh dialihkan atau dipindah tengankan atau diborongkan lagi kepada PIHAK KETIGA manipun juga din dengan alasan apapun juga.
- 2 Apabila PIHAK KEDUA melanggar kesepakatan sesuai pasal 7 ayat 1 tersebut di atas. maka PIHAK PERTAMA berhak membatalkan perjanjum ini tanpa memberitahakan terlebih dulu kepada PIHAK KEDUA.
- 3. Seman kerugian yang timbal akibat pembatalan perjanjian tersebut sepenahnya masilah tanggung jawab PHIAK KEDUA.

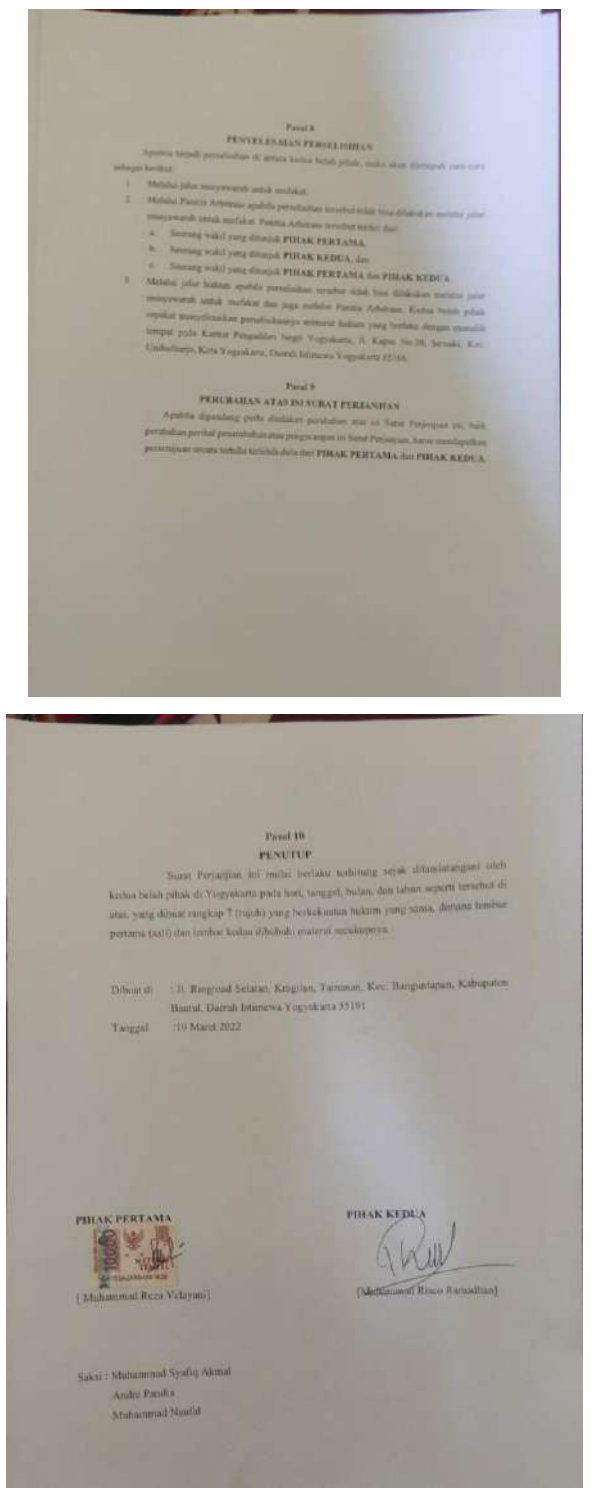

*Gambar Lampiran 1 MoU*

## **iii. Log Book Sudah Terisi**

- Logbook Kelompok "Retile"
- Ketua Muhammad Risco Ramadhan
- Sekretaris Muhammad Ikhsan Nur Falah
- Bendahara Dicky Syahrio
- Marketing Rizqi Praimadi Rosalin
- System Analyst Hanny Handayani Sucinta
- Frontend 1 Muhammad Ikhsan Nur Falah
- Frontend 2 Andre Pandia
- Backend 1 Rizqi Praimadi Rosalin
- Backend 2 Muhammad Syafiq Akmal
- $\bullet$  Backend 3 Dicky Syahrio
- Tester Hanny Handayani Sucinta

## **iv. Foto Dokumentasi Kegiatan MPTI**

### **a. Notulensi**

#### **1. Rapat Rutin 1 (15 Maret 2022)**

Pembentukan tim dan pembagian jobdesk:

- Andre Pandia (Frontend 2 dan UI/UX)
- Muhammad Syafiq Akmal (Bakcend 2)
- Muhammad Risco Ramadhan (Project Manager)
- Dicky Syahrio (Bendahara dan Backend 3)
- Muhammad Ikhsan Nur Falah (Sekretaris dan Frontend 1)
- Rizqi Praimadi Rosalin (Marketing dan backend 1)
- Hanny Handayani Sucinta (System Analyst dan Tester)

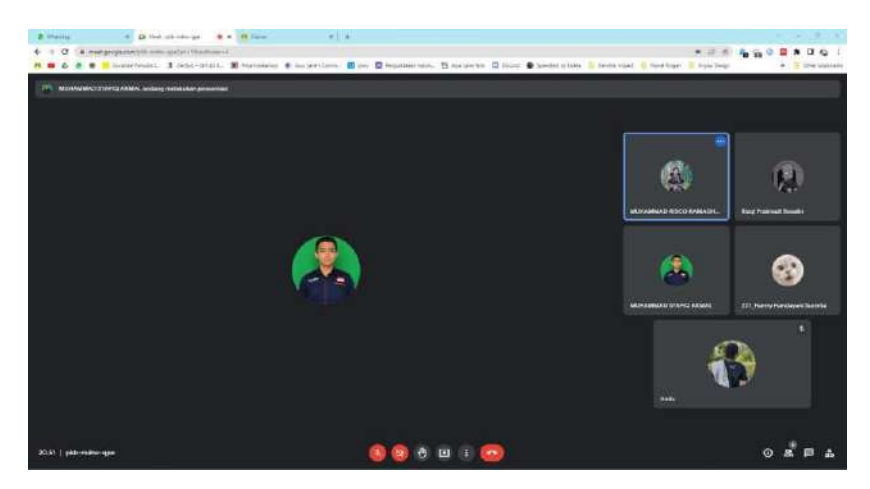

*Gambar Lampiran 2 Rapat Rutin 1*

# **2. Rapat Rutin 2 (22 Maret 2022)**

Mendapatkan dosen pembimbing yaitu pak Bambang robin dan mendapatkan Klien yaitu BITIND. Disamping itu juga membahas pembuatan rancangan proposal, pembuatan WBS, pembuatan MOU, kesepakatan final antara Retile dan Klien terkait estimasi biaya yang dimana Klien menanggung hosting.

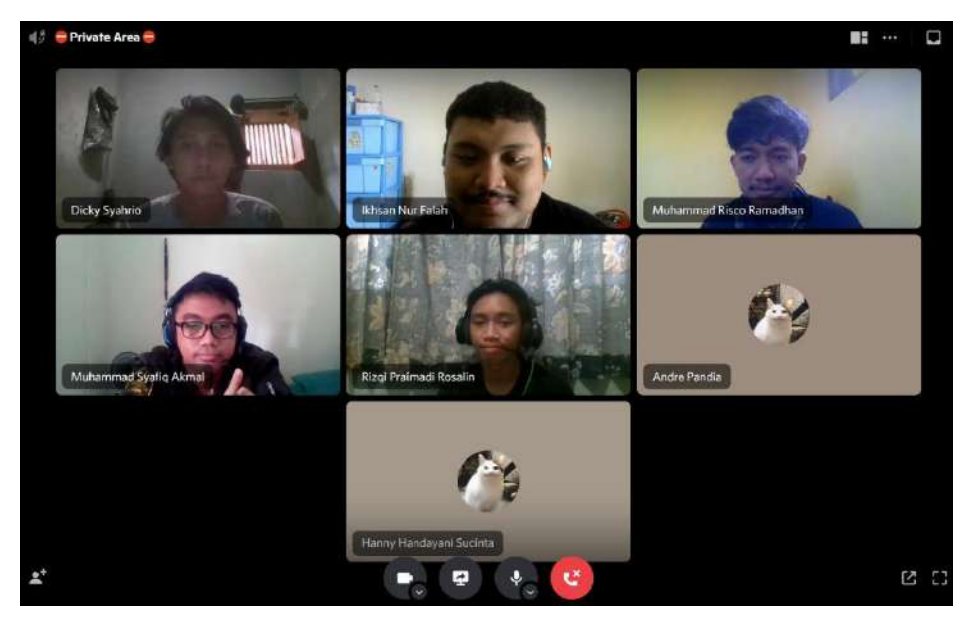

*Gambar Lampiran 3 Dokumentasi Rapat Rutin 2*

## **3. Rapat dengan Klien 1 (22 Maret 2022)**

- Membahas Keinginan/*Requirement* project dengan klien.
- Keinginan klien adalah membuat sistem atau wadah untuk menampung dan mempromosikan product yang telah dikerjakan oleh BIT IND, company profile, cashier system dll.
- Mempelajari tuntutan sistem yang lebih proper kedepannya
- Goals Bit Ind adalah untuk membantu UMKM yang menengah kebawah.
- Membuat Landing Page, Order Page, Dashboard page, dan Payment Gateway.
- Alurnya : UMKM ingin ada website sendiri untuk membantu mempromosikan produk atau jasanya.
- Payment gateway Doku.
- Landing page yang menampilkan product template web.
- Category bisnis diganti kategori form saja.
- Untuk warna apakah memang hanya 3 jenis, bagaimana jika menggunakan colour palette menggunakan [API] https://colorhunt.co
- Output: verified email, kode verif melalui email.
- Timeline order, setelah pembeli order
- Database: data bayar, data produk, data form, data pelanggan, data untuk front end (bisa bertambah).

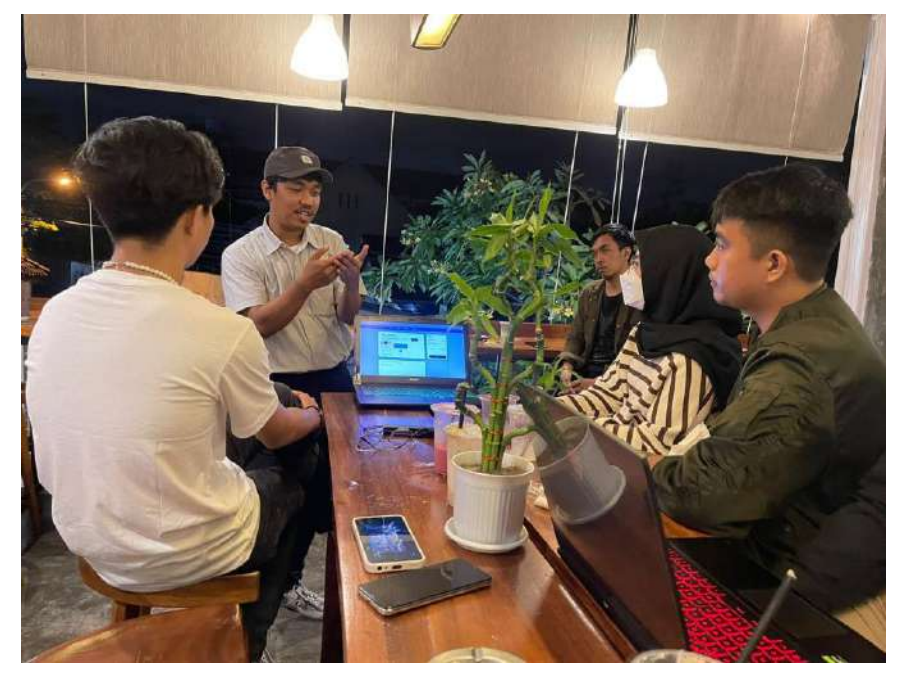

# **4. Rapat Rutin 3 (28 Maret 2022)**

Menjelaskan ulang tentang keinginan klien kepada anggota kelompok, lalu membuat alur kerja website serta pembahasan Flowchart yang telah dibuat.

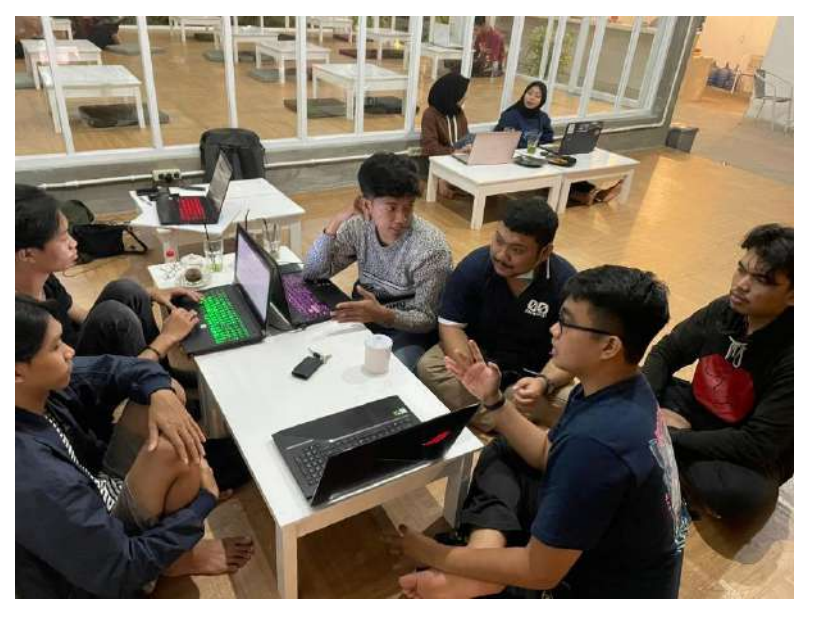

*Gambar Lampiran 5 Dokumentasi Rapat Rutin 3*

# **5. Rapat dengan Klien 2 (31 Maret 2022)**

- Membetulkan kendala projek dengan klien, perbaikan flowchart.
- Flowchart ada start dan end. Our client tidak dimasukkan.

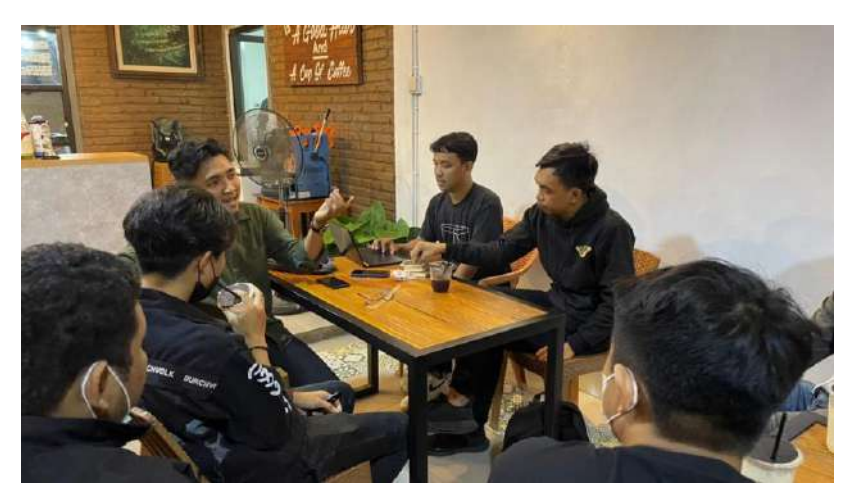

*Gambar Lampiran 6 Dokumentasi Rapat Klien 2*

# **6. Rapat Rutin 4 (04 April 2022)**

Pembahasan Flowchart yang direvisi. Flowchart harus benar-benar Fix dan sesuai dengan keinginan Klien

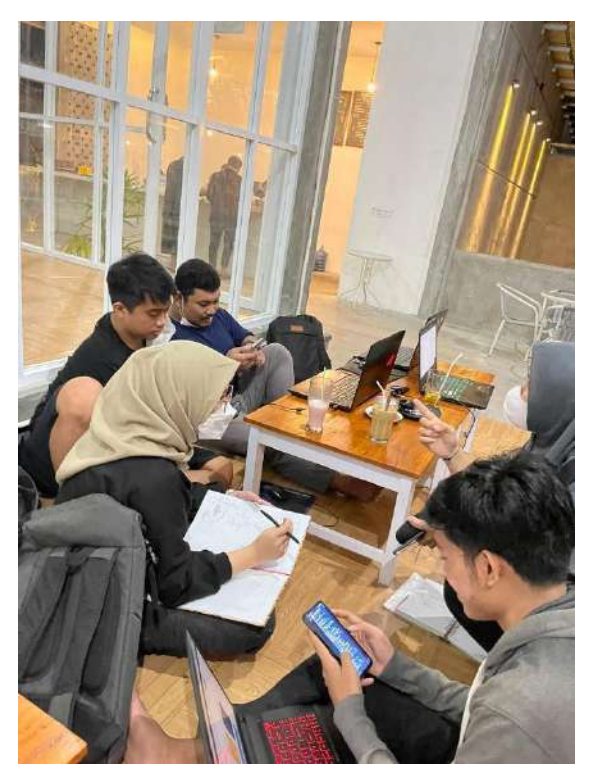

*Gambar Lampiran 7 Dokumentasi Rapat Rutin 4*

- **7. Rapat dengan Dospem (06 April 2022)**
	- Pembahasan tentang Mekanisme MPTI
	- Perbaikan struktur anggota Kelompok
	- Pembahasan khusus mengenai MoU (Apa saja isi dan bagaimana cara membuat MoU yang benar).
	- Pembahasan mengenai Projek MPTI dari Katingkating sebelumnya sehingga kita bisa belajar agar tidak gagal pada saat projek-nya selesai.
	- Sesi-tanya jawab dengan Dospem.

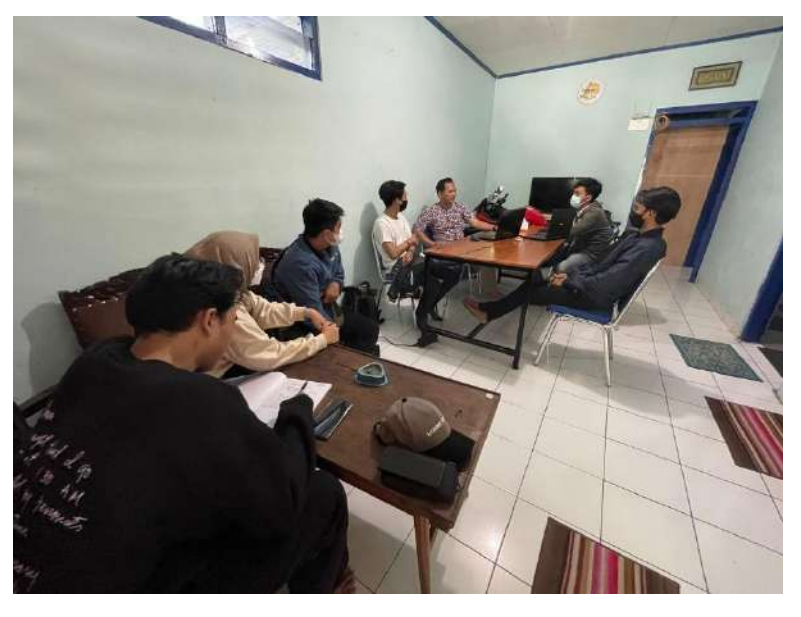

*Gambar Lampiran 8 Dokumentasi Rapat Dosen 1*

## **8. Rapat Rutin 5 (11 April 2022)**

Mengamati Referensi Desain yang akan dibuat dan pembahasan desain yang diinginkan klien.

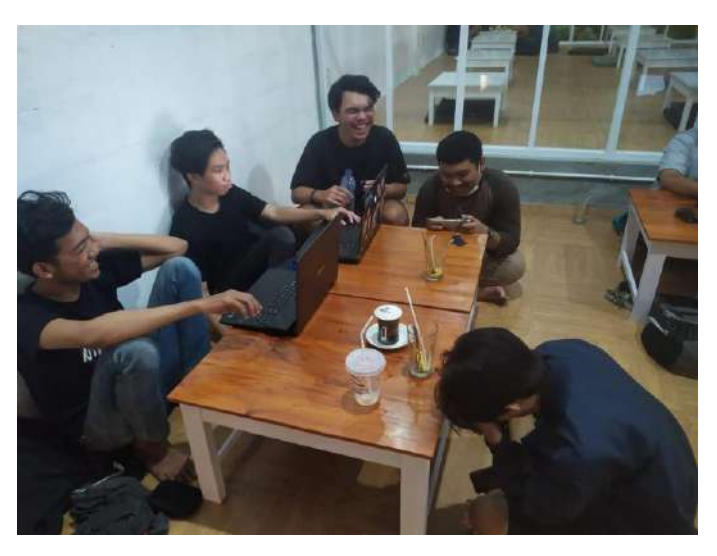

*Gambar Lampiran 9 Dokumentasi Rapat Rutin 5*

# **9. Rapat Rutin 6 (22 Mei 2022)**

Melaporkan progress masing-masing anggota yang sedang berjalan dan penetapan honor.

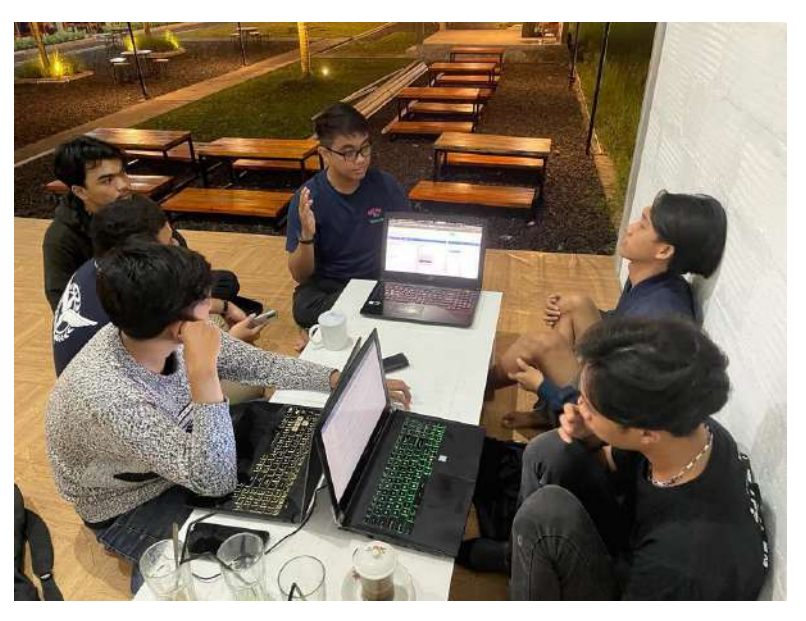

*Gambar Lampiran 10 Dokumentasi Rapat Rutin 6*

# **10. Rapat Rutin 7 (13 Juni 2022)**

Melaporkan progress dari:

- Progress Backend: Pembuatan Database dan Relasi untuk Link ke-API.
- Progress Frontend: Pembuatan Login page, Dashboard, dan API.

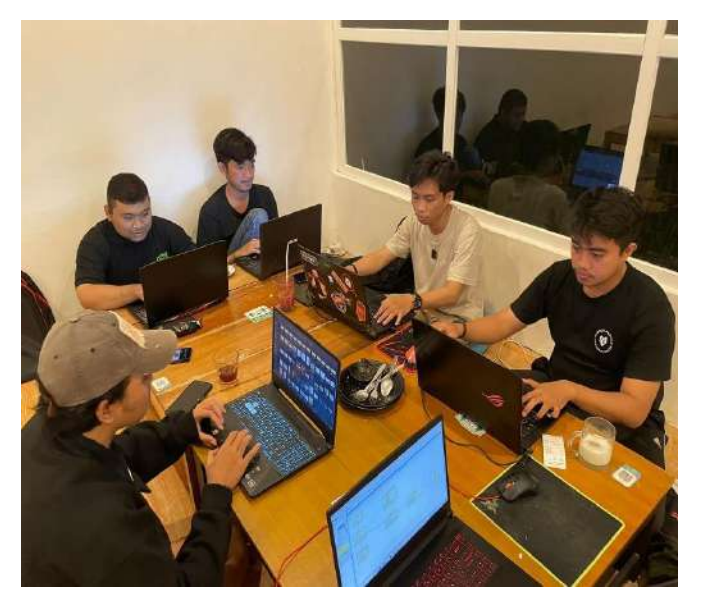

*Gambar Lampiran 11 Dokumentasi Rapat Rutin 7*

# **11. Rapat Rutin 8 (20 Juni 2022)**

Melaporkan progress dari :

- Progress Backend: Database 80%, Function 15%
- Progress Frontend: Landing-page 80%, Login-signup 80%, Form 60%, dan Dashboard 25%

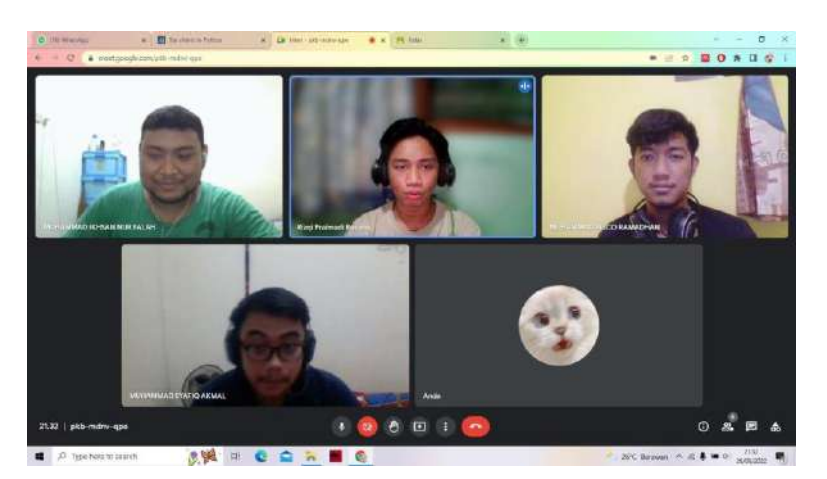

*Gambar Lampiran 12 Dokumentasi Rapat Rutin 8*

# **12. Rapat Rutin 9 (23 Juni 2022)**

- Pembuatan Laporan MPTI
- Pembuatan Laporan Individu
- Perbaiki Logbook mingguan dan individu.
- Merapikan Notulen Rapat
- Merapikan tata letak folder

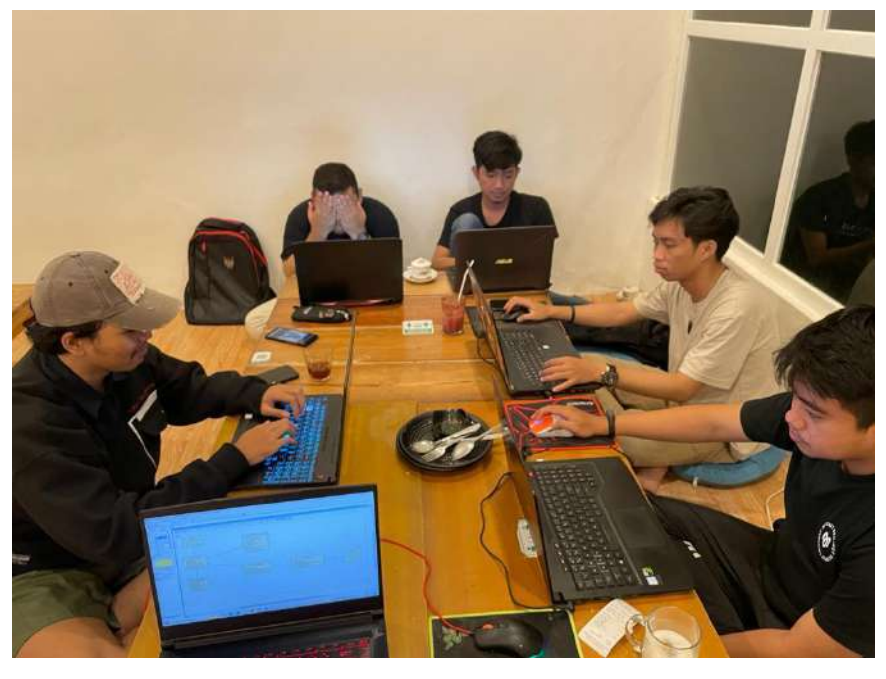

*Gambar Lampiran 13 Dokumentasi Rapat Rutin 9*

# **13. Rapat Rutin 10 (27 Juni 2022)**

Progress Pembuatan Front end Laravel, Function LandingPage, dan Form Pemesanan dan Function.

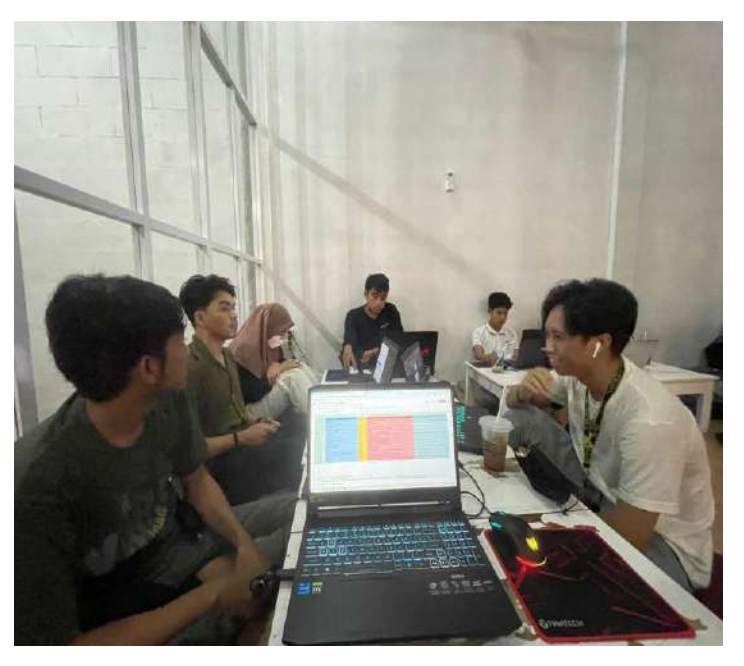

*Gambar Lampiran 14 Dokumentasi Rapat Rutin 10*

# **14. Rapat Rutin 11 (4 Juli 2022)**

Melaporkan progress dari:

- Progress Frontend Developer: Landing Page, Order page selesai
- Progress Backend : Order function dan Mailer Function selesai

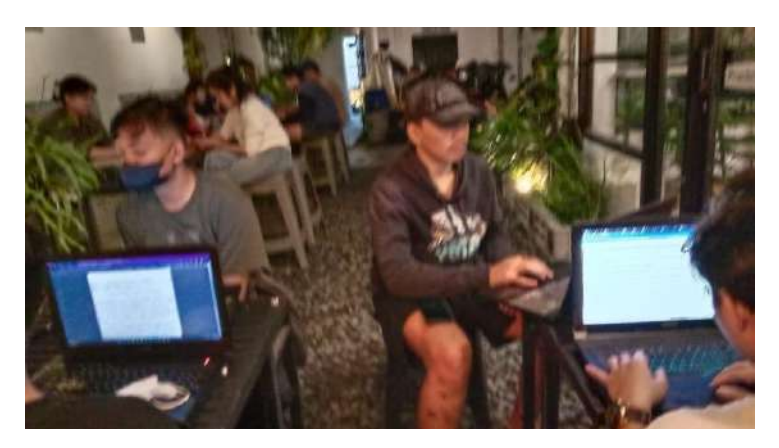

*Gambar Lampiran 15 Dokumentasi Rapat Rutin 11*

# **15. Rapat Rutin 12 (11 Juli 2022)**

Menggabungkan Project Front end dan back end menjadi satu.

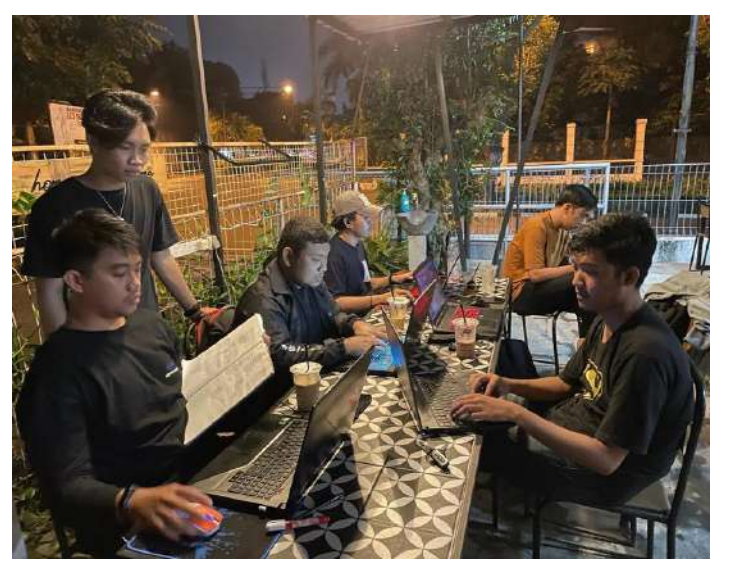

*Gambar Lampiran 16 Dokumentasi Rapat Rutin 12*

# **16. Rapat dengan Dospem 2 (18 Juli 2022)**

Melaporkan progress kepada Dosen Pembimbing, yaitu:

Revisi dan Perbaikan Laporan MPTI

Sesi-tanya jawab dengan Dospem

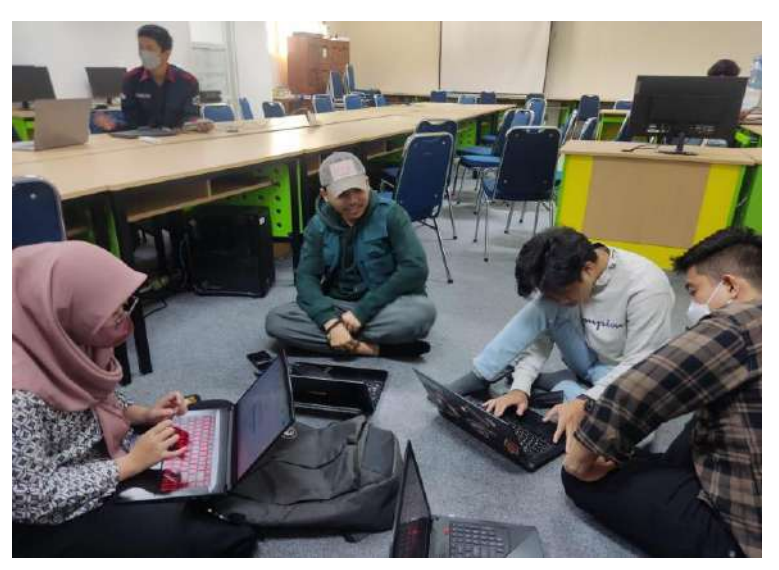

*Gambar Lampiran 17 Dokumentasi Rapat Dosen 2*

## **17. Rapat dengan Dospem 3 (22 Juli 2022)**

Melaporkan progress kepada Dosen Pembimbing terkait:

- Revisi dan Perbaikan Laporan MPTI
- Sesi-tanya jawab dengan Dospem
- Mou dilampirkan isi dari bab 3 kesepakatan proyek menjelaskan tentang kesepakatan apa saja dengan client dan fitur apa saja. Narasi saja tidak perlu ditulis semua.
- Tindakan lanjut setelah proyek selesai, jelaskan bahwa misal projek ini berkembang layanan berjalan maka akan ada layanan maintenance yang berjalan.
- Untuk Analisis projek, diuraikan lagi di BabIV
- Logbook dan laporan individu segera agar bisa dimasukkan kedalam laporan mpti
- Membahas pelaksanaan seminar.
- Jadi saran, DB tidak sesuai flowchart,ada kesepakatan yg terjadi yg diluar MoU, komunikasi harus berjalan dengan baik, kedua belah pihak harus bertanggung jawab.

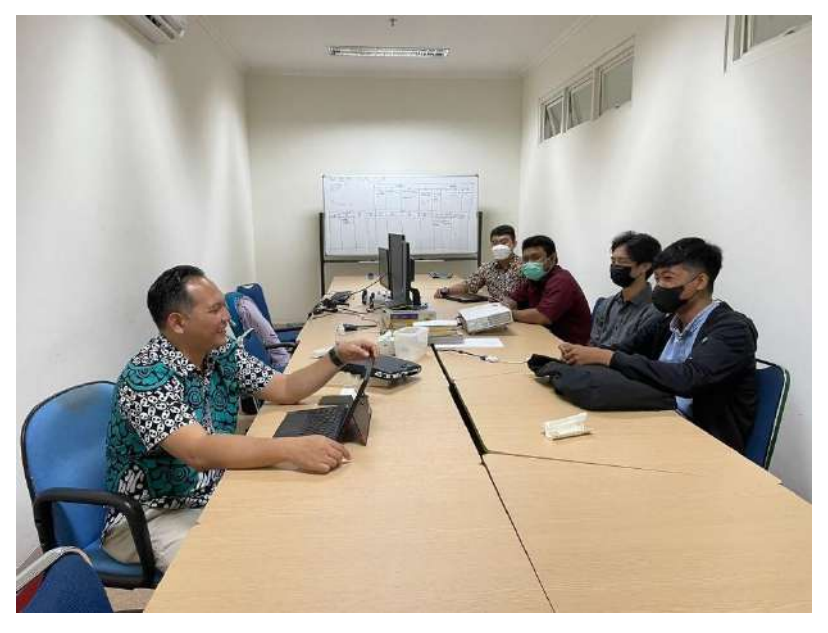

*Gambar Lampiran 18 Dokumentasi Rapat Dosen 3*

## **18. Rapat pembagian dan penetapan Honor (4 Agustus 2022)**

Pembagian honor kepada setiap anggota sesuai dengan jobdesk masing-masing. Untuk rincian lebih detail ada pada tabel 4.9.

## **v. Bukti Pembiayaan**

a. Pemasukan

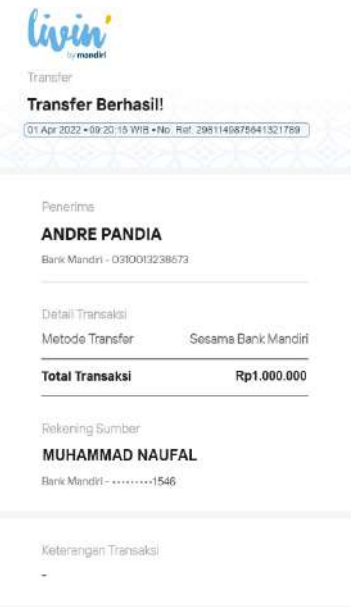

*Gambar Lampiran 19 Pemasukan*

DP awal yang diberikan oleh *client* sebelum penyelesaian website.

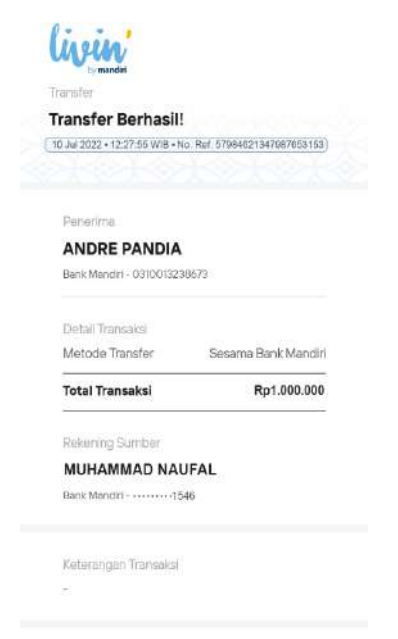

*Gambar Lampiran 20 Pemasukan (DP)*

Pelunasan pembayaran dari *client* untuk pembangunan website.

# b. Pengeluaran

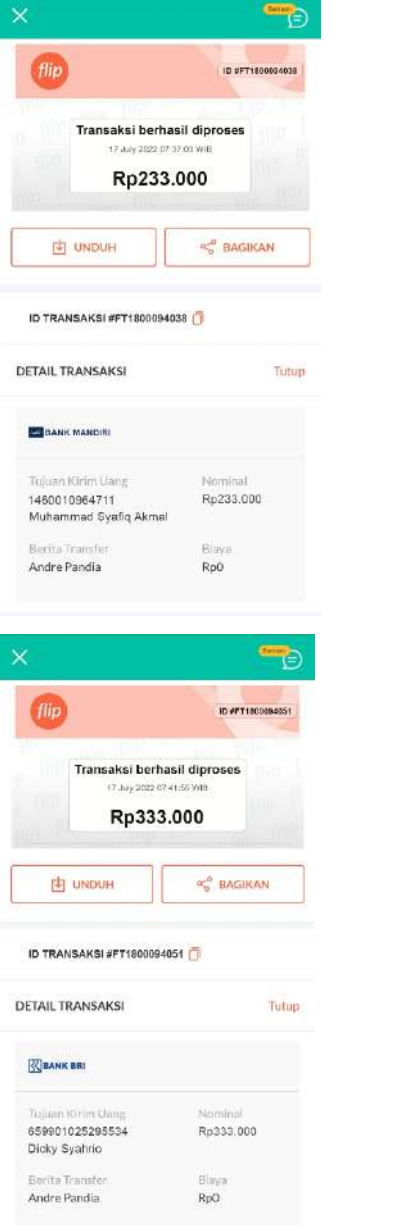

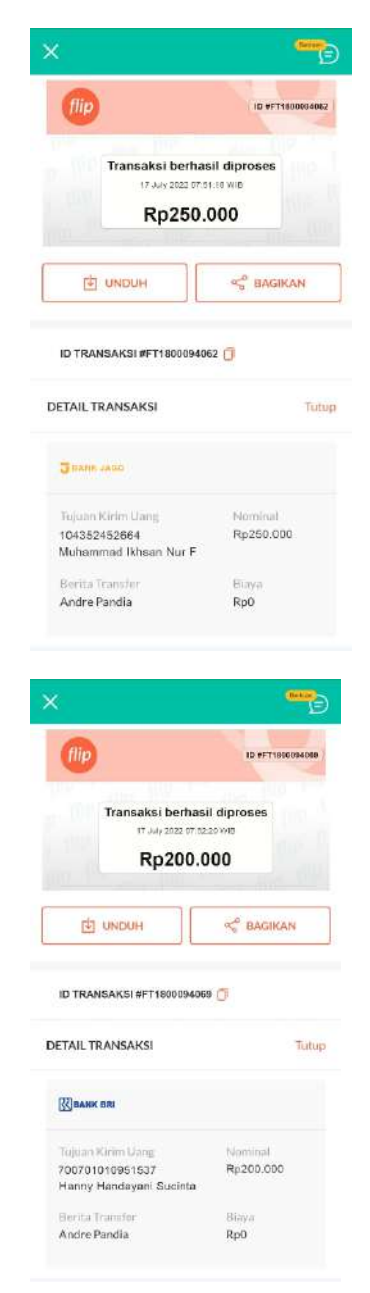

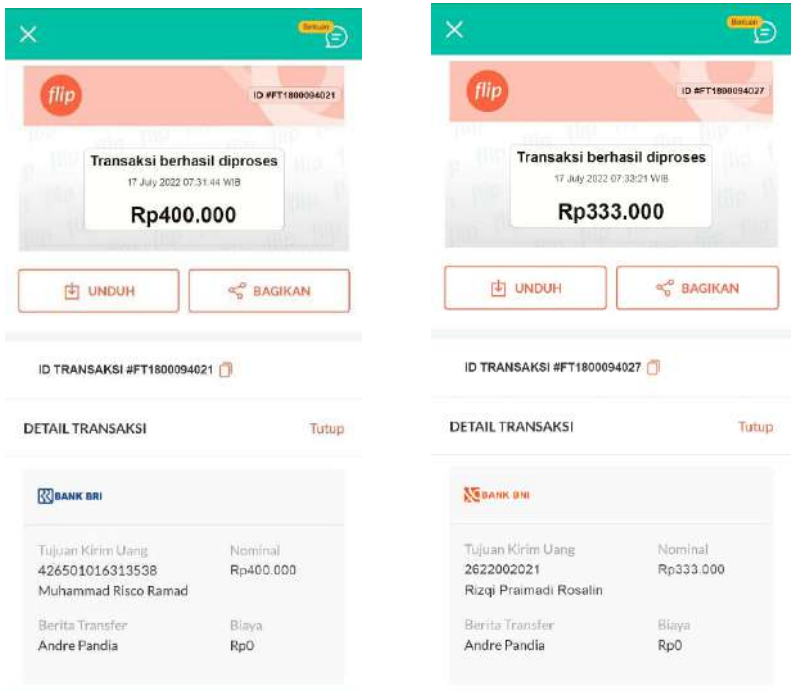

*Gambar Lampiran 21 Bukti Pembagian Honor*

Bukti transfer diatas merupakan bukti pengeluaran dalam realisasi pengerjaan tugas proyek sesuai jobdesk masing- masing.

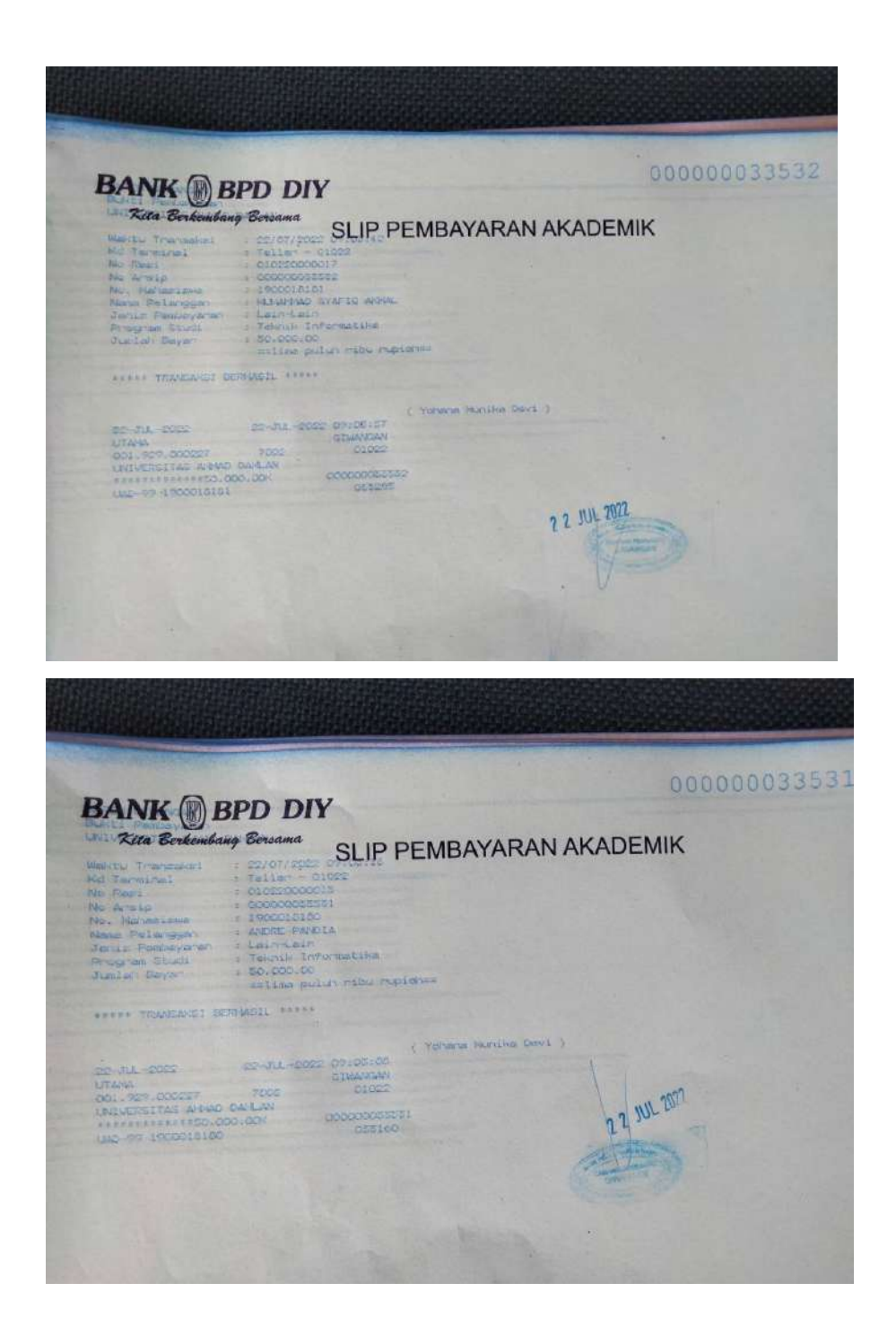

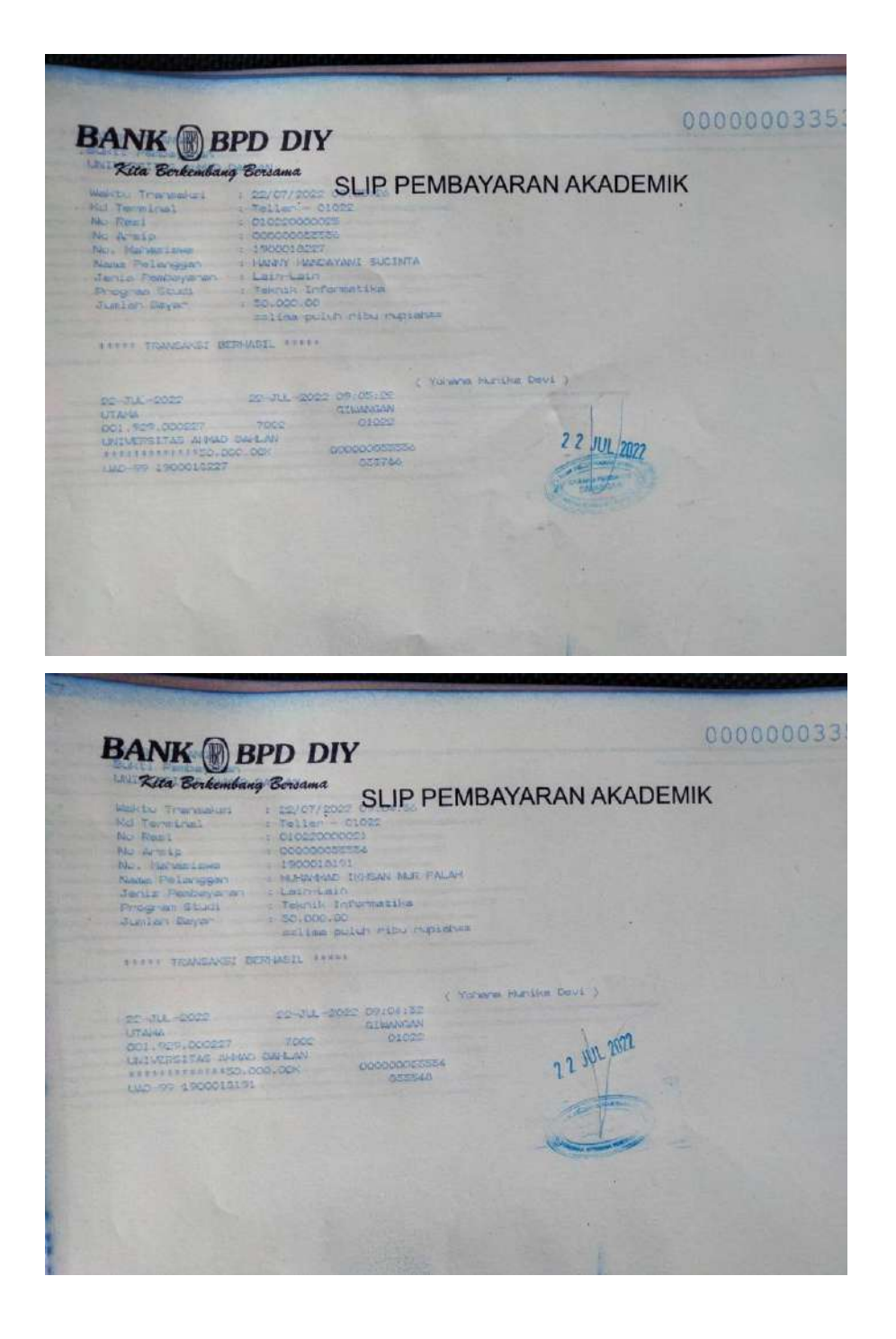

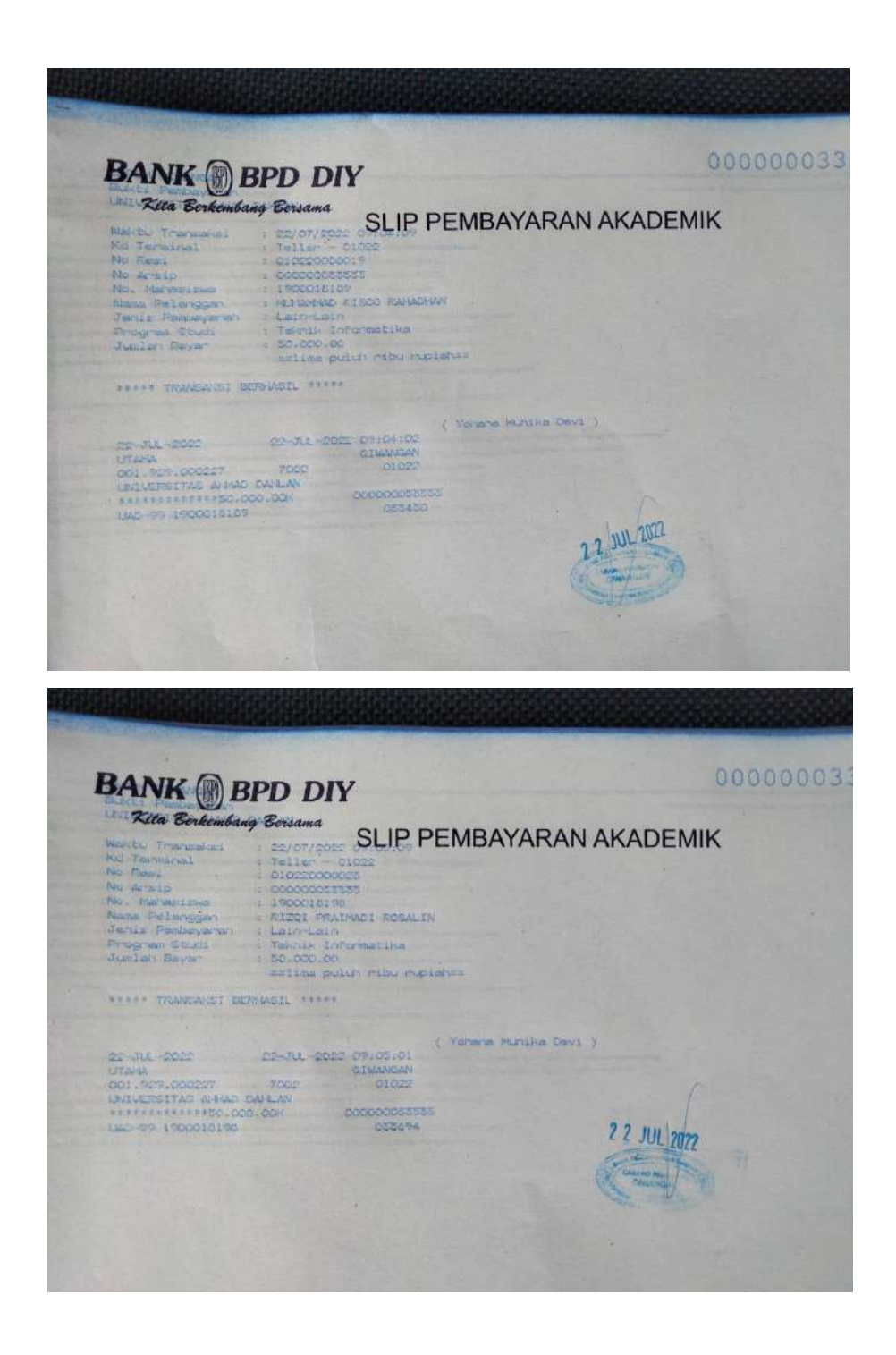

| Kita Berkembang Bersama<br>SLIP PEMBAYARAN AKADEMIK<br>1 20/07/2022<br>Matchul Transmissi<br>- Tallar - 01022<br>: 010220000011<br>No Arrela - La<br>1 OCCOCCOSSISC<br>No. Naturalment 1 1900018166<br>Jerda Peninghram - Lairriain<br>duebah Bayan 4 80.000.00<br>canting pulle rite reproduce<br>REAR TRANSAUDI DESHASIL COVER<br>( Volherne, Municipal Device 1)<br>29100129<br>88-311-8000<br><b>MA-718 - 2010</b><br><b>CITAMANIAN</b><br><b>UTERAS</b><br>01000<br>001-909-000007<br>LOUIS/COSTTAC ALBAN CALLAN<br>1000068360 |  |
|----------------------------------------------------------------------------------------------------|--|
|                                                                                                    |  |
|                                                                                                    |  |
|                                                                                                    |  |
|                                                                                                    |  |
|                                                                                                    |  |
|                                                                                                    |  |
|                                                                                                    |  |
|                                                                                                    |  |
|                                                                                                    |  |
|                                                                                                    |  |
|                                                                                                    |  |
|                                                                                                    |  |
|                                                                                                    |  |
|                                                                                                    |  |
|                                                                                                    |  |
| 032574<br>LWD-77-1900018104                                                                                                    |  |
|                                                                                                    |  |
|                                                                                                    |  |
|                                                                                                    |  |
|                                                                                                    |  |
|                                                                                                    |  |

*Gambar Lampiran 22 Pembayaran Seminar*

Bukti Nota Transaksi diatas merupakan pengeluaran dalam bentuk pembayaran Seminar Manajemen Proyek Teknologi dan Informasi, dengan masing- masing sejumlah Rp.50.000,00

# **vi. Tools**

Software yang digunakan untuk membangun sebuah Marketplace Pembuatan Website ini adalah sebagai berikut :

- Visual Studio Code
- Postman
- Laragon
- XAMPP
- Browser
- Figma
- PhpMyAdmin
- MariaDB